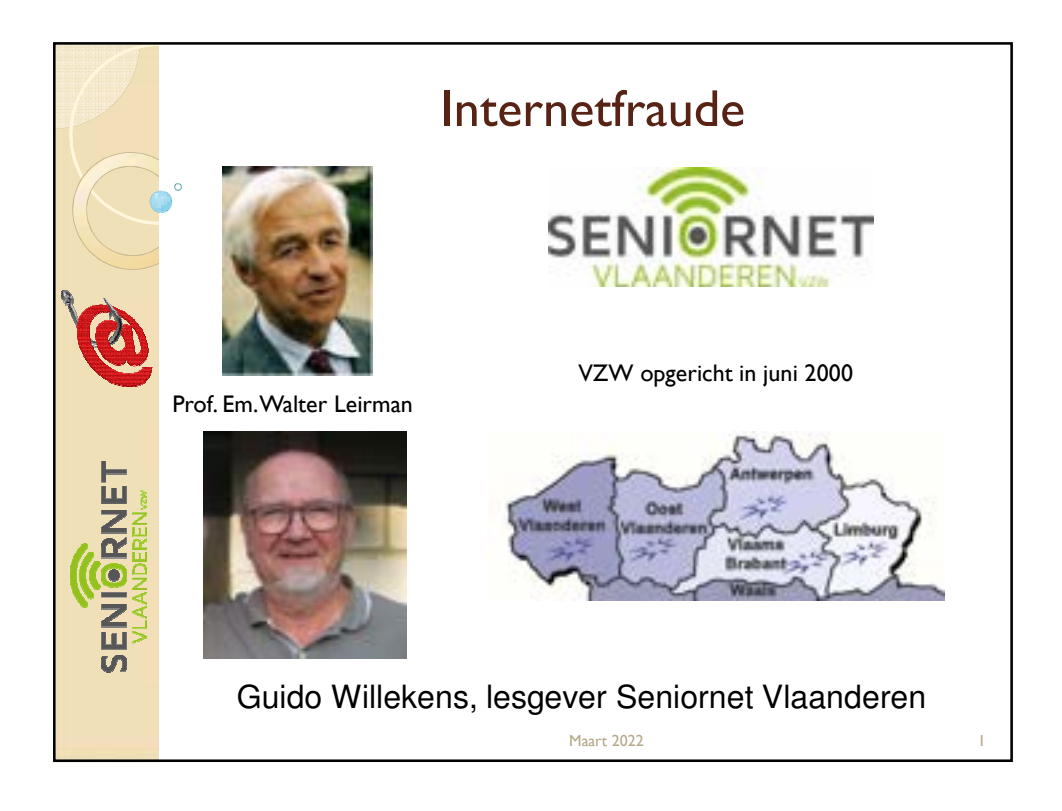

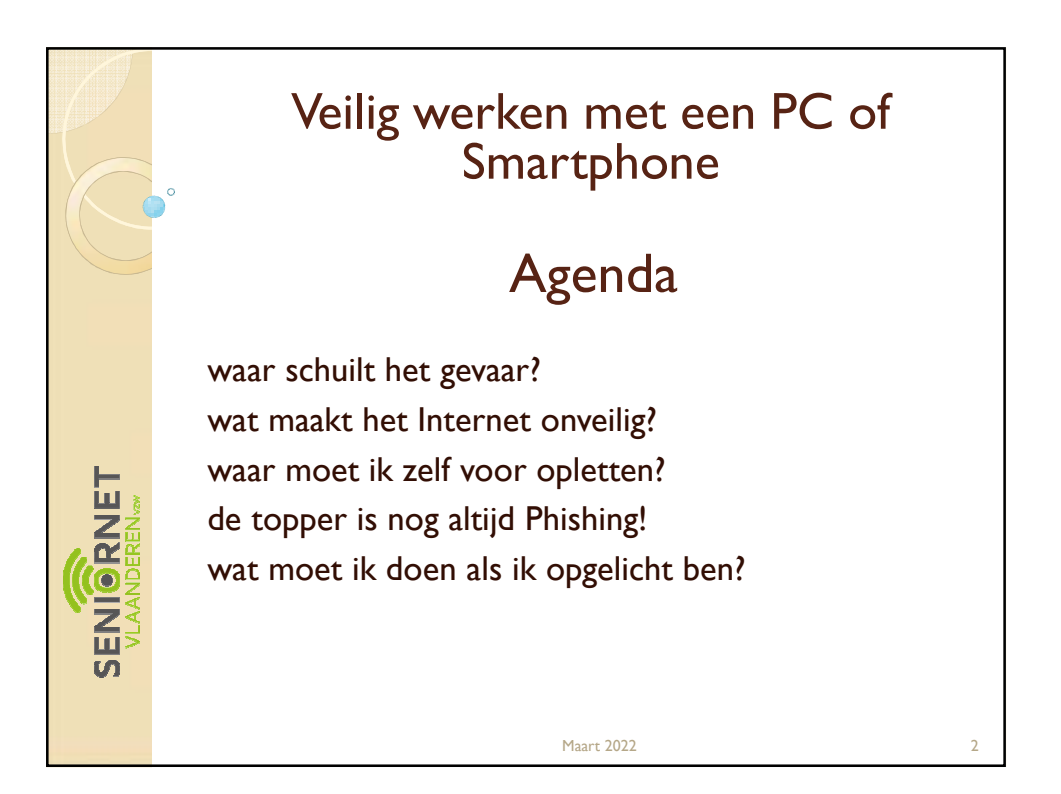

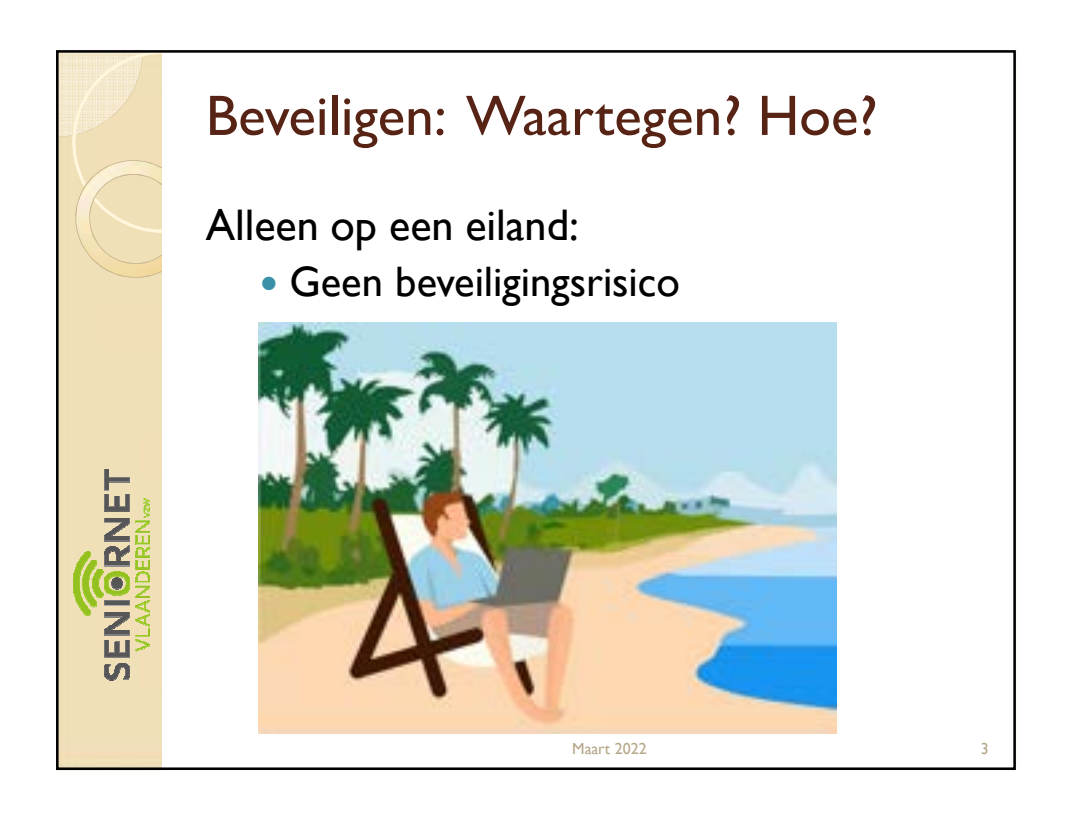

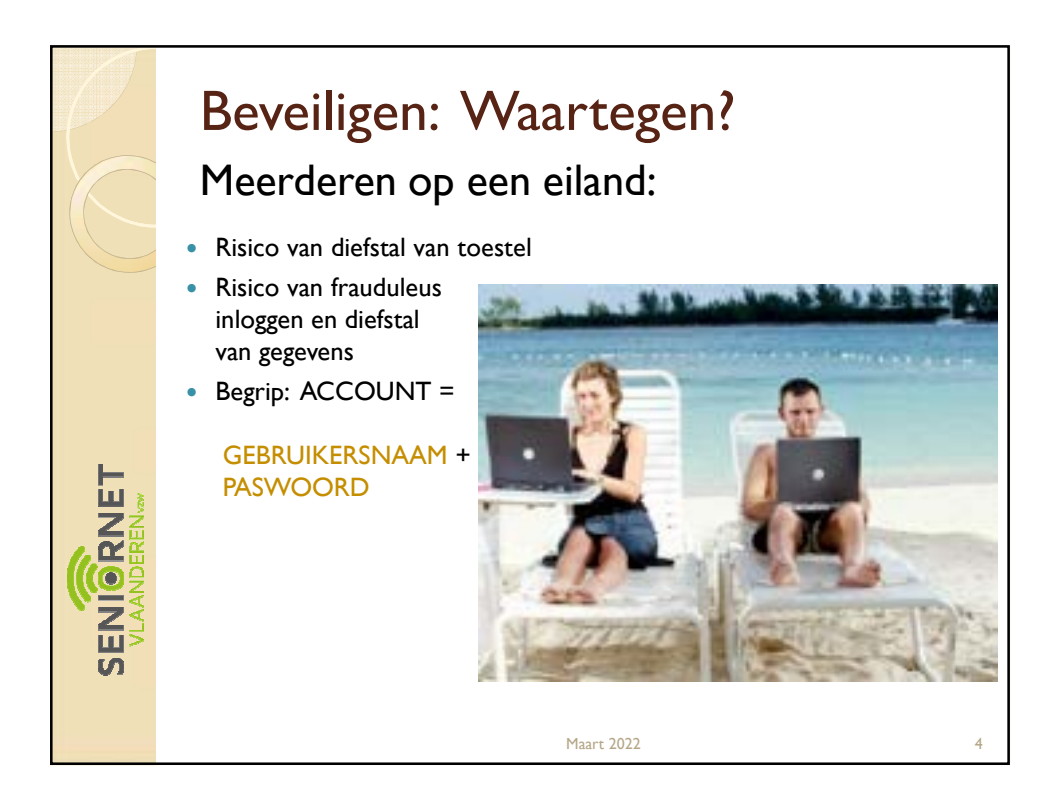

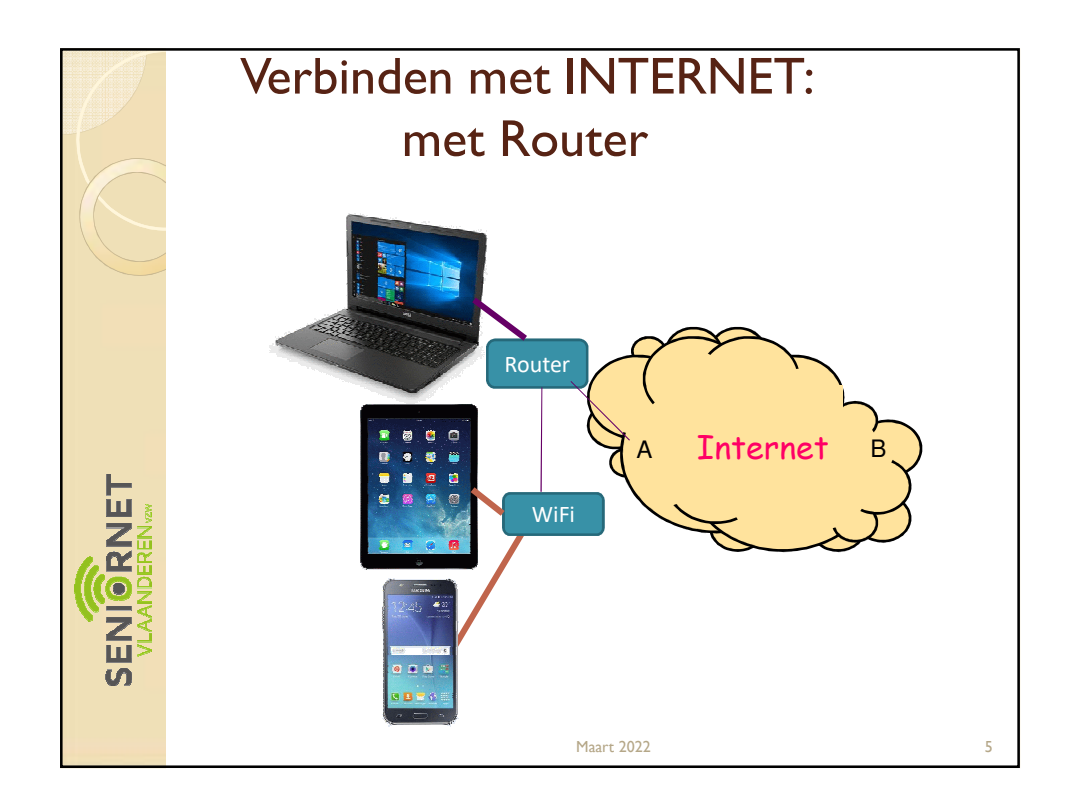

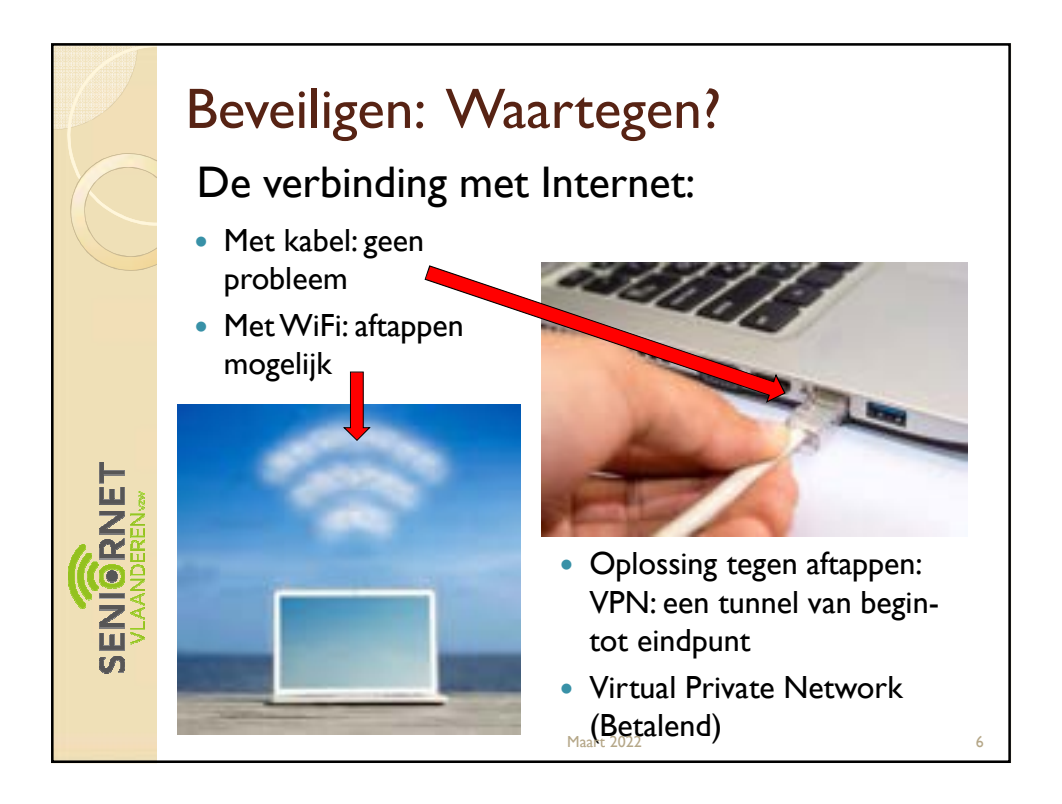

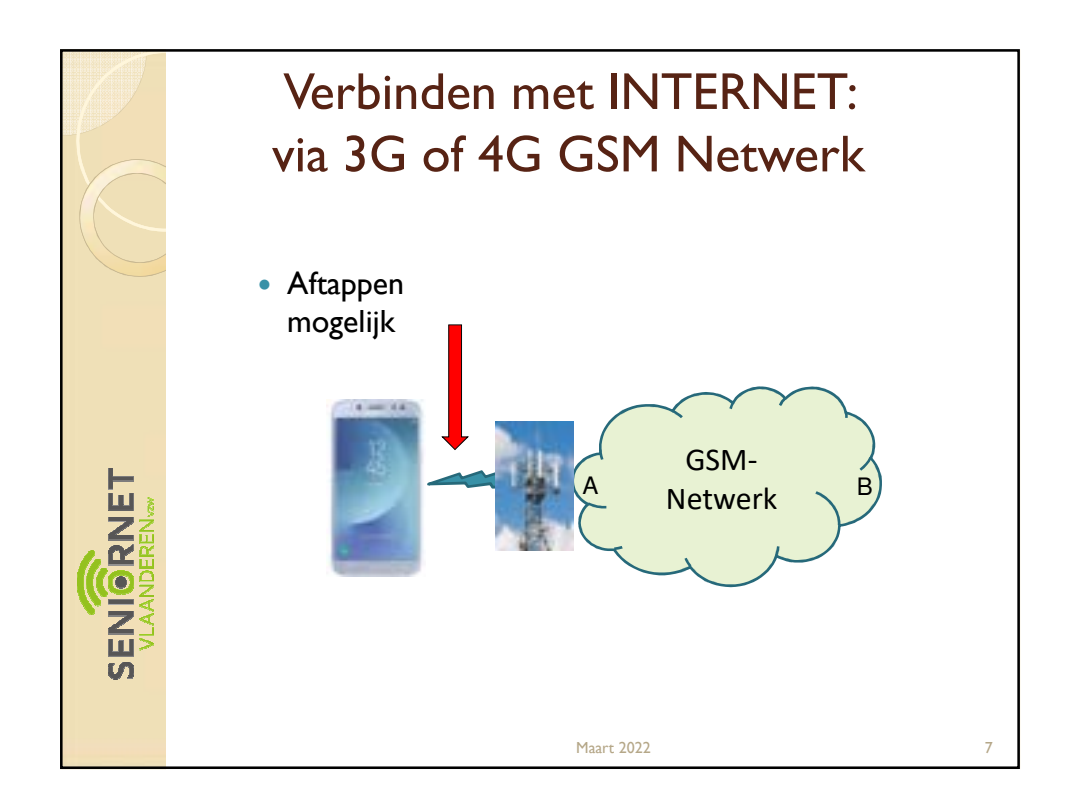

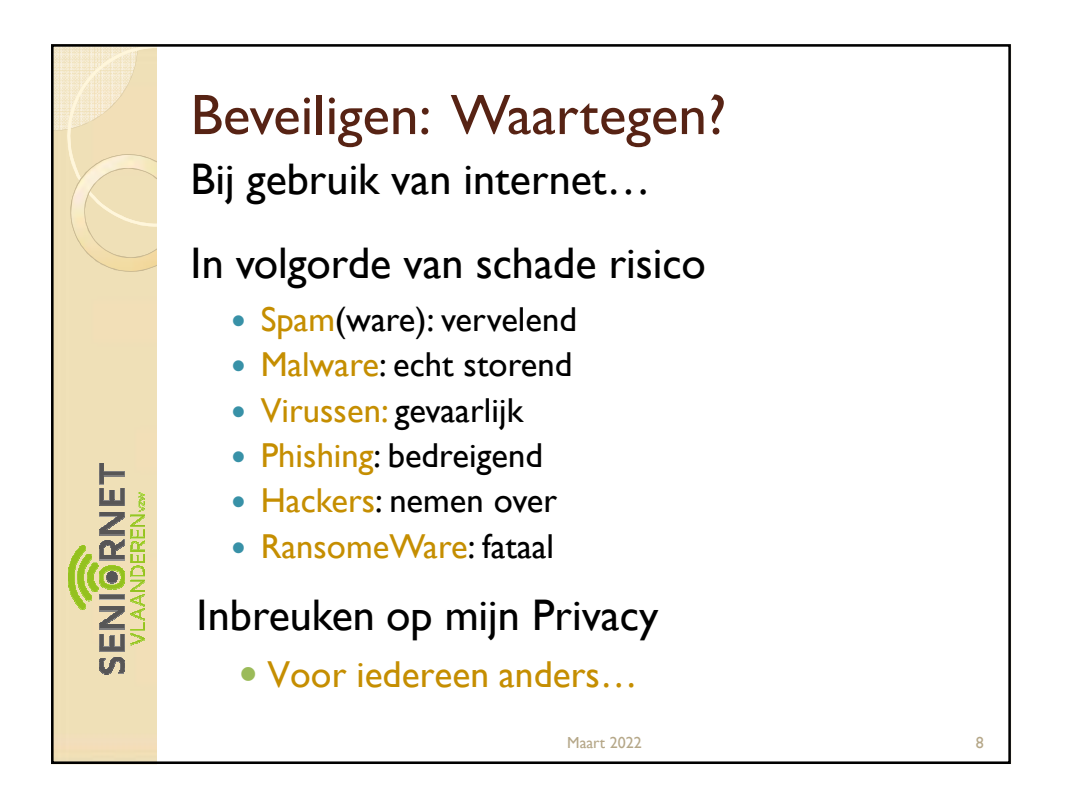

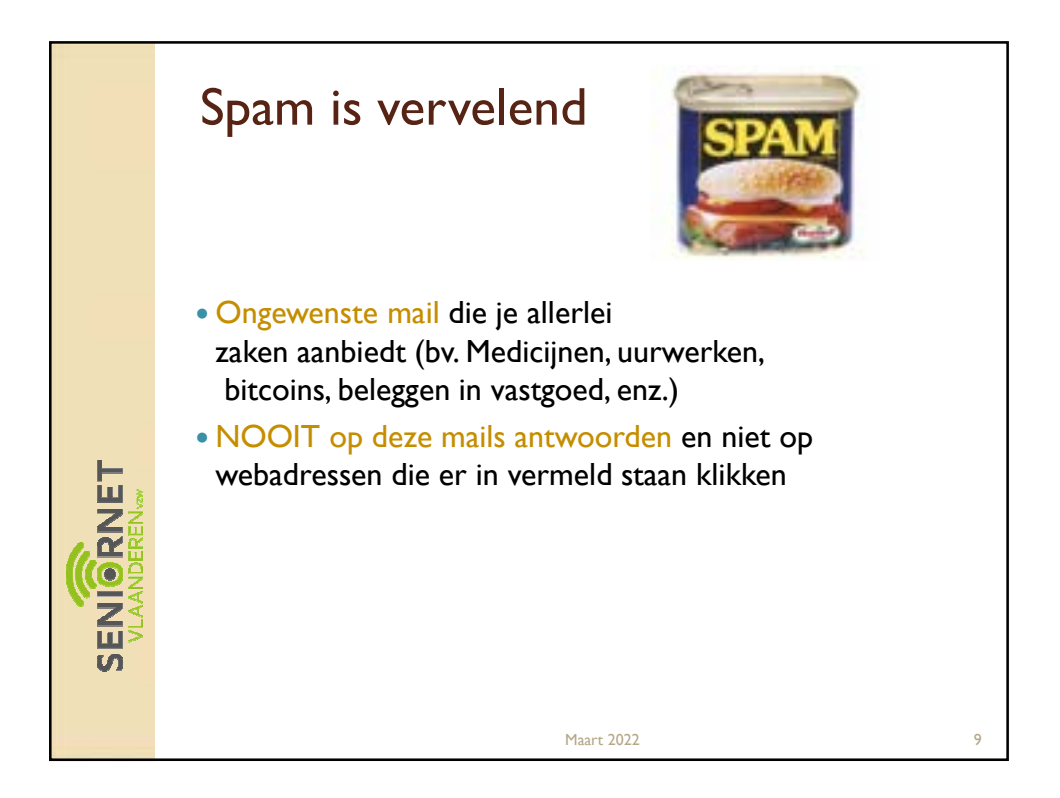

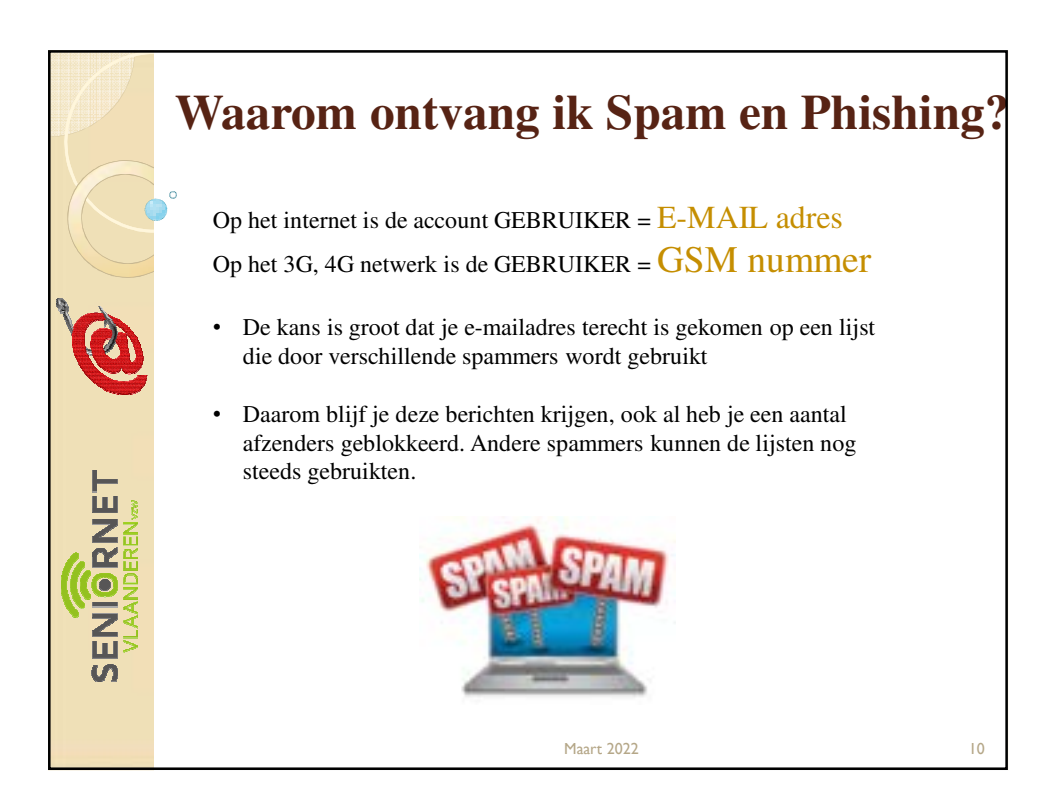

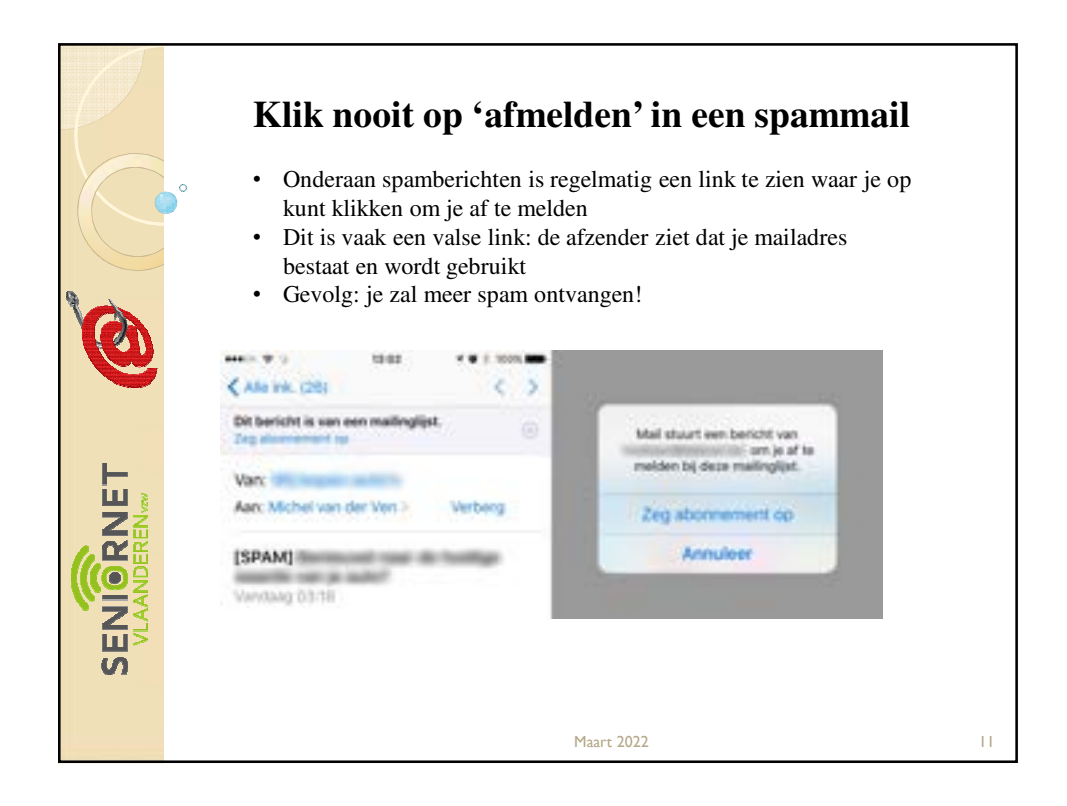

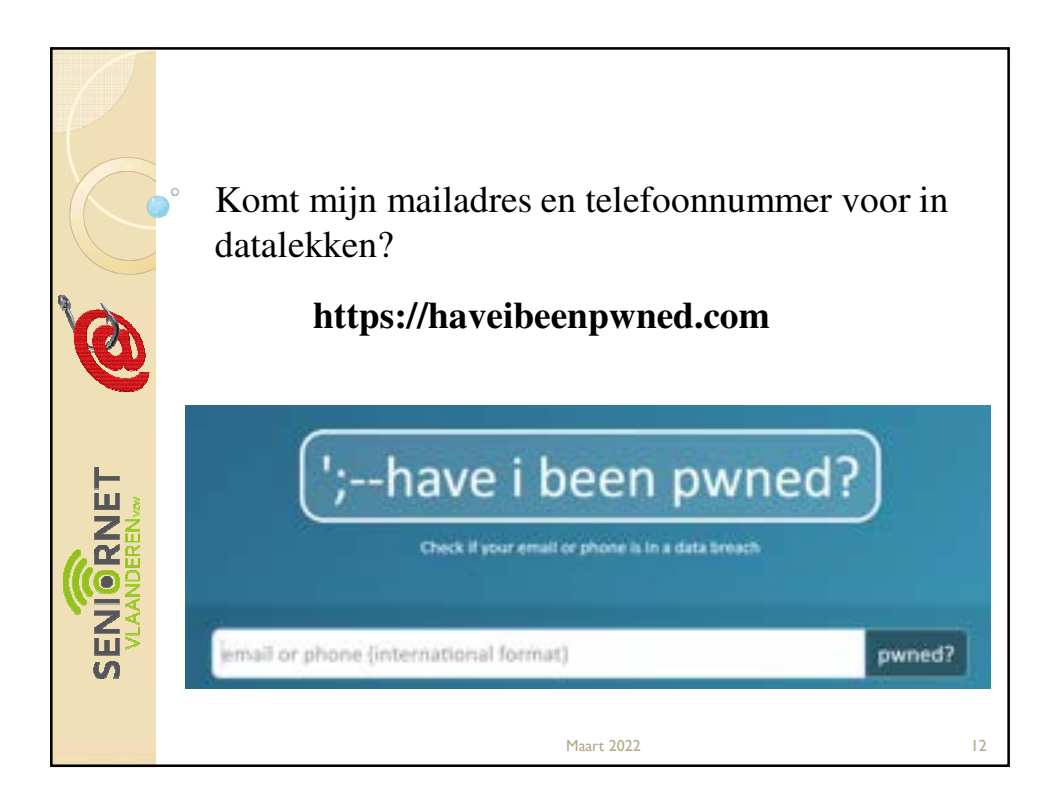

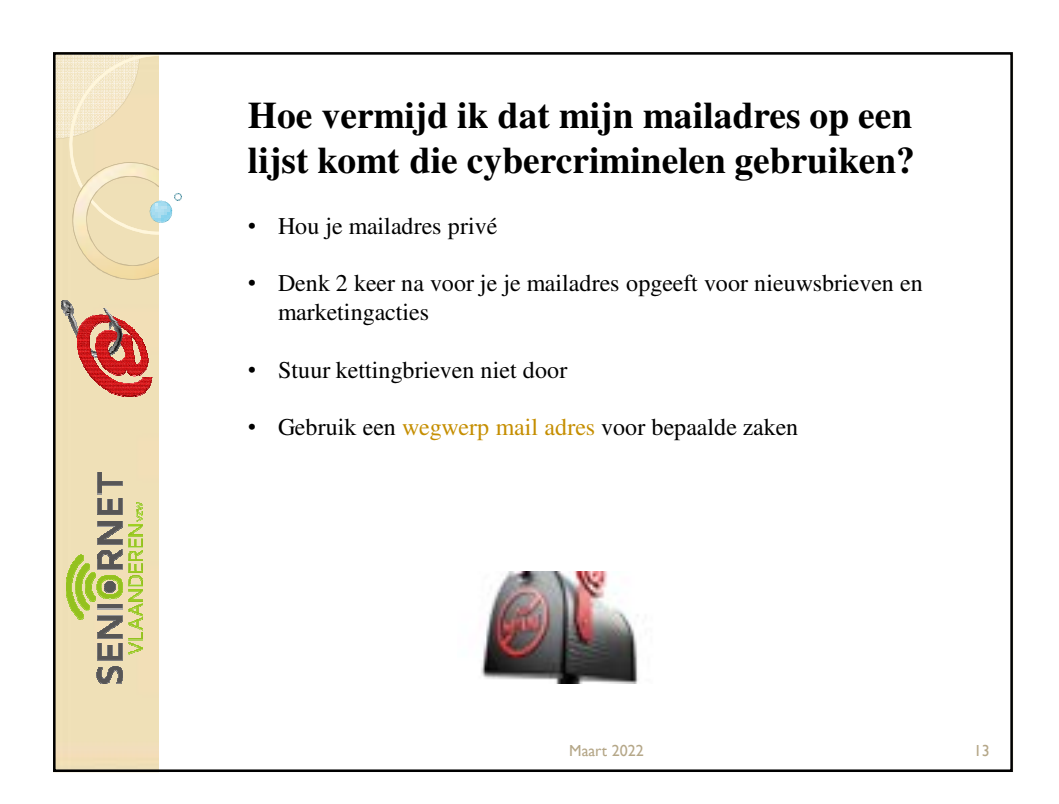

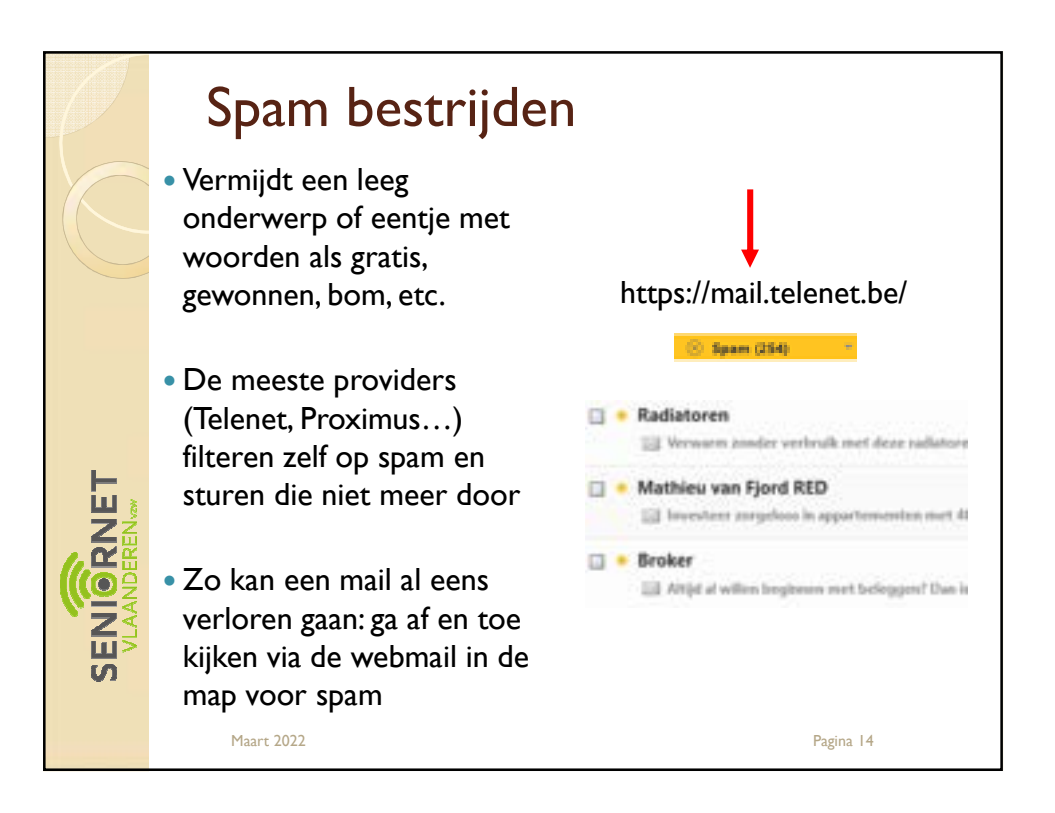

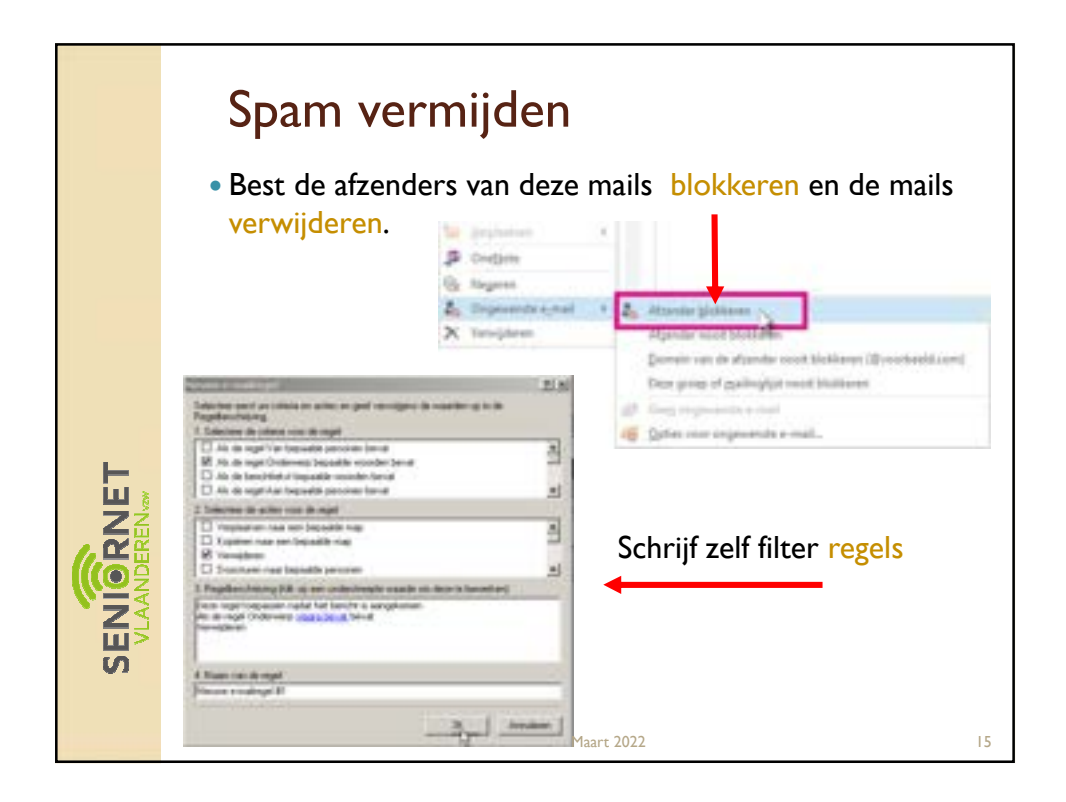

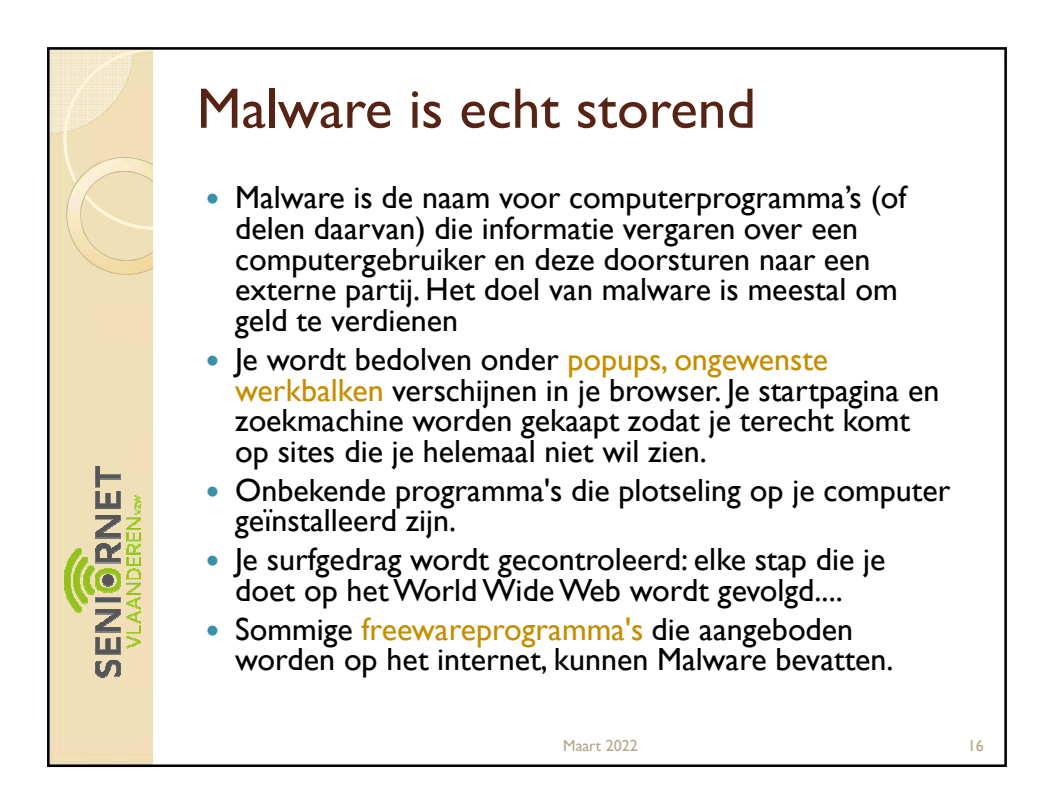

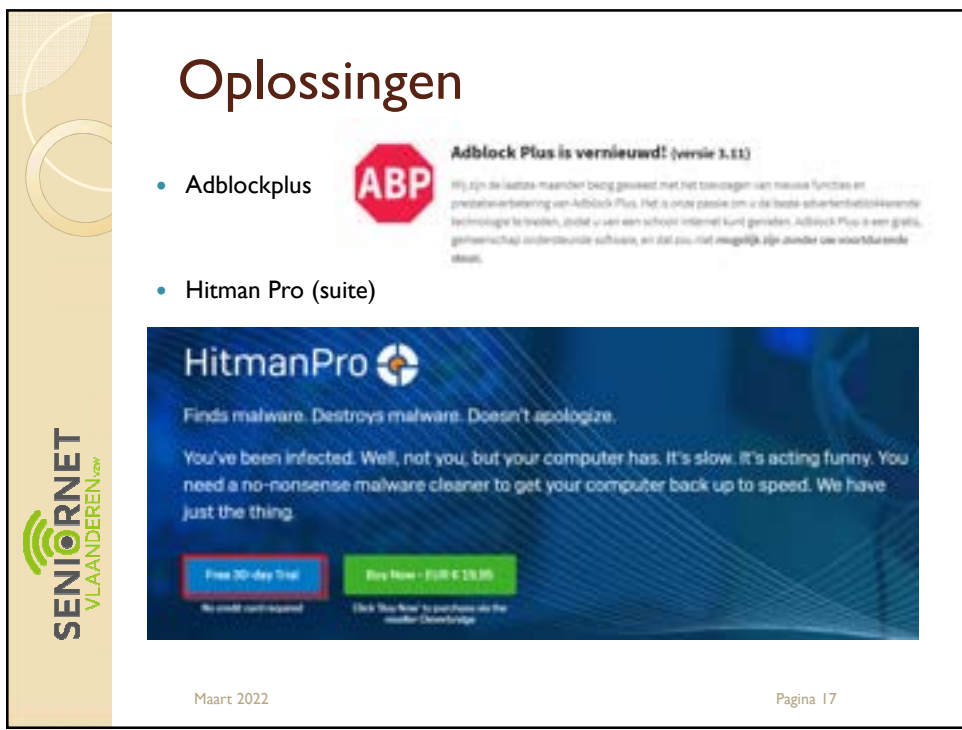

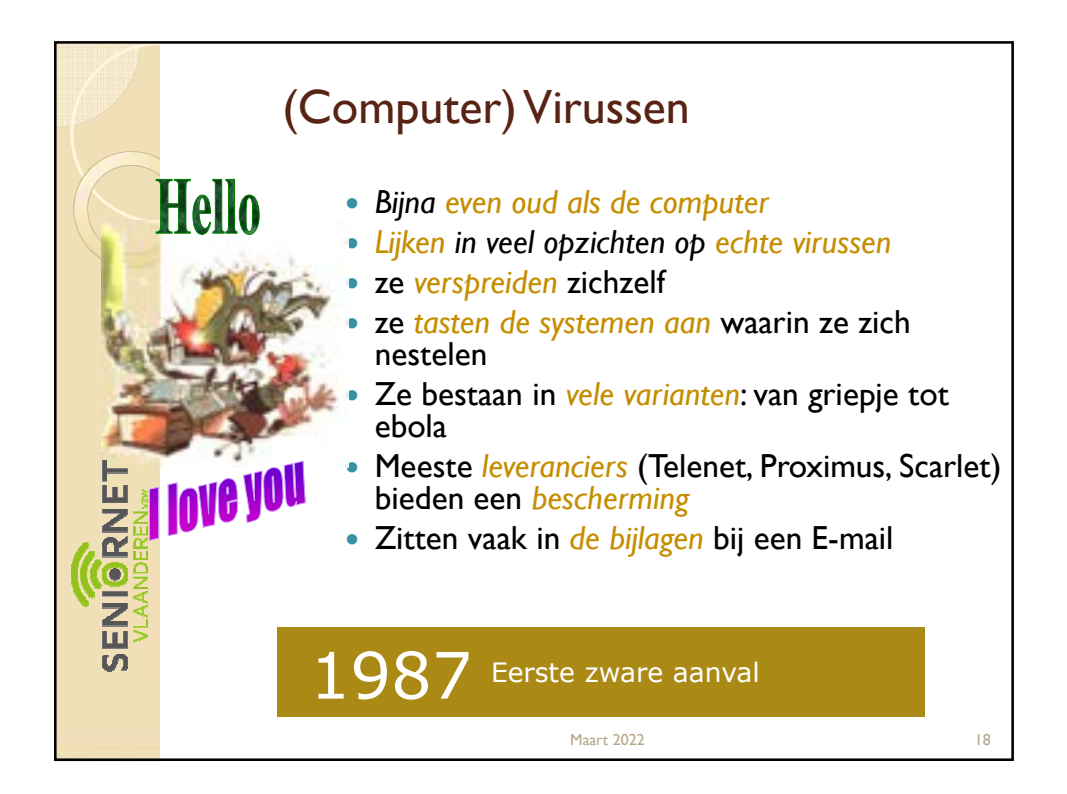

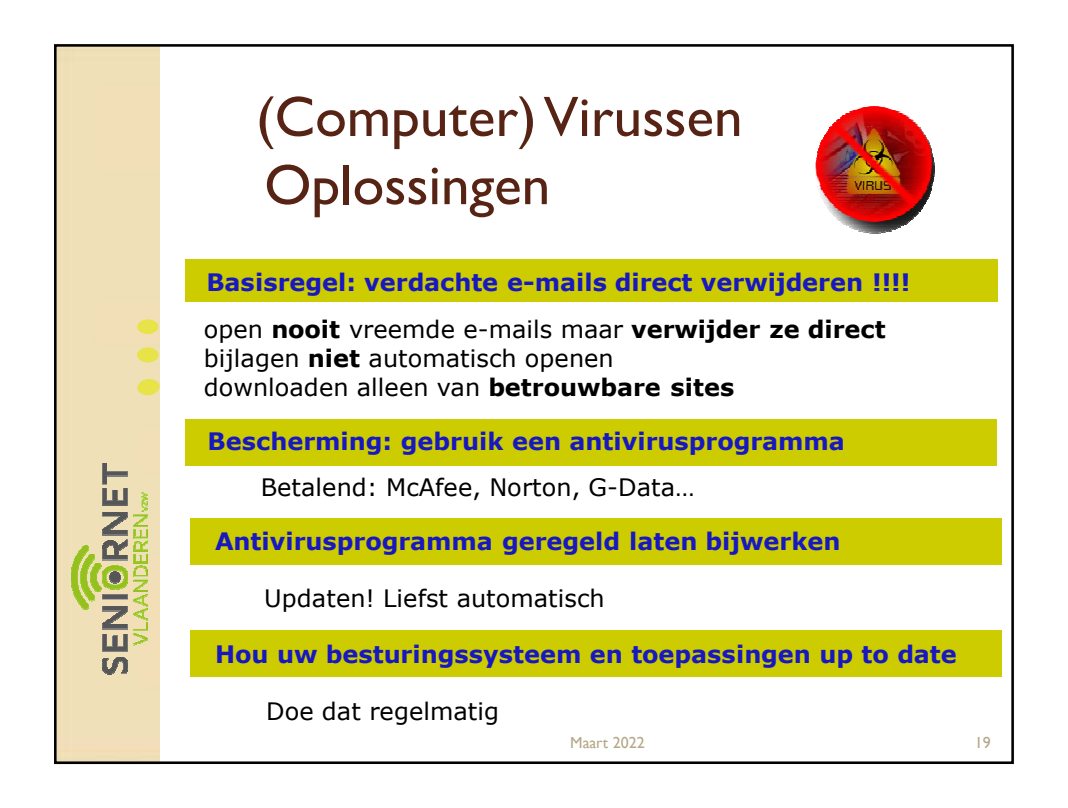

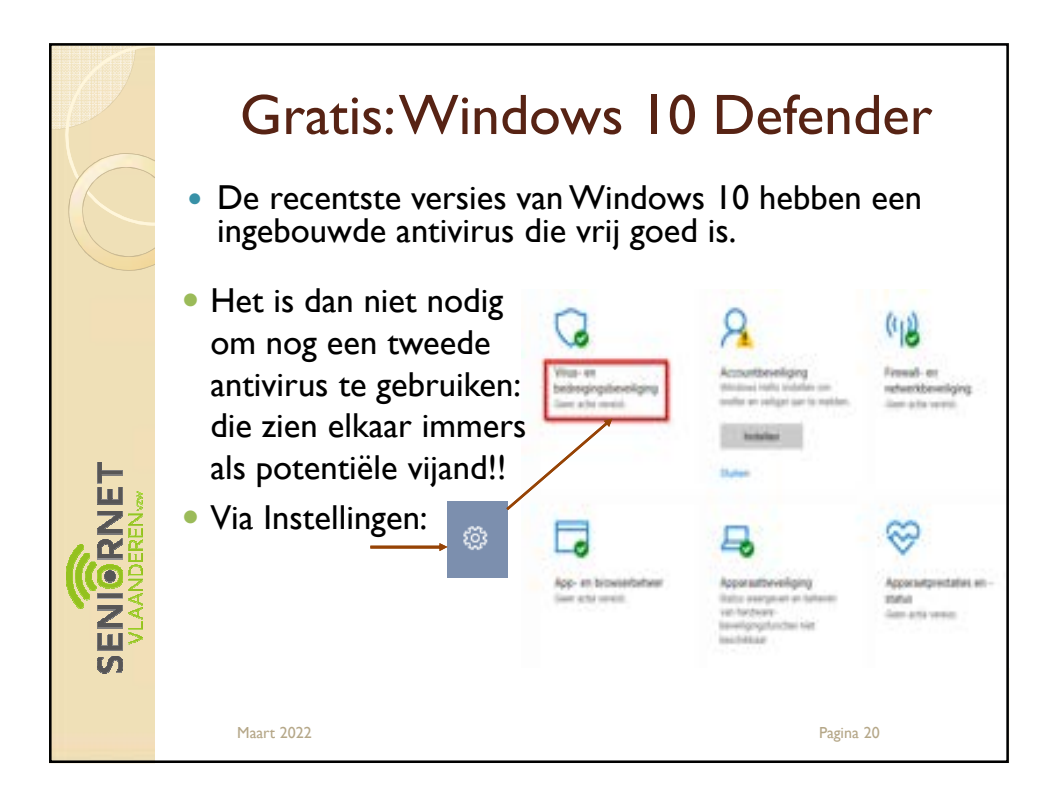

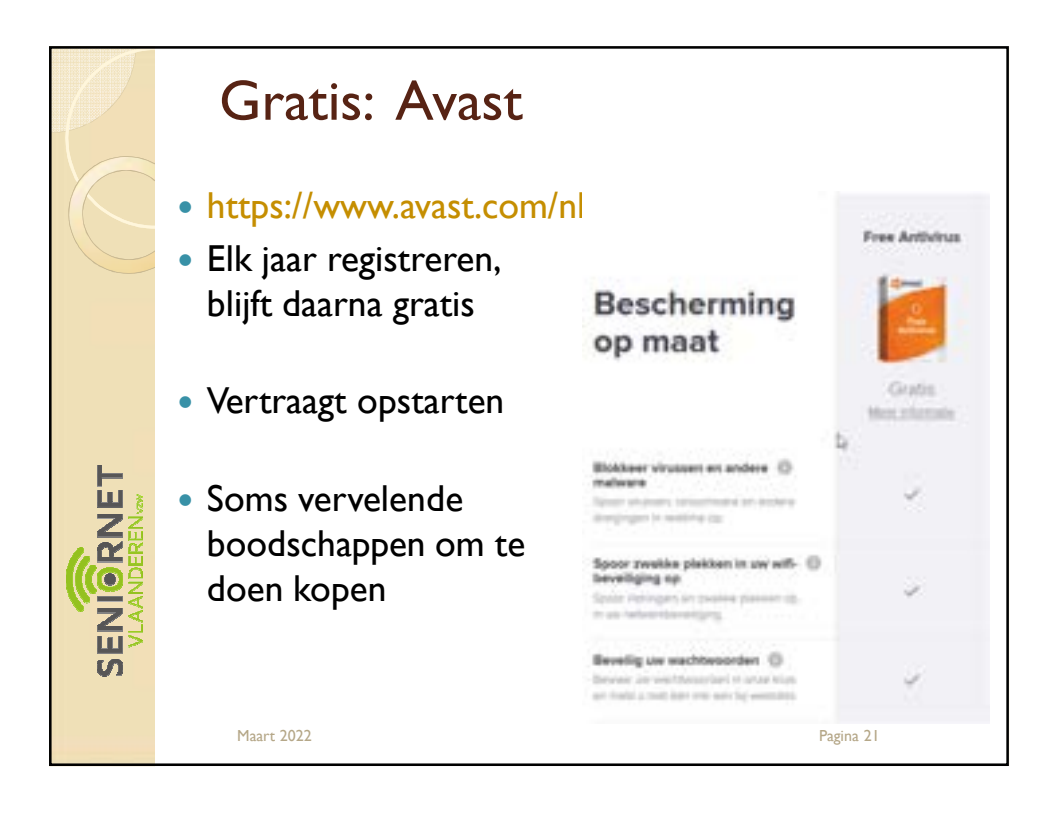

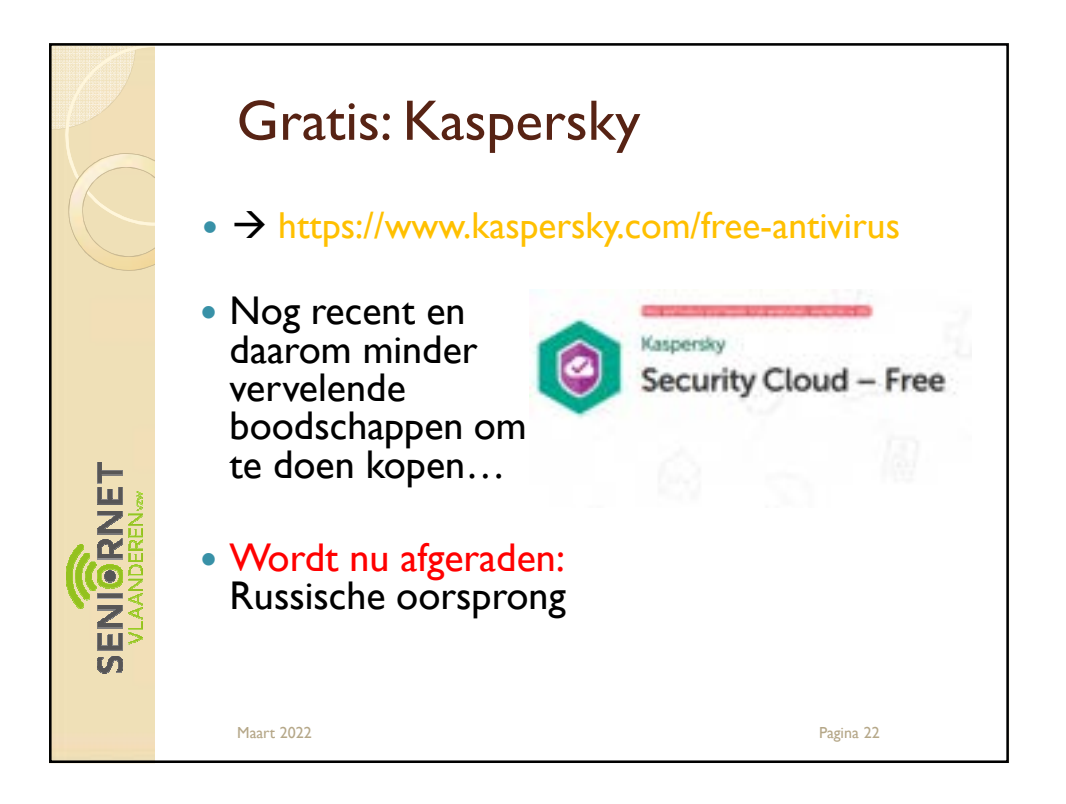

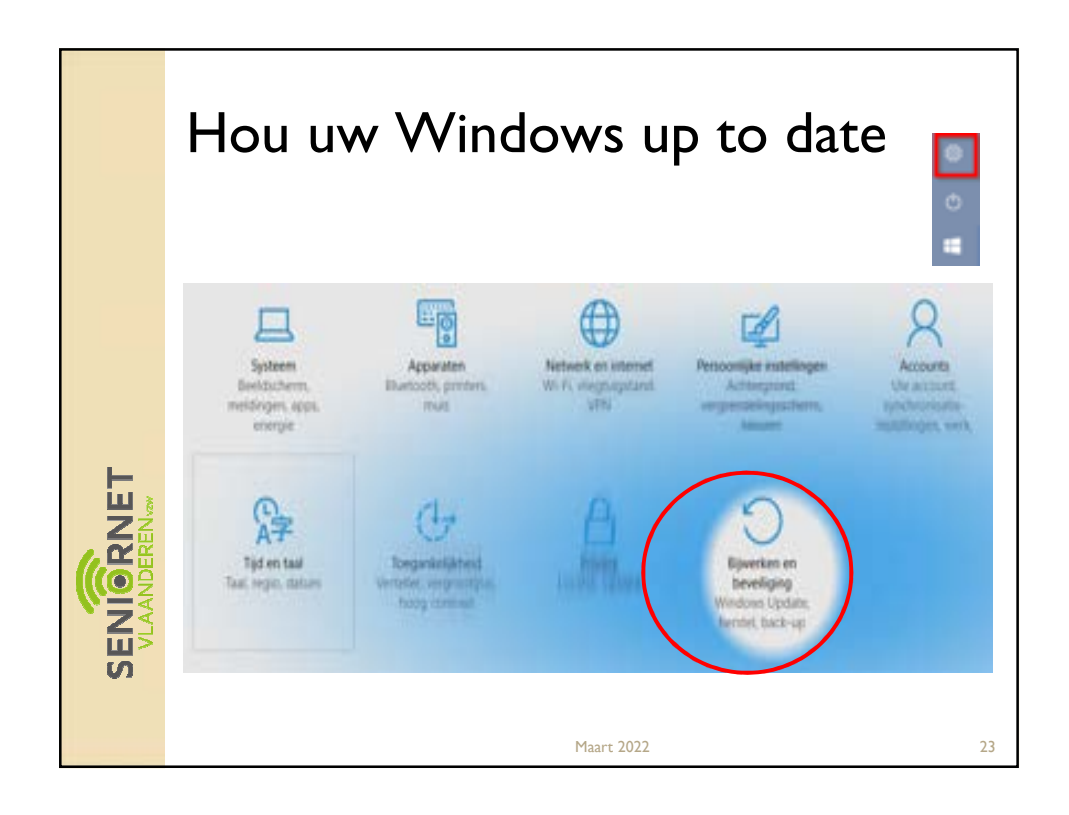

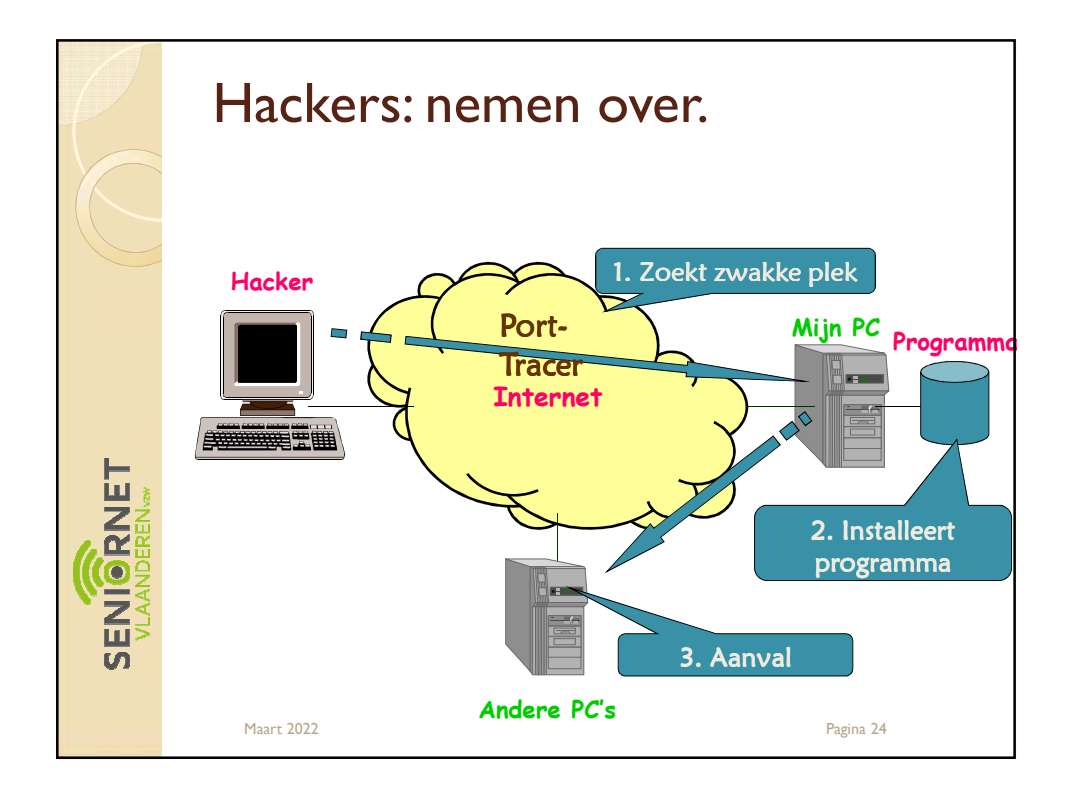

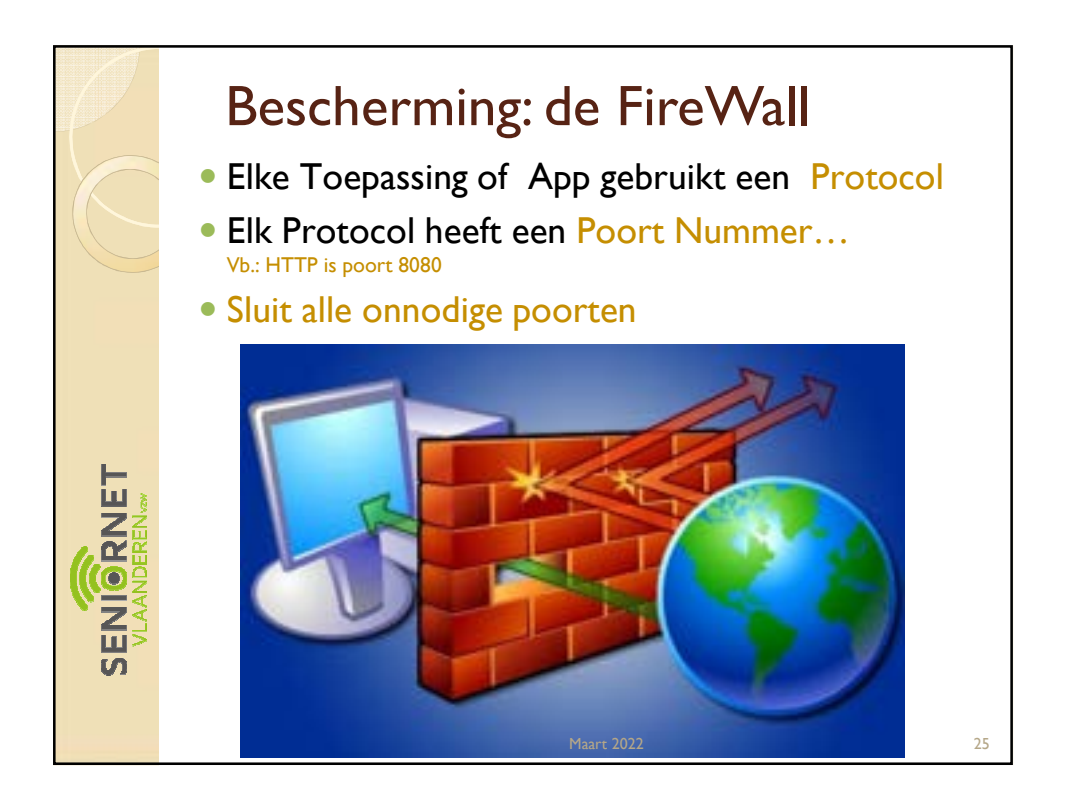

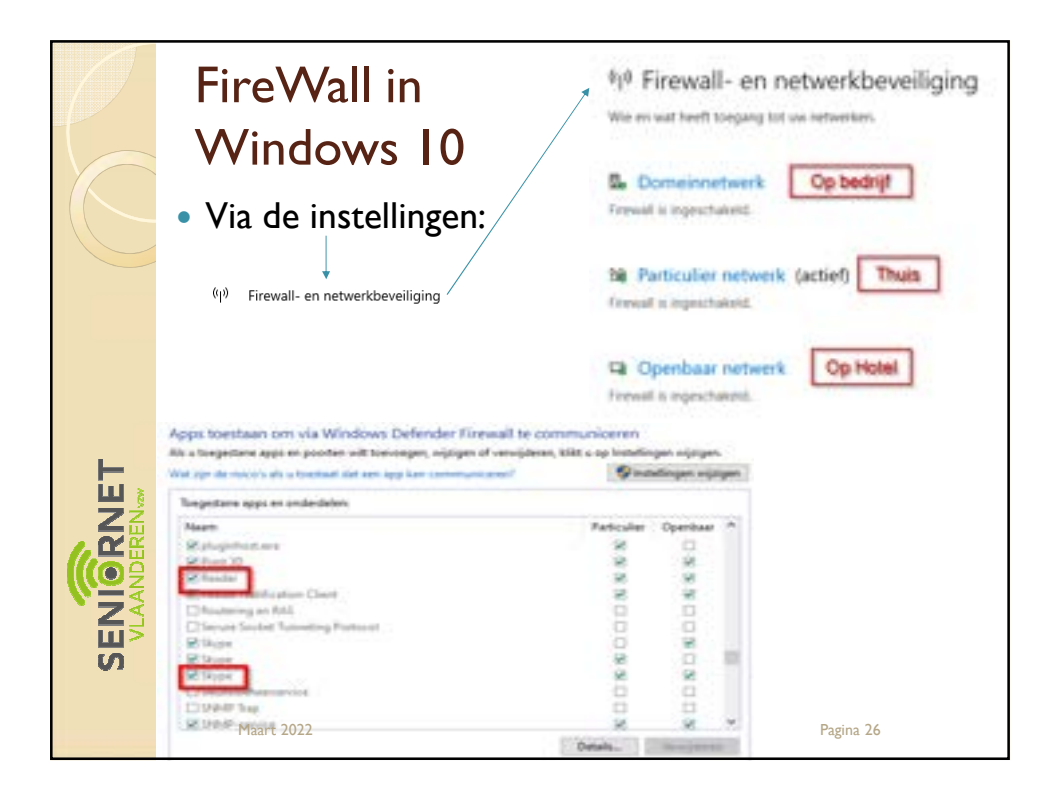

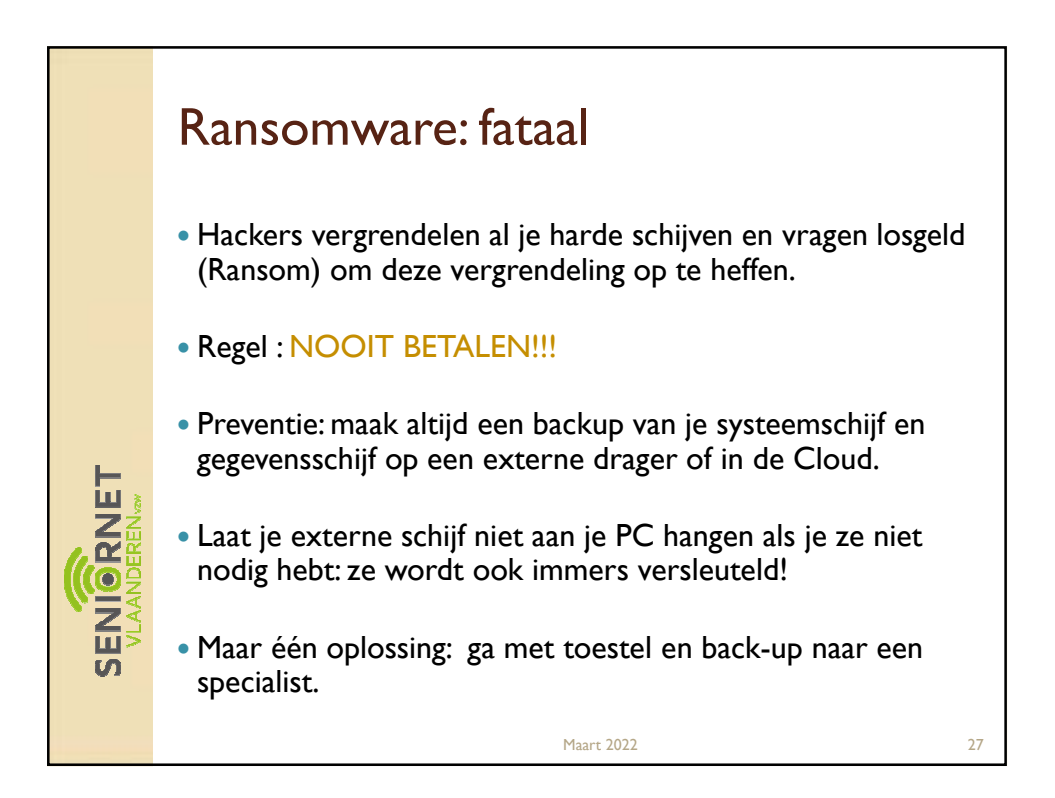

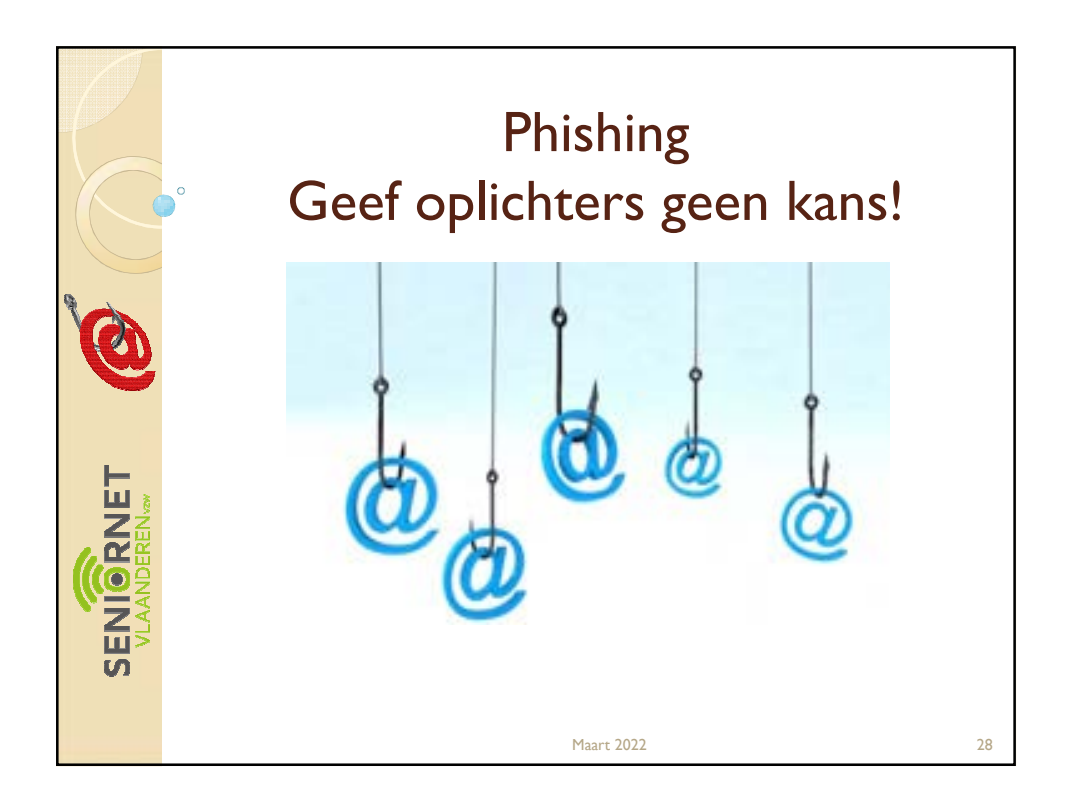

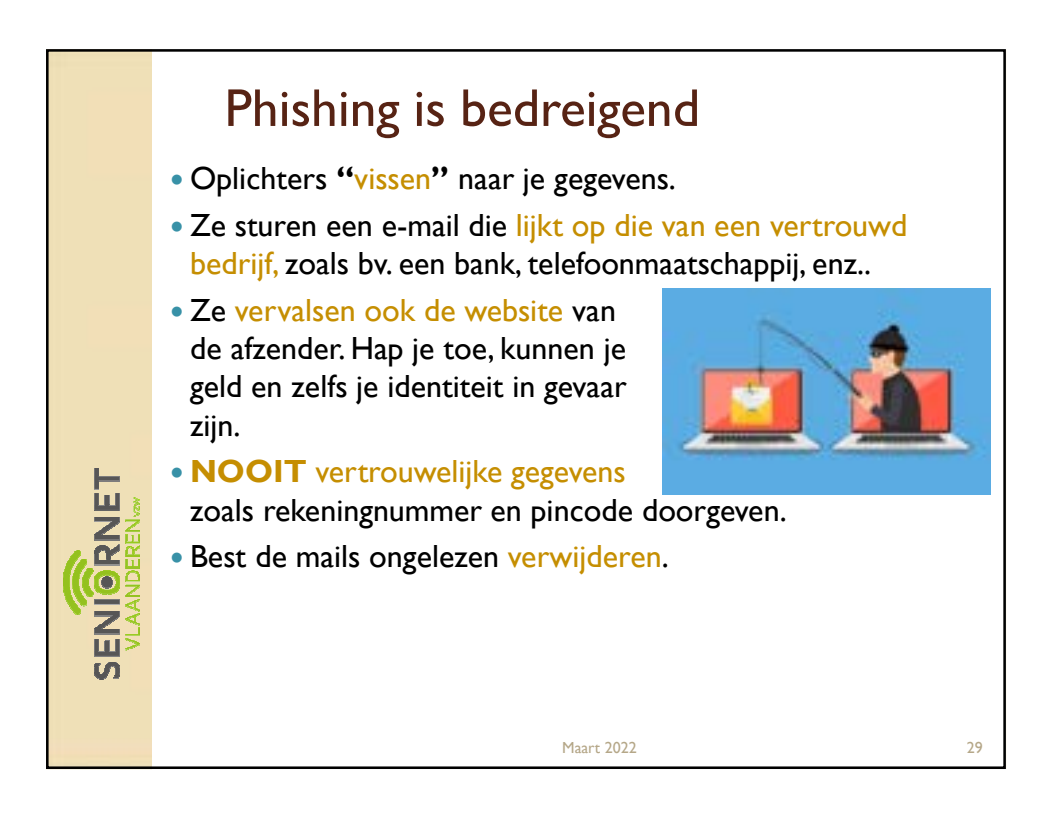

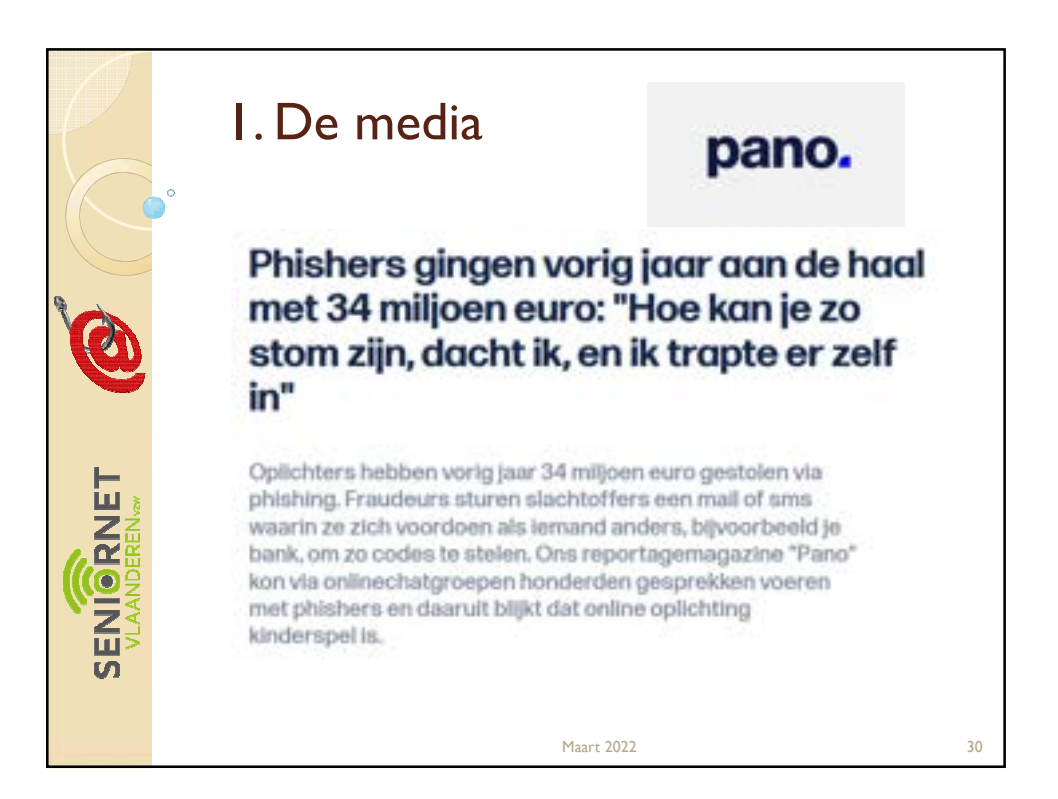

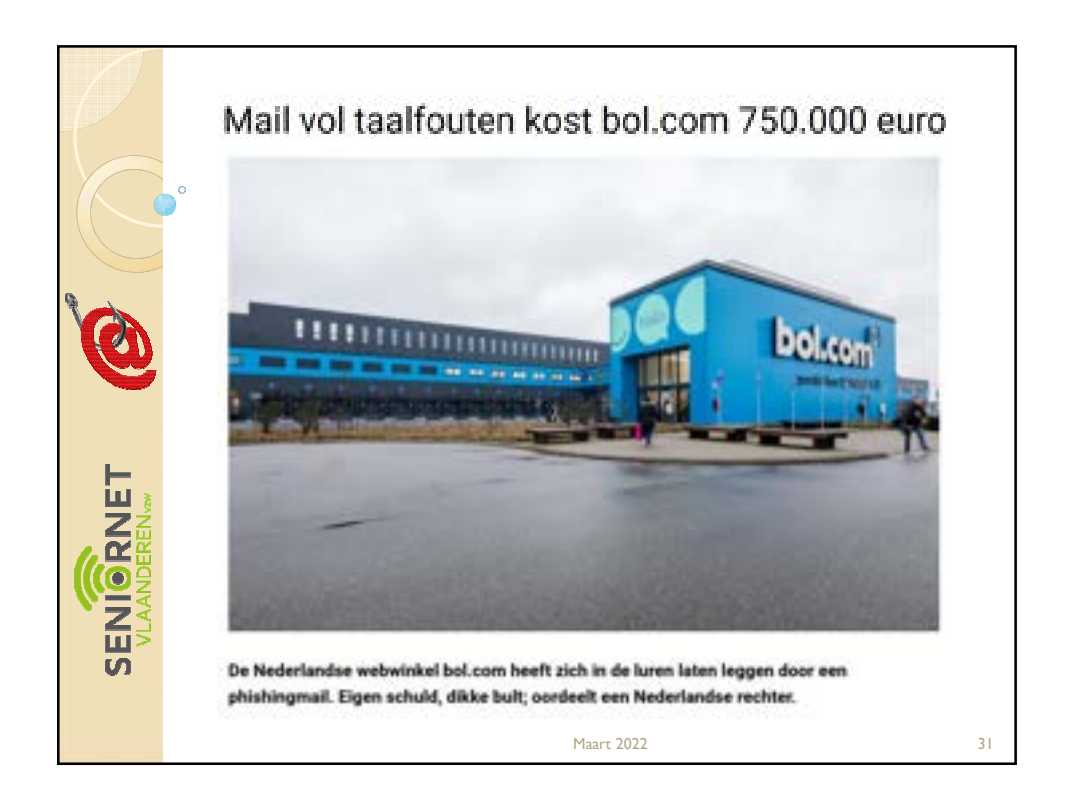

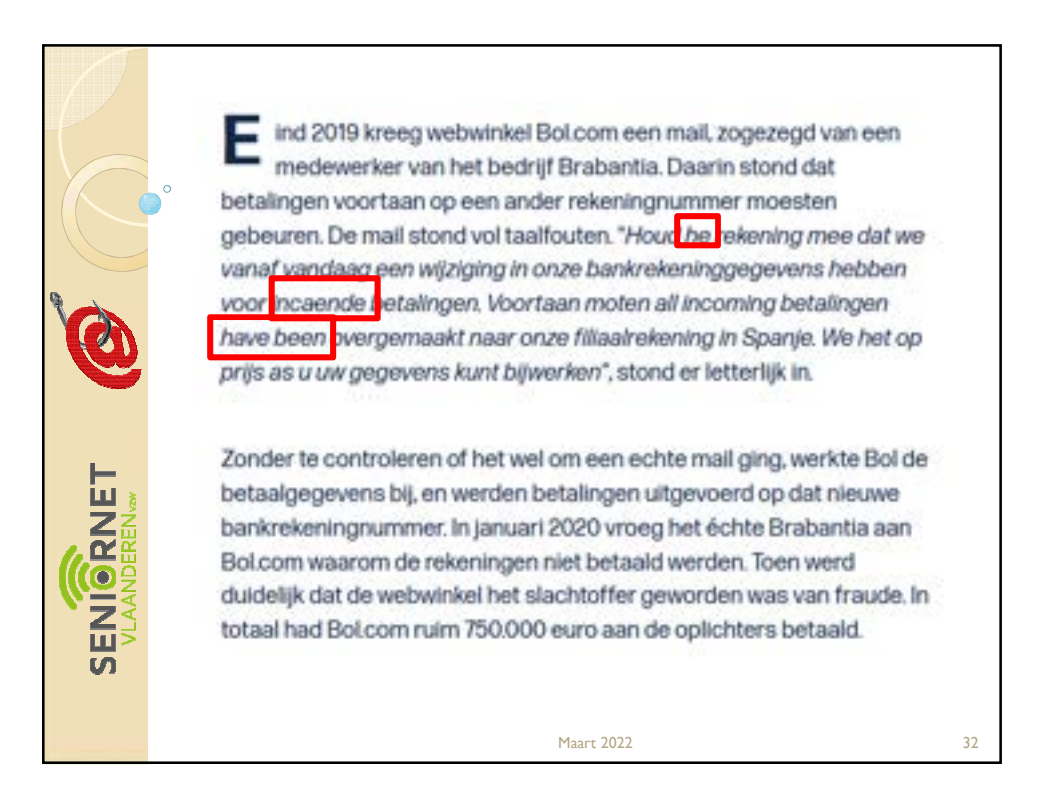

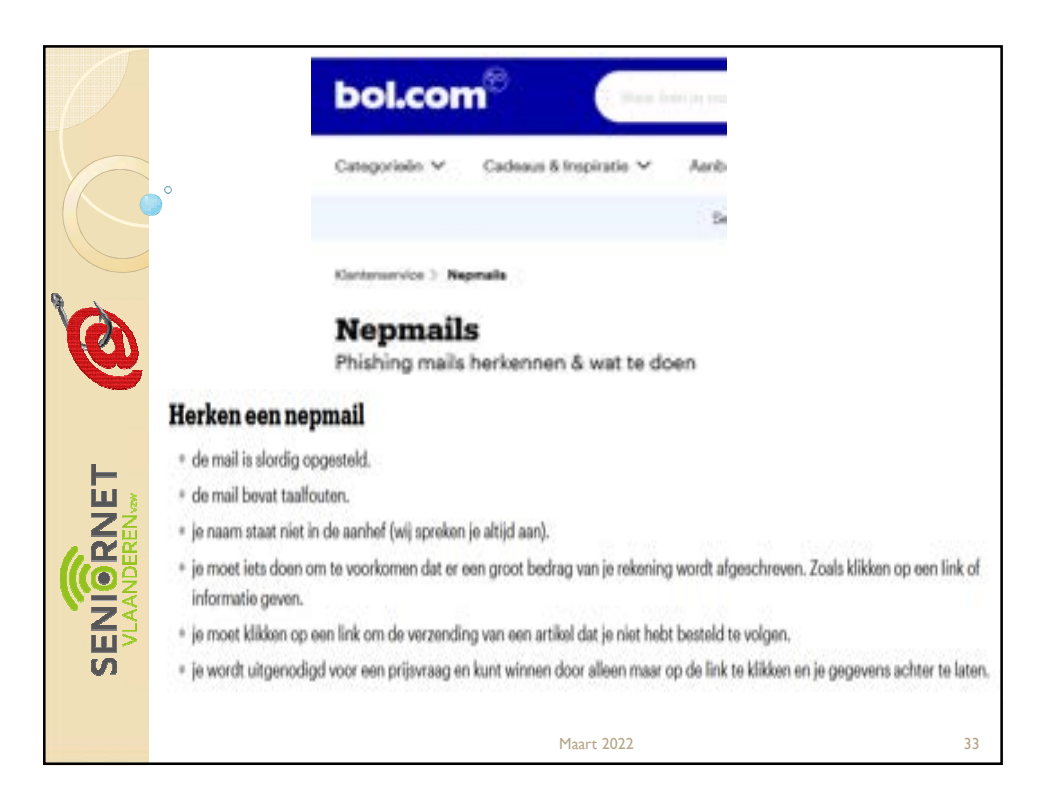

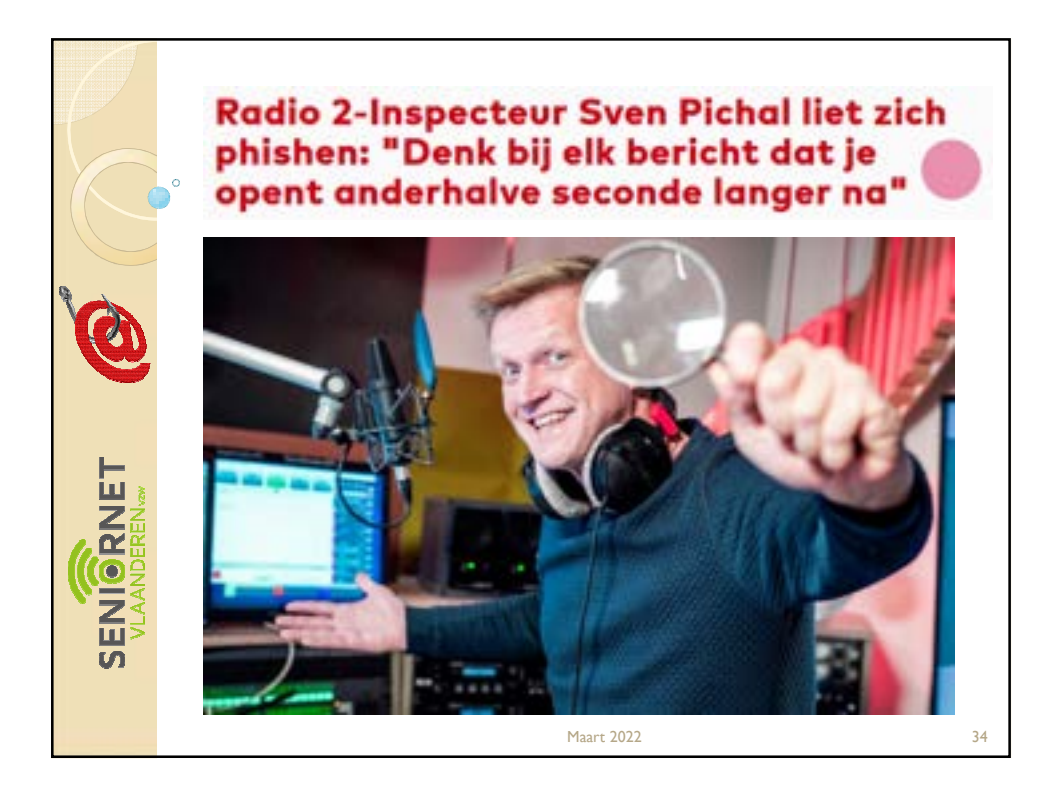

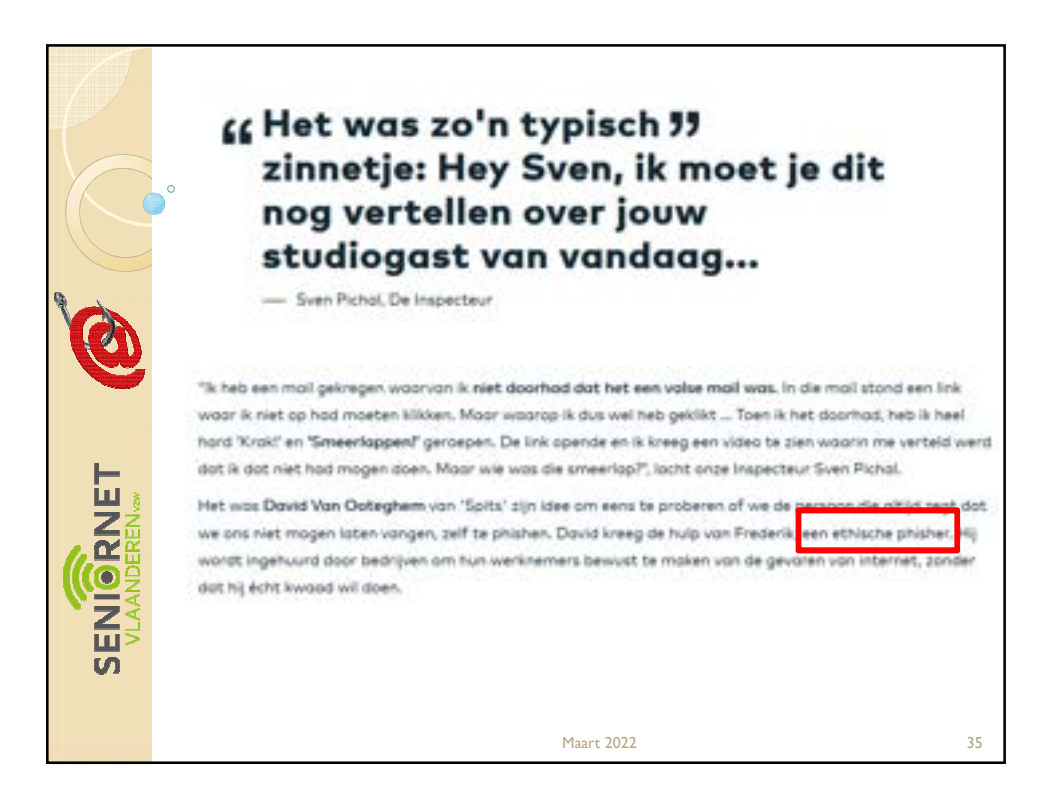

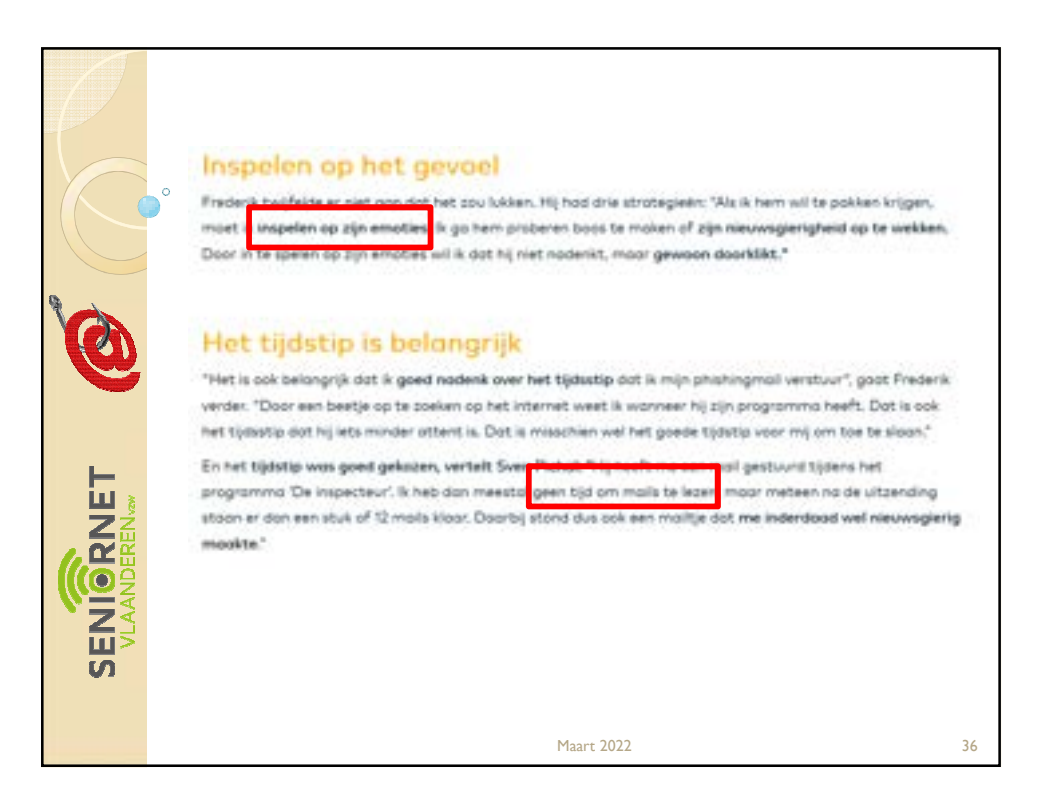

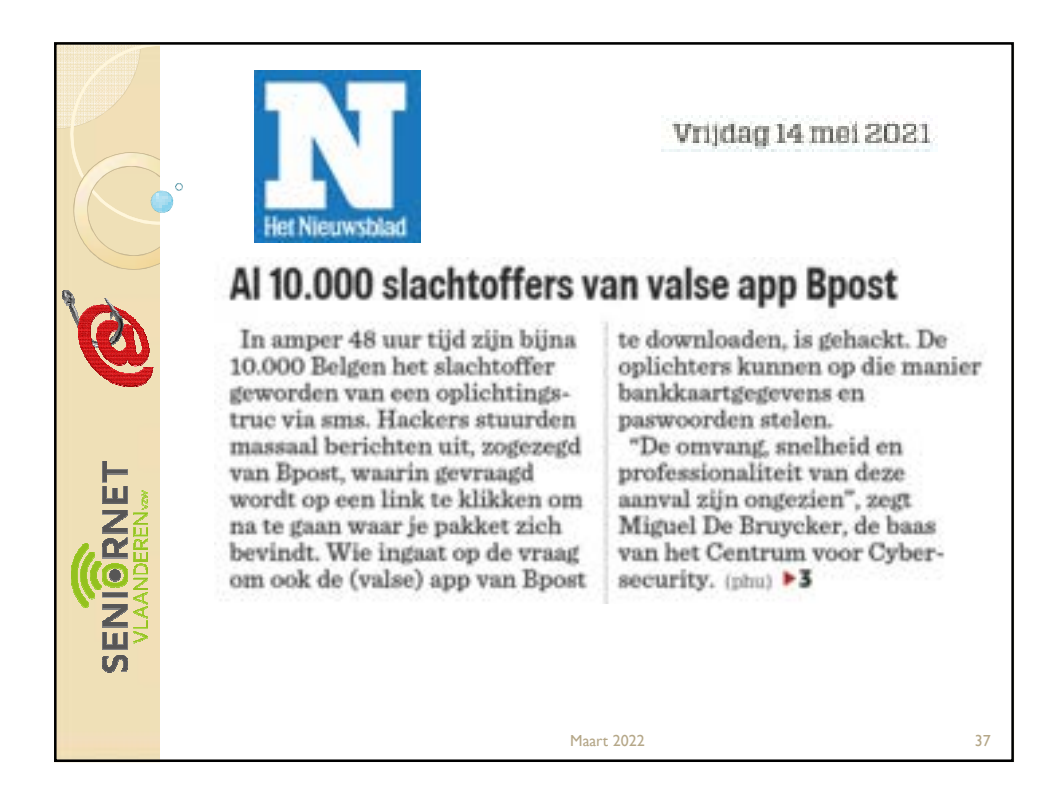

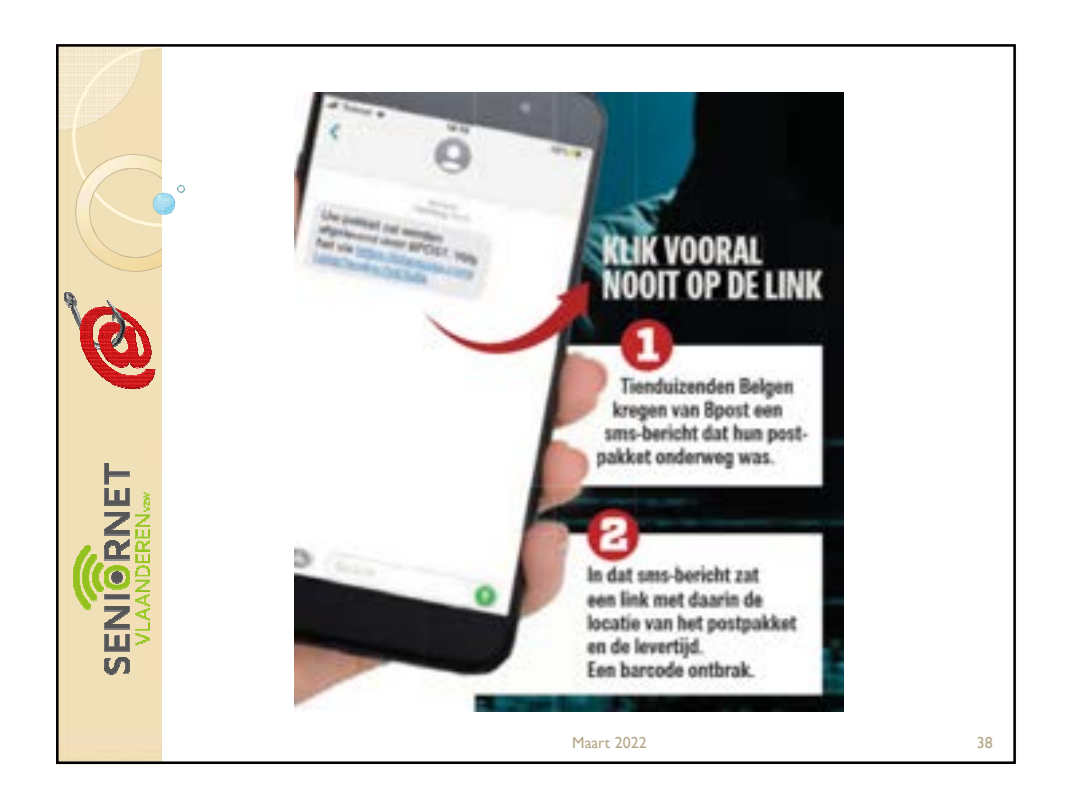

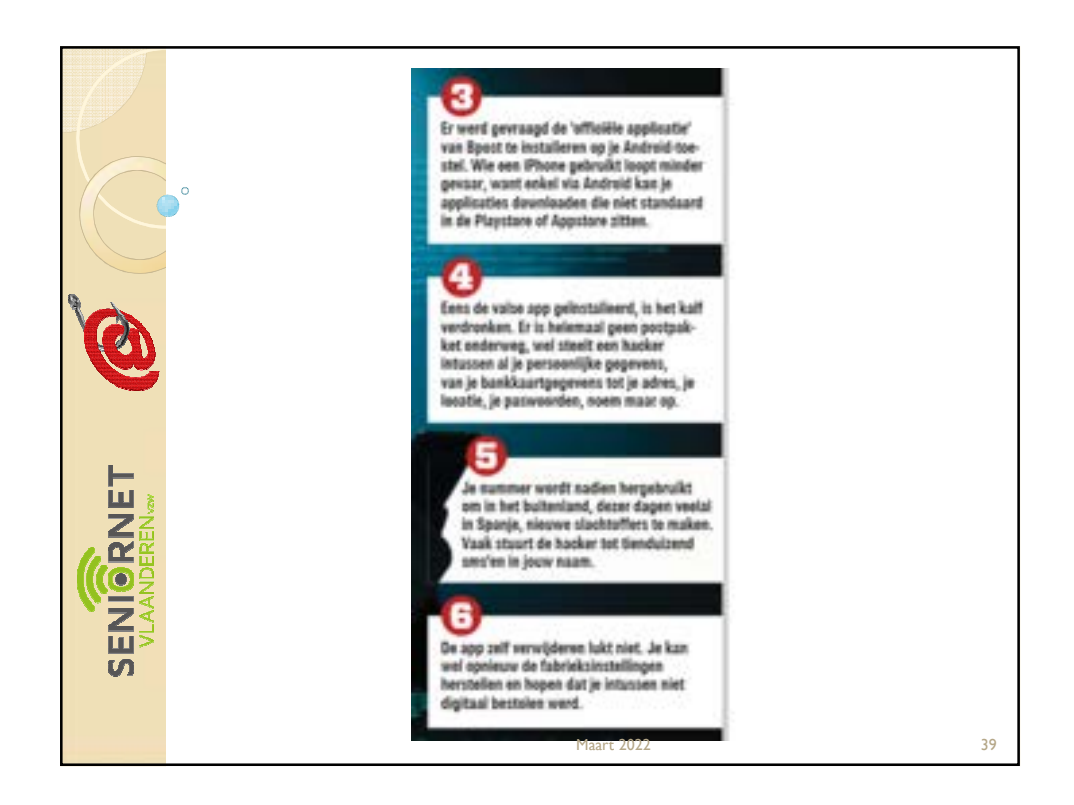

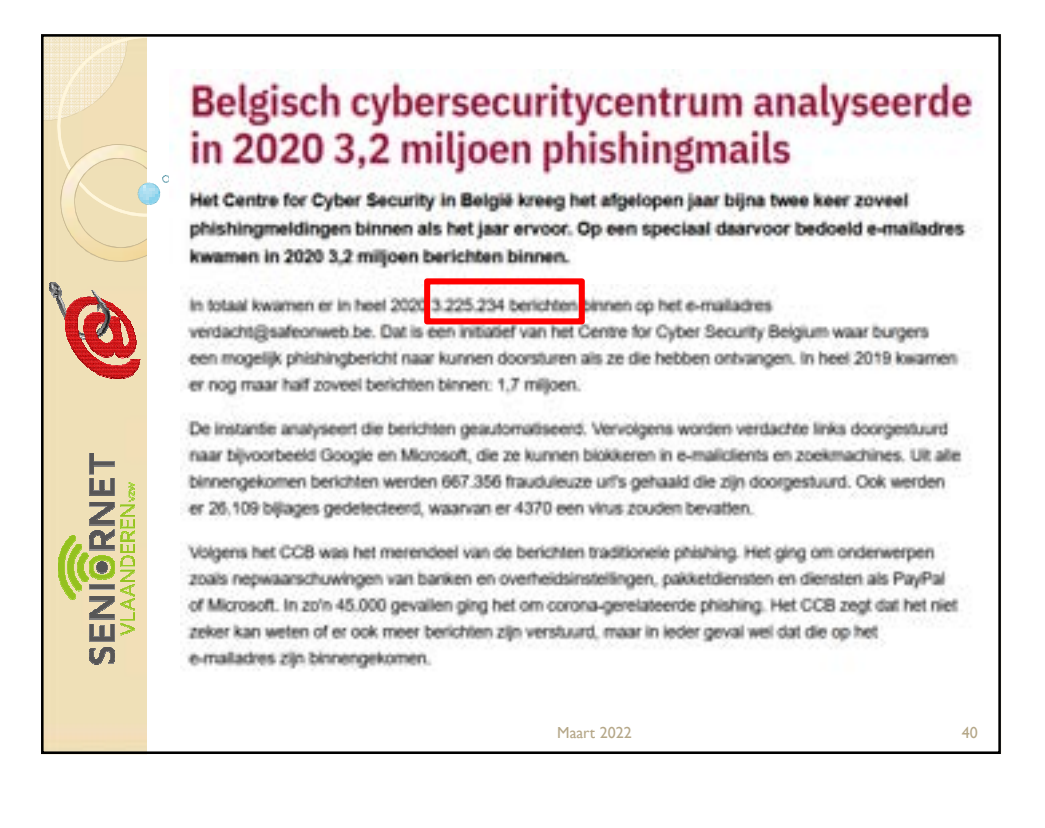

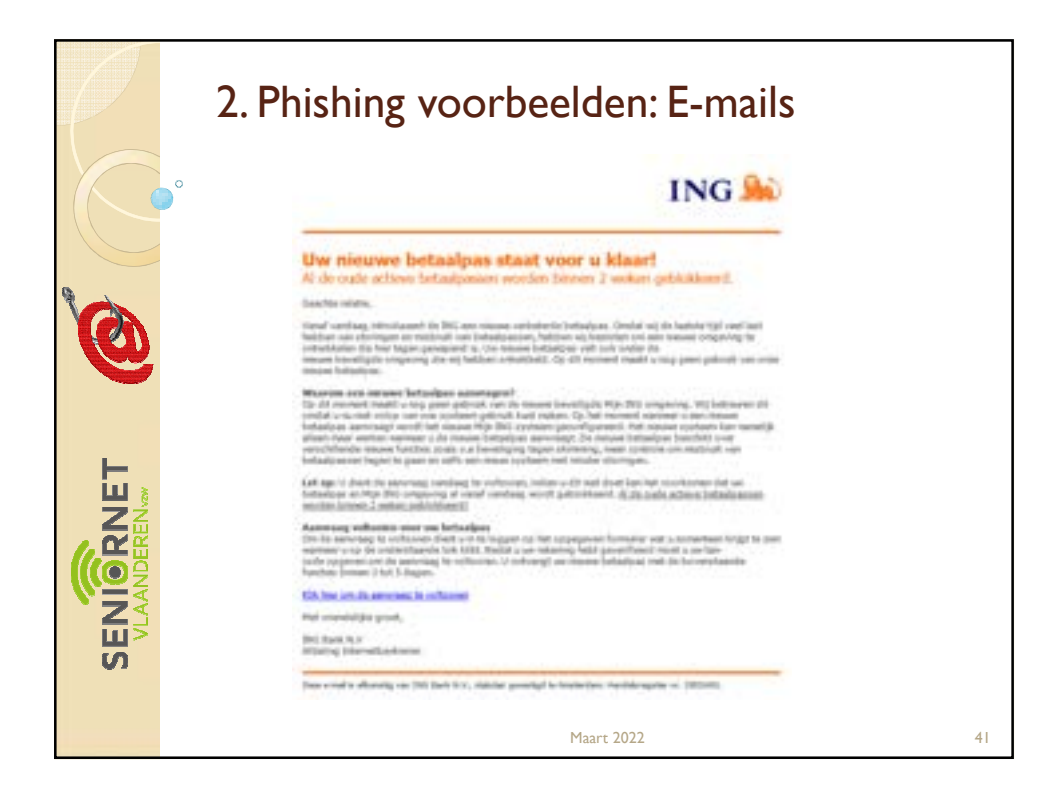

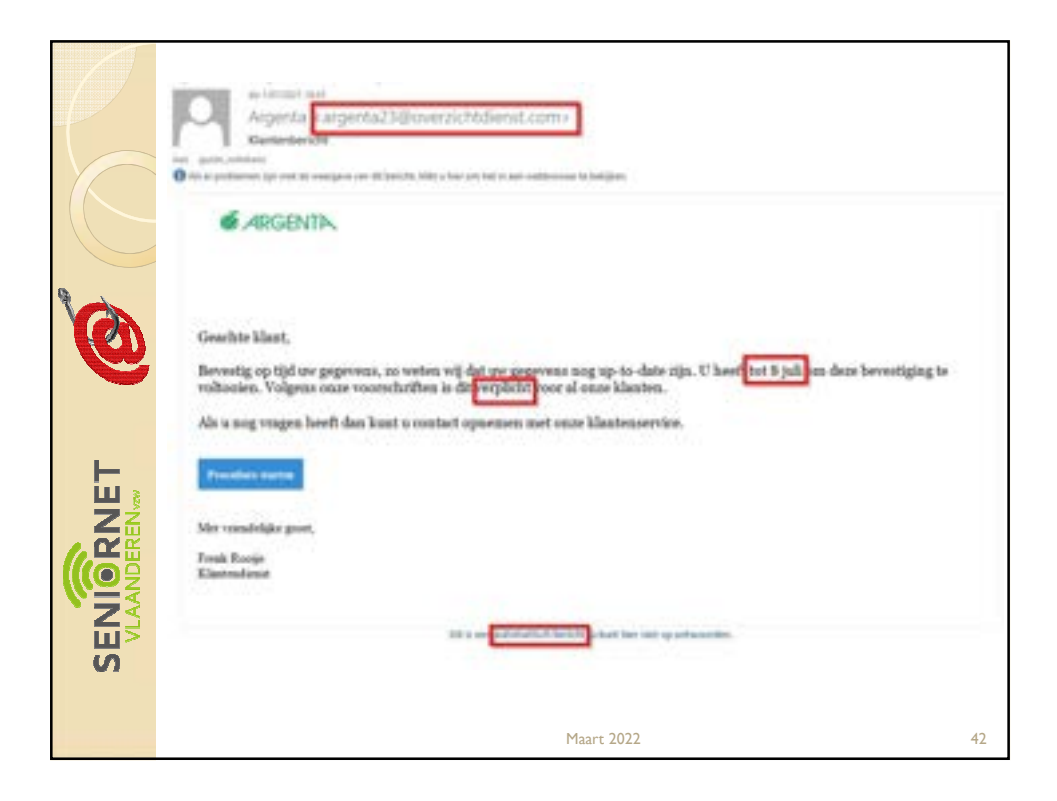

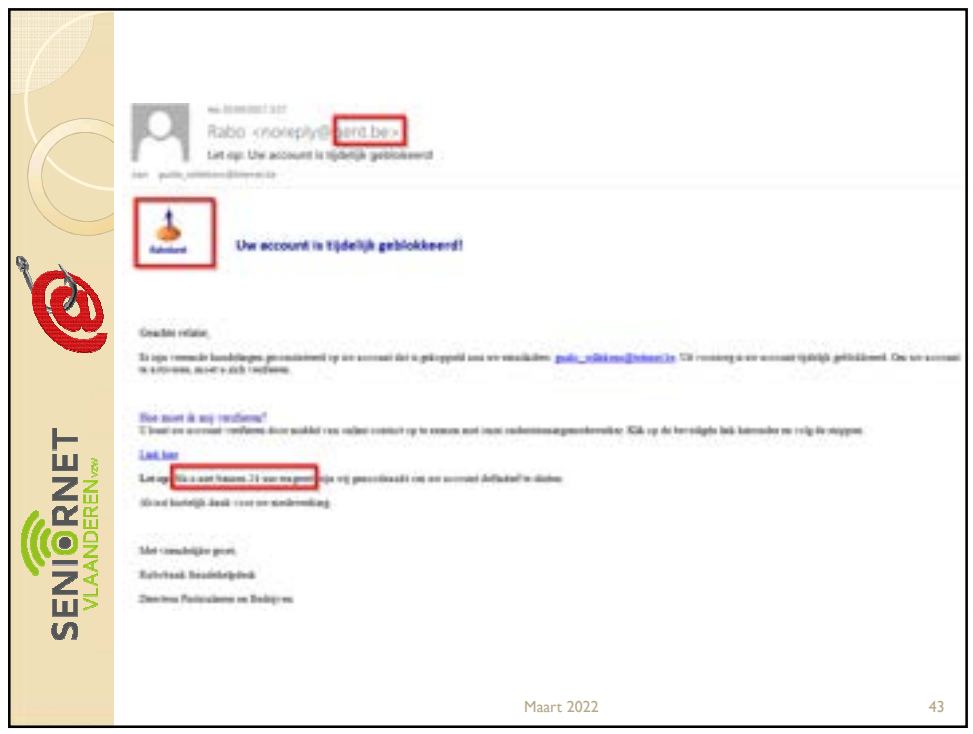

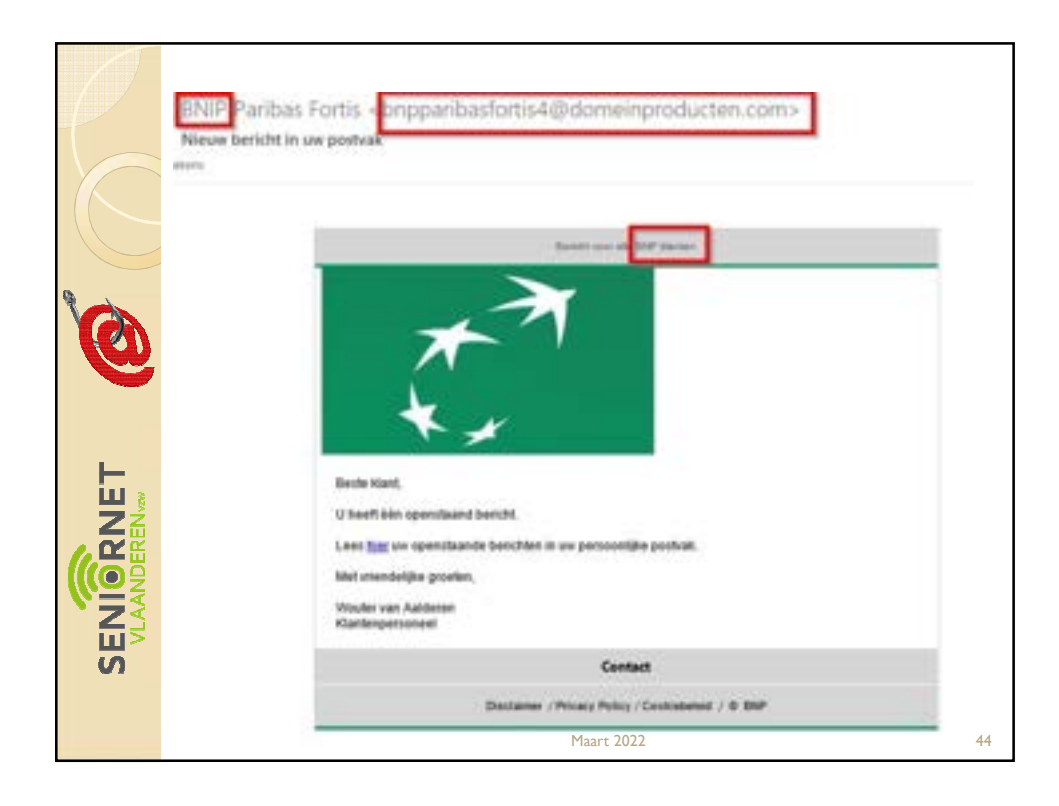

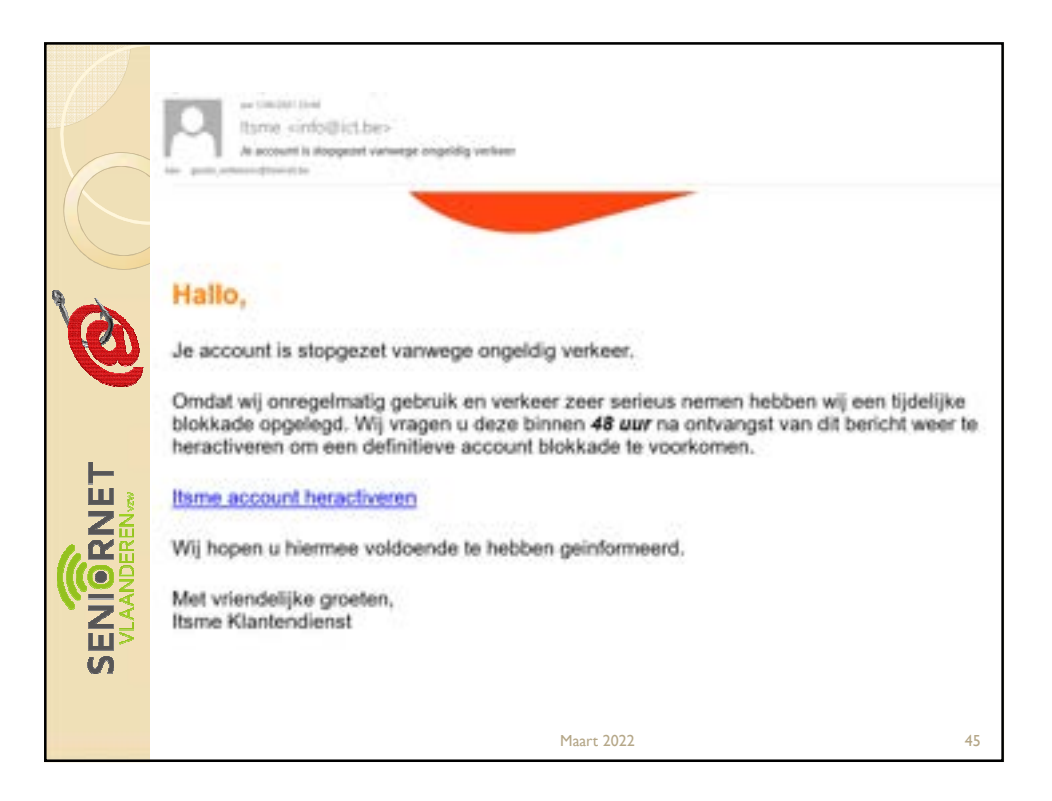

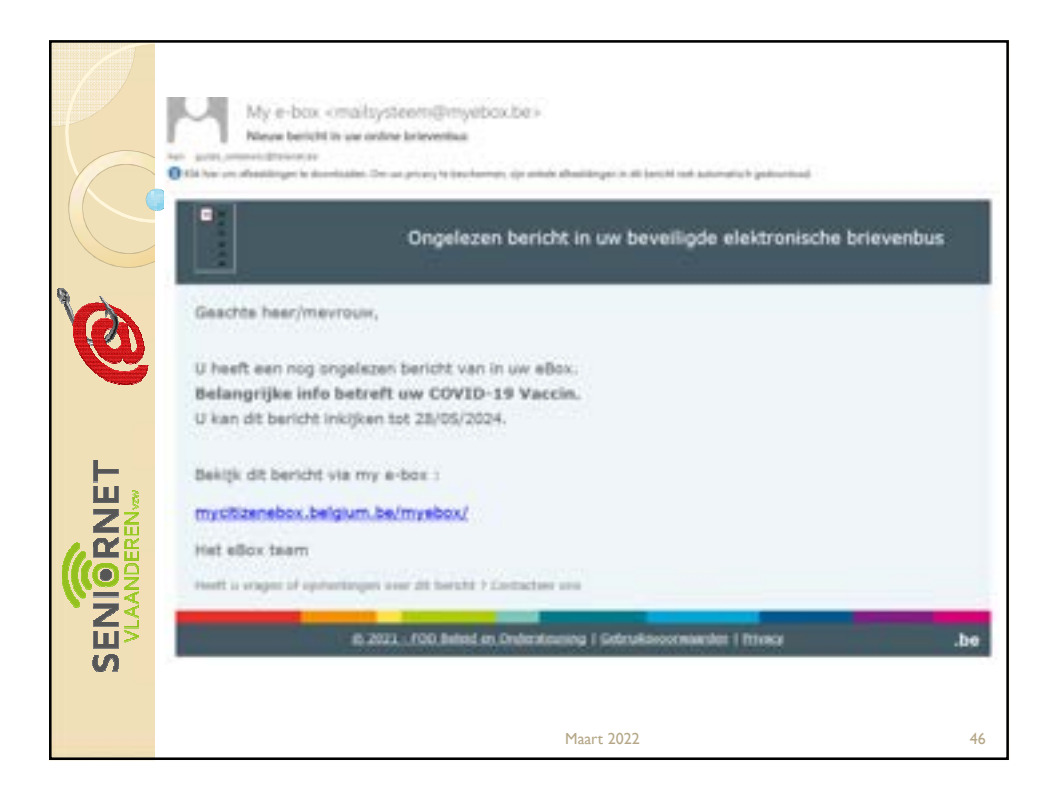

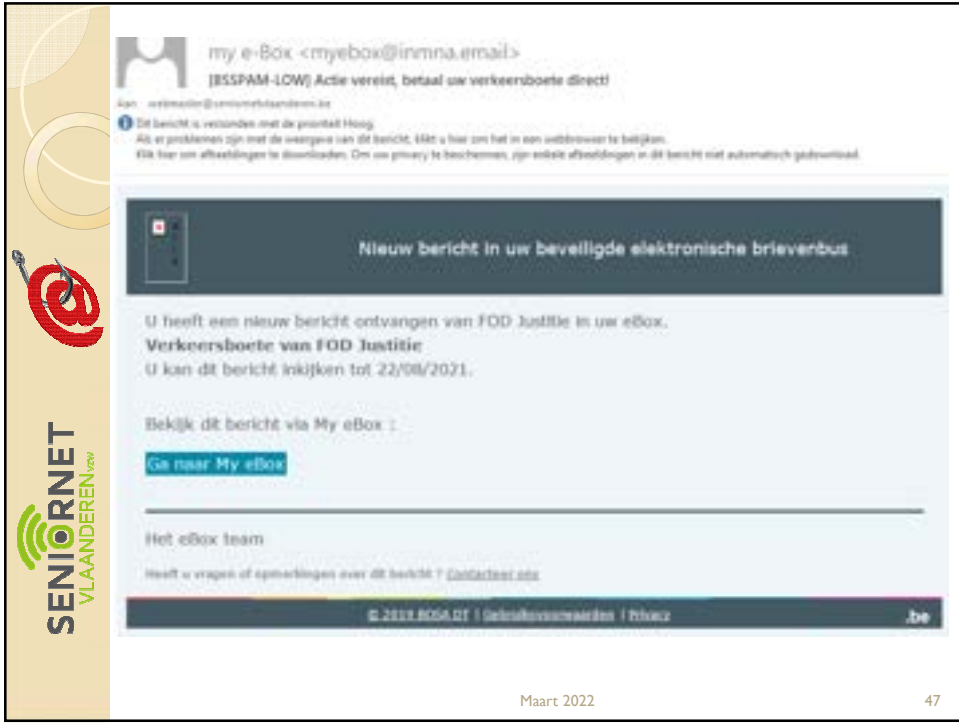

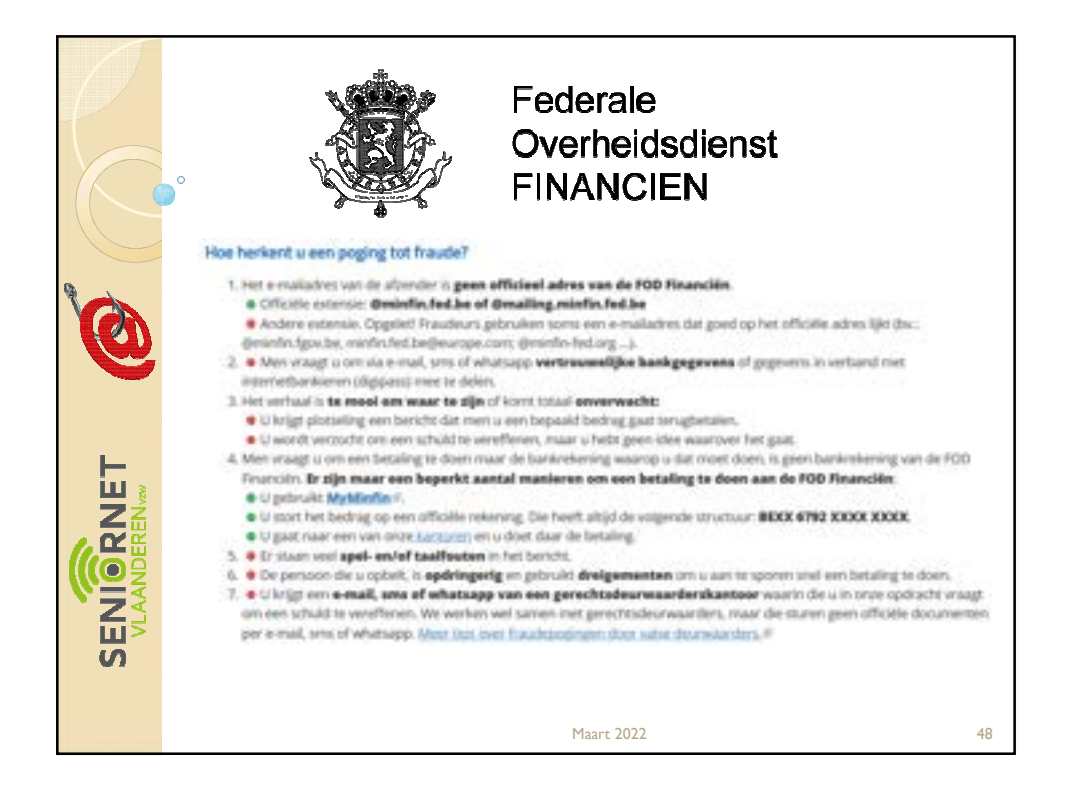

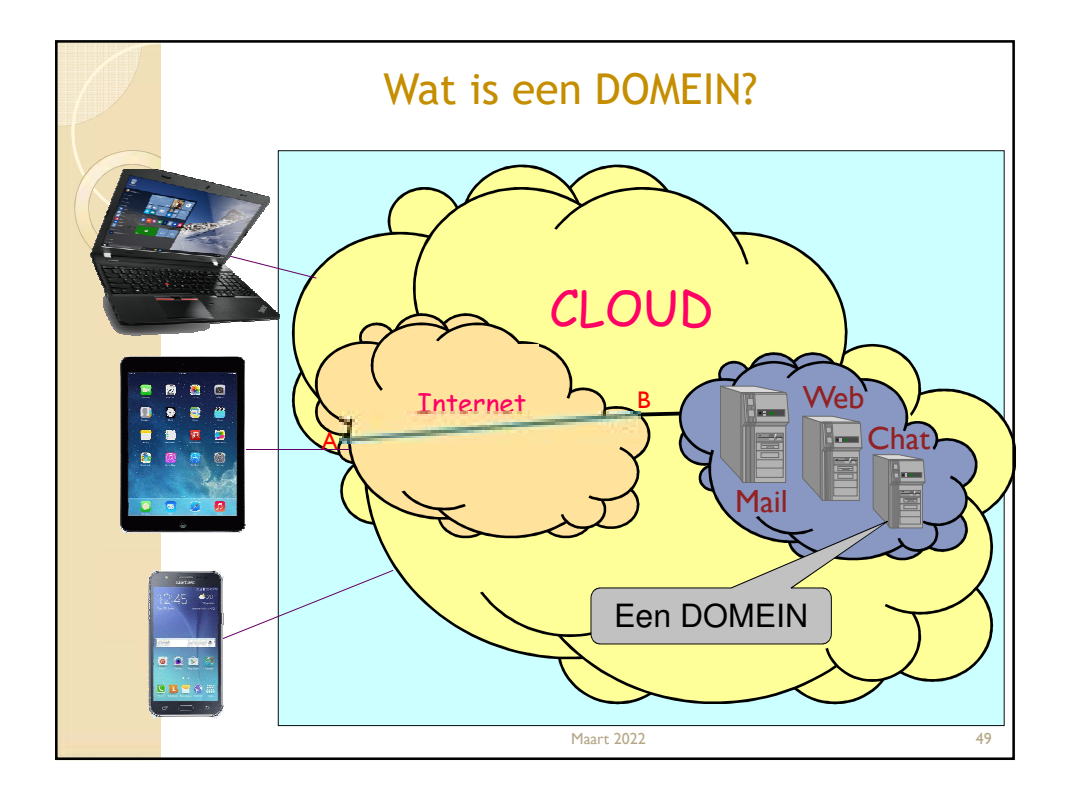

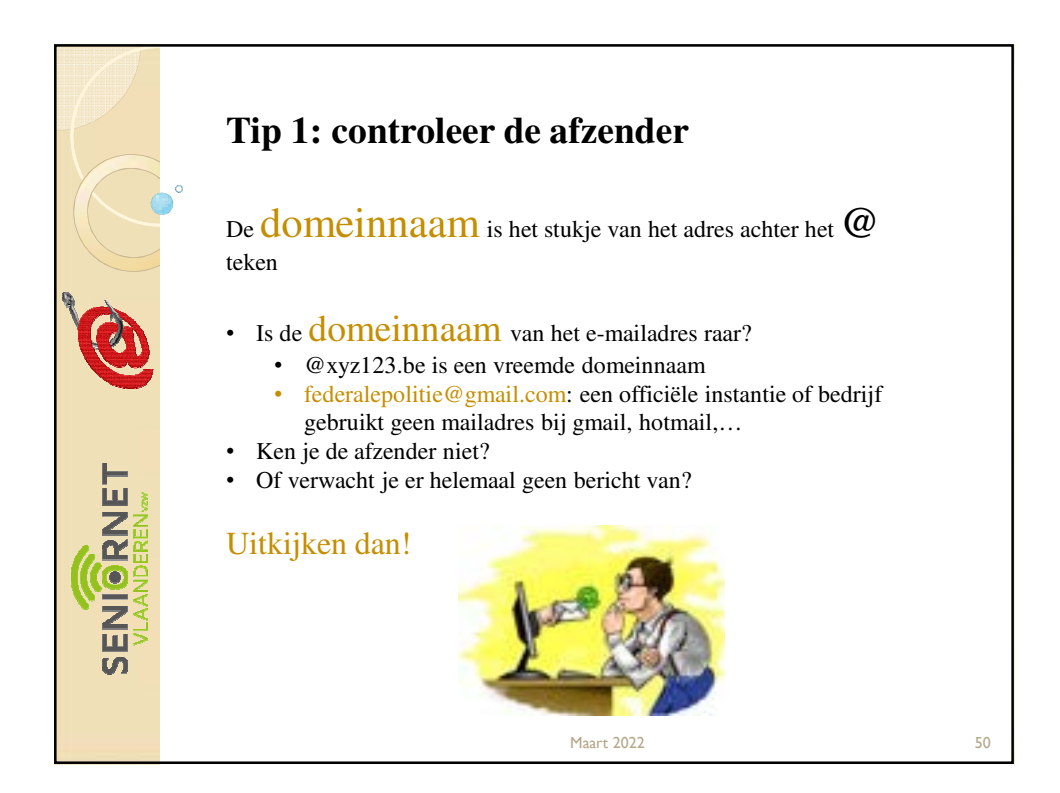

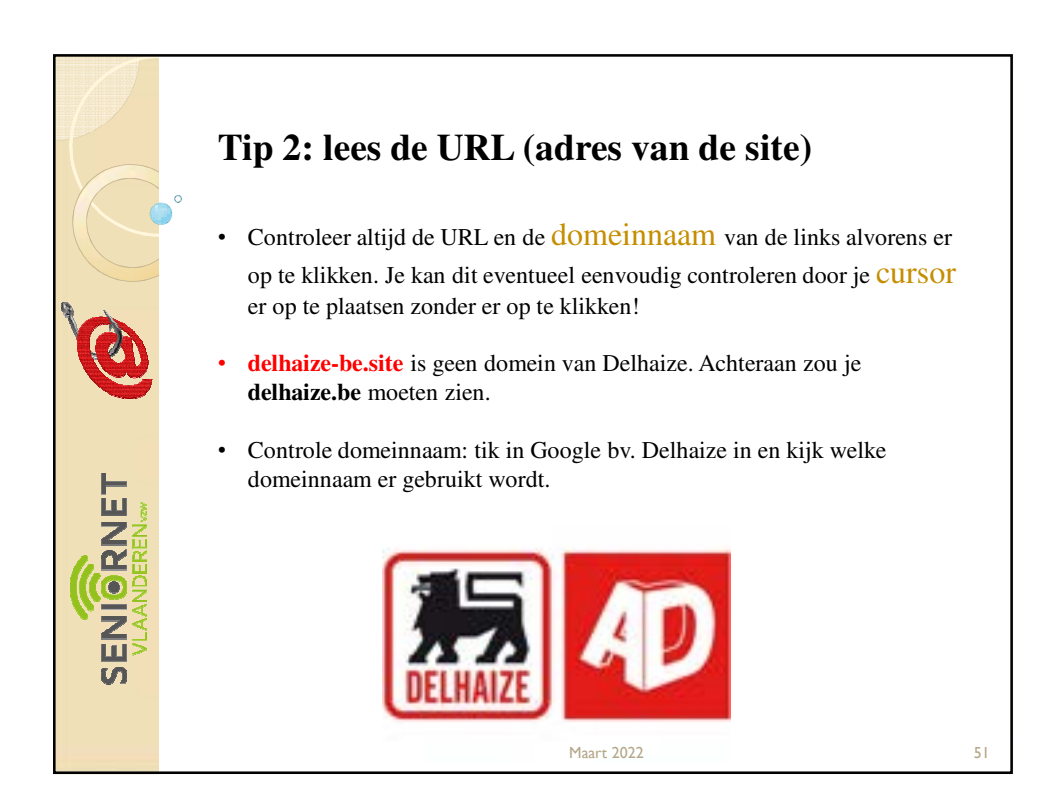

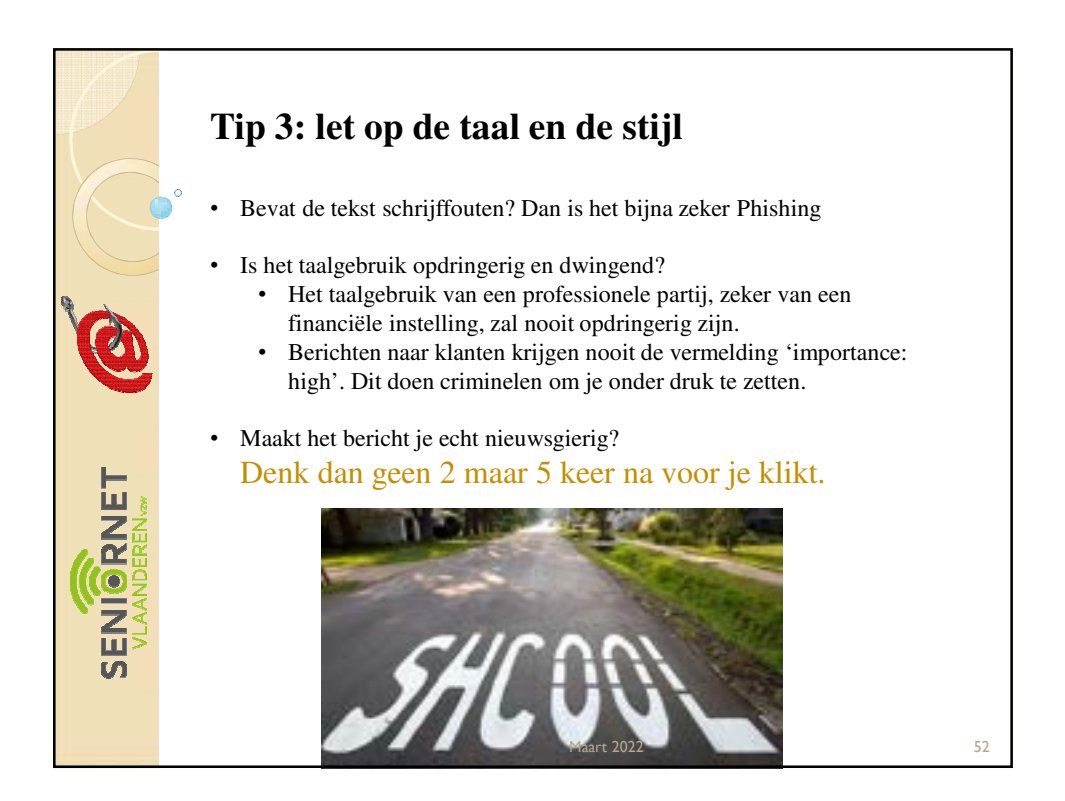

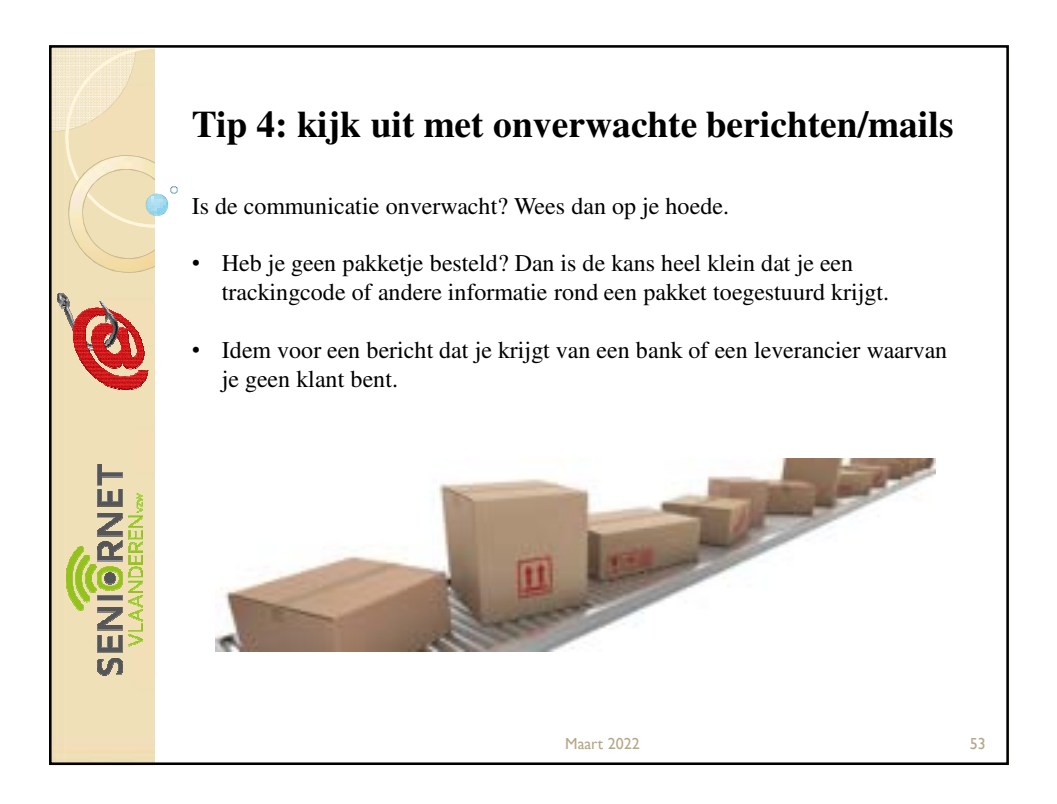

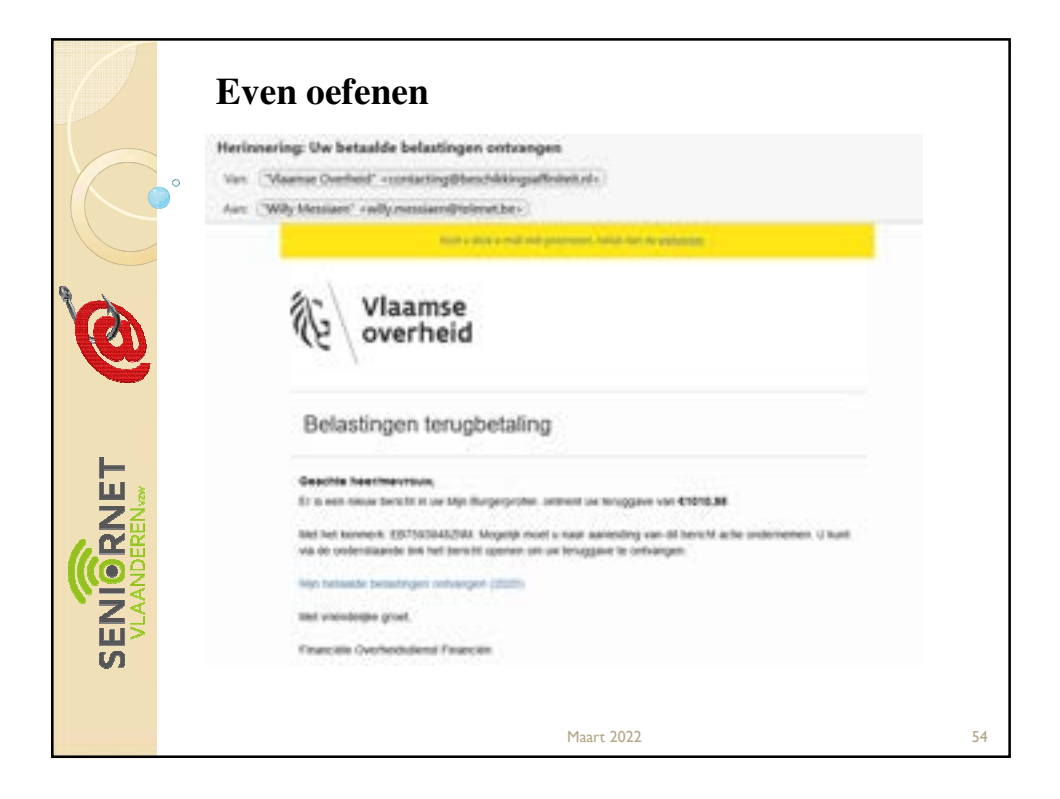

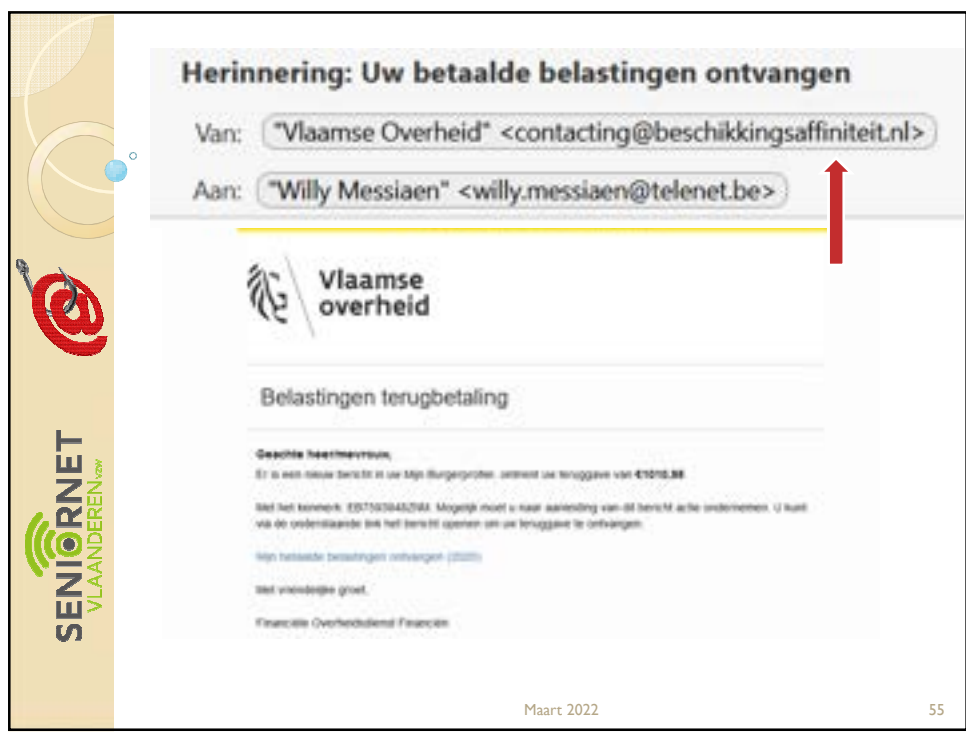

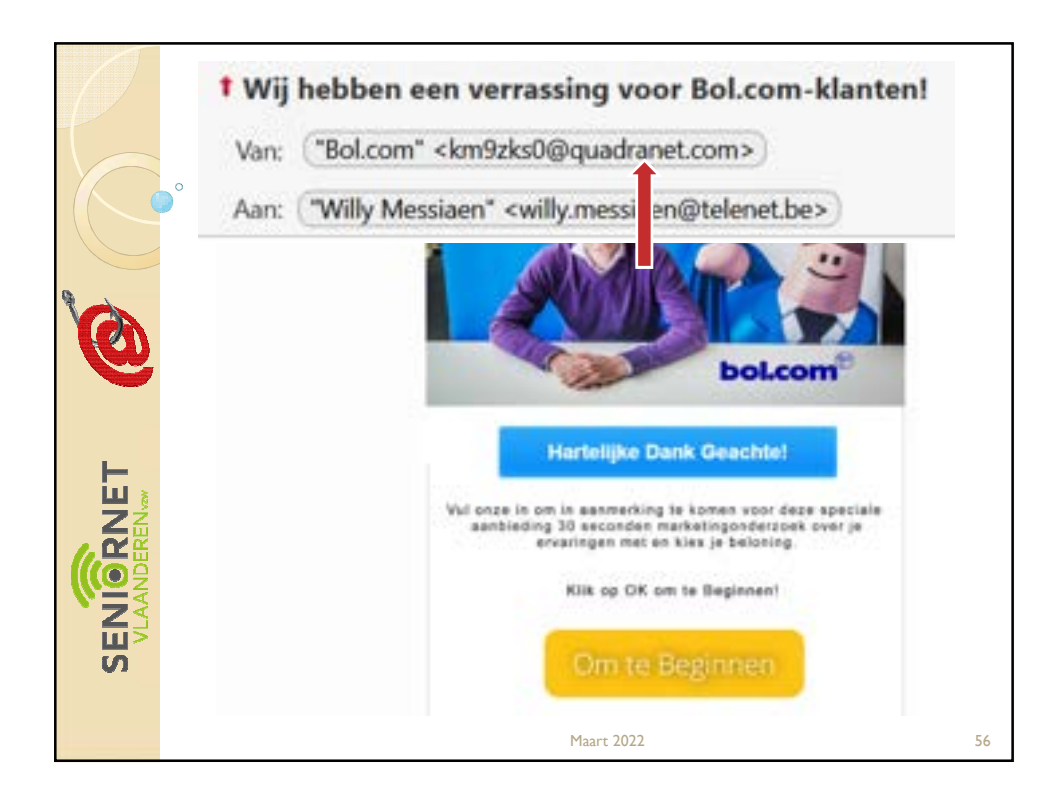

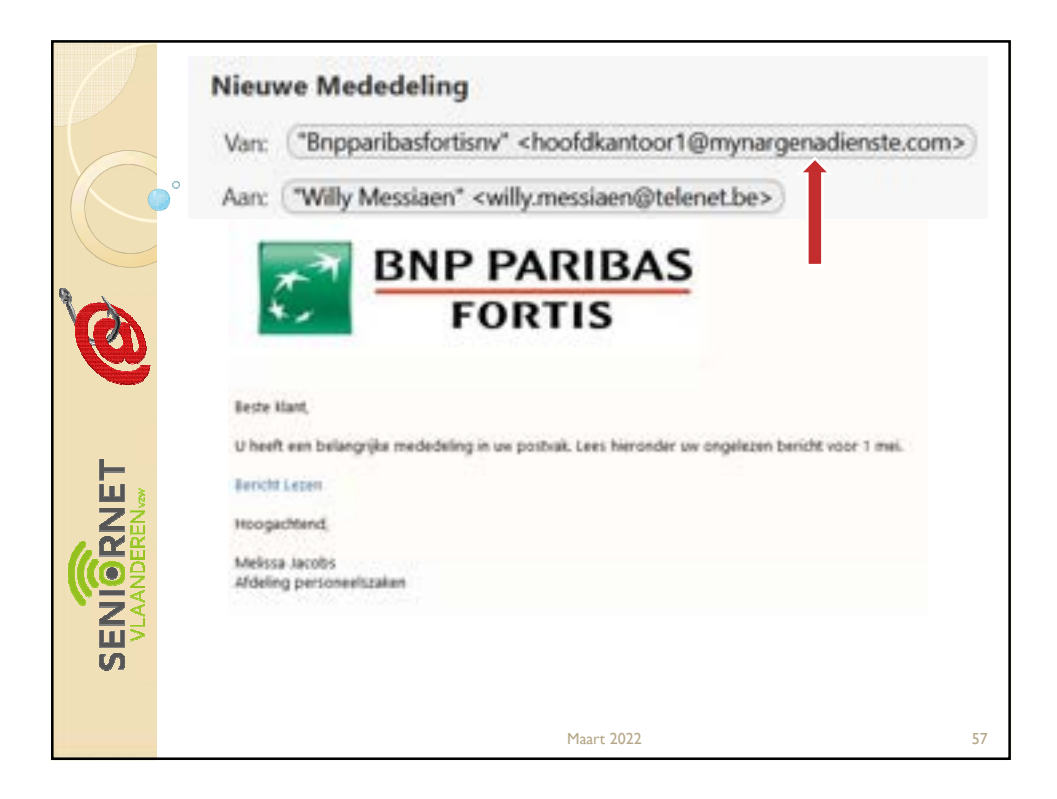

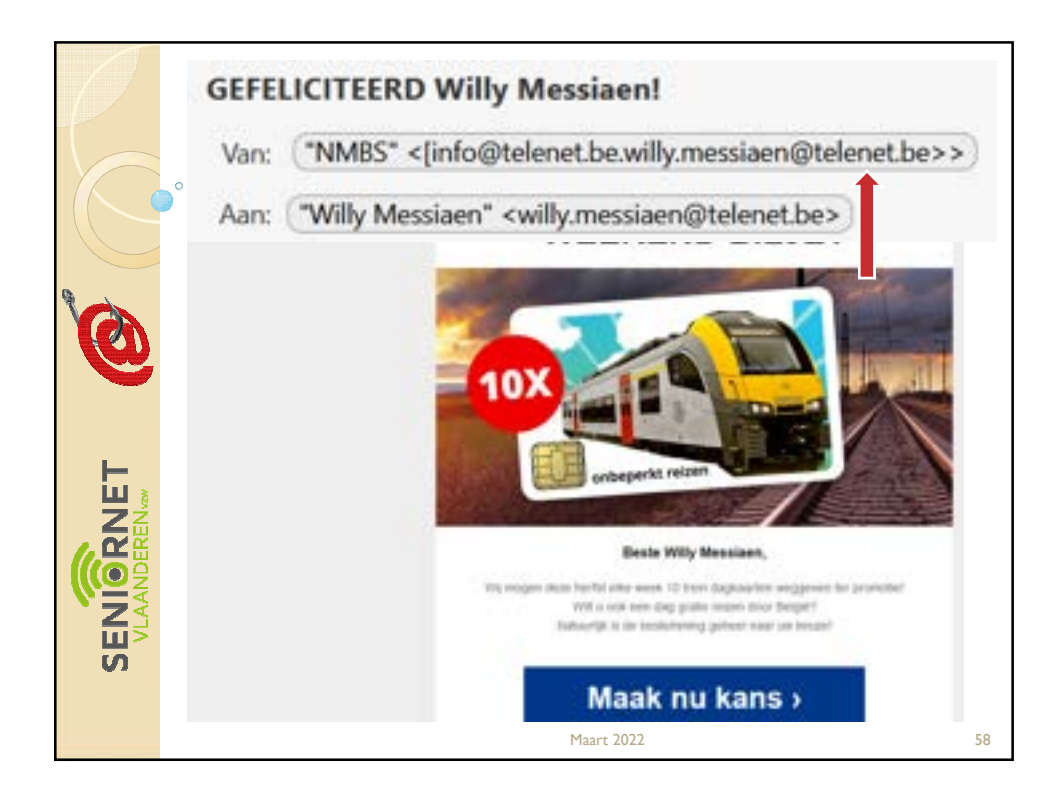

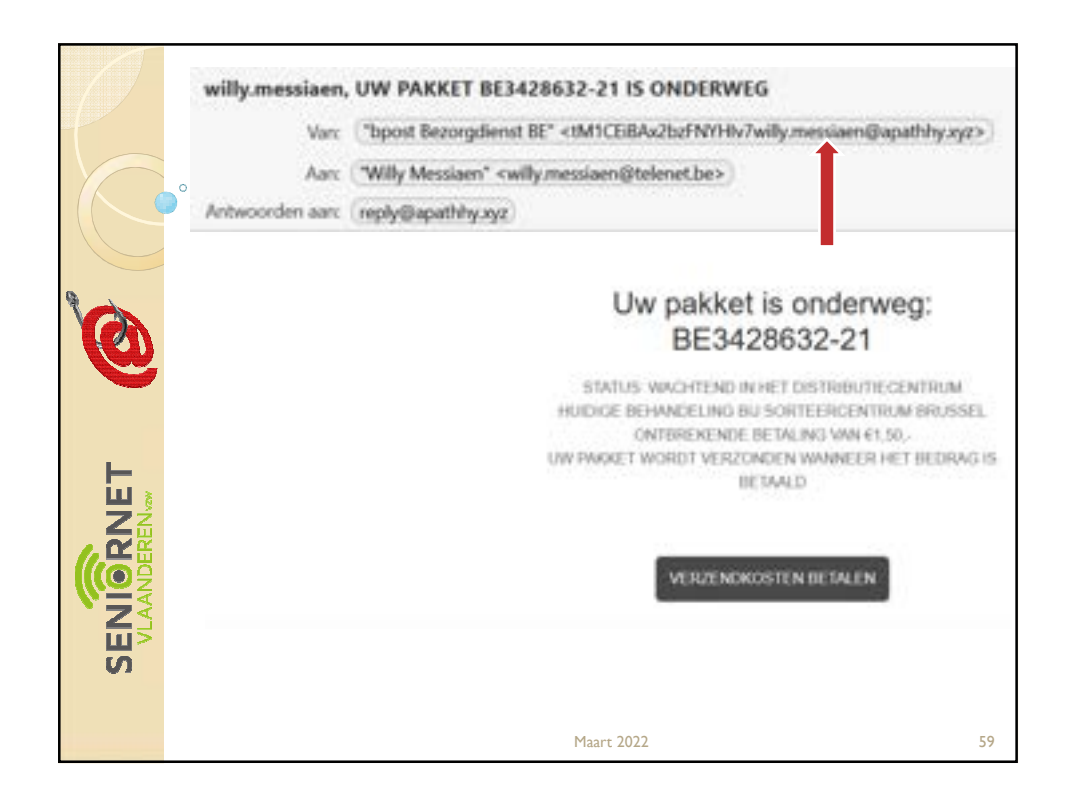

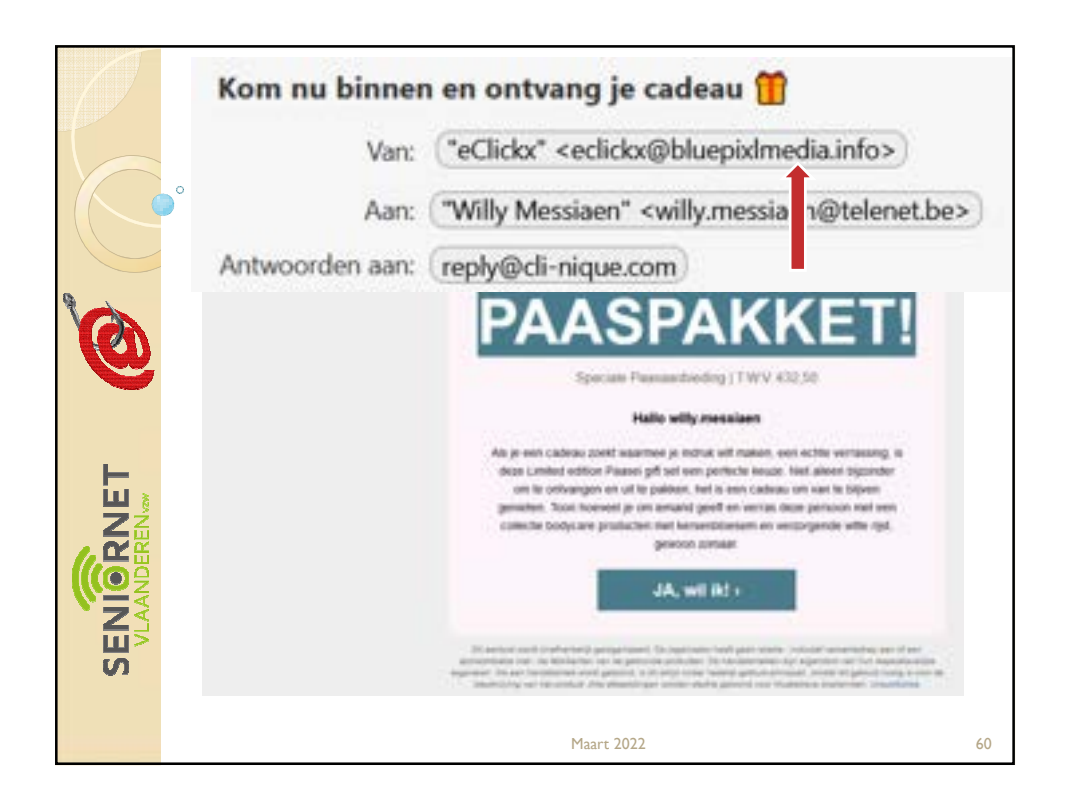

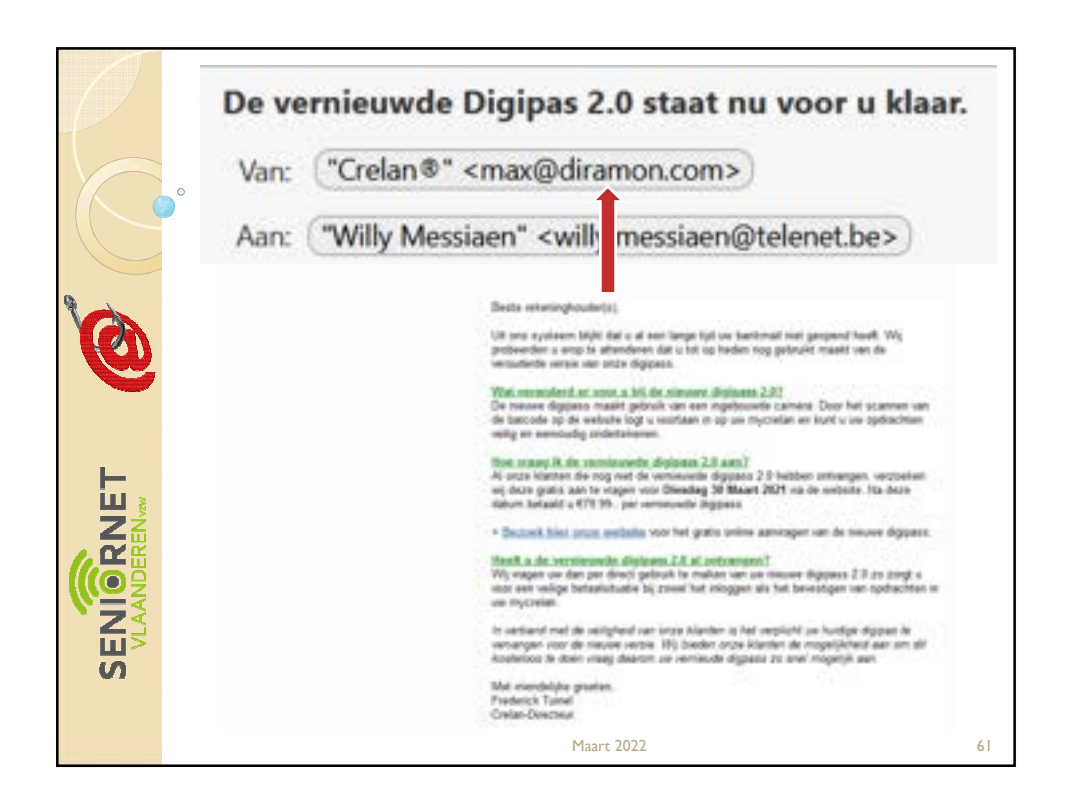

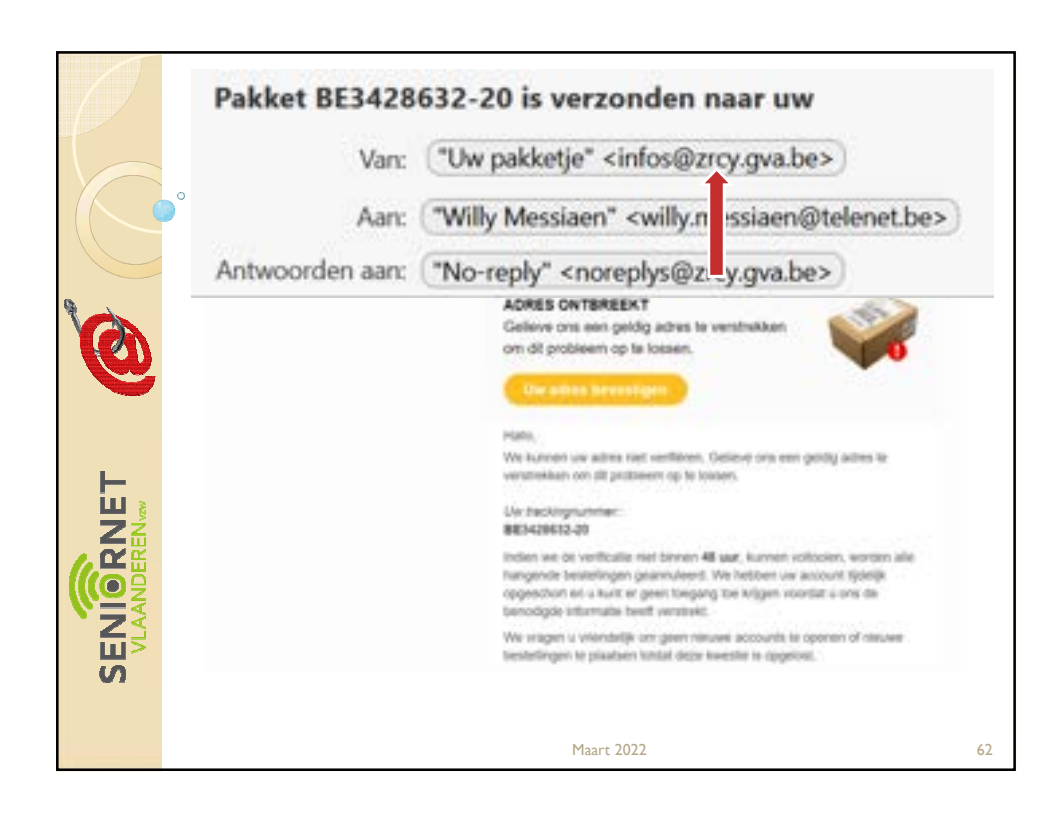

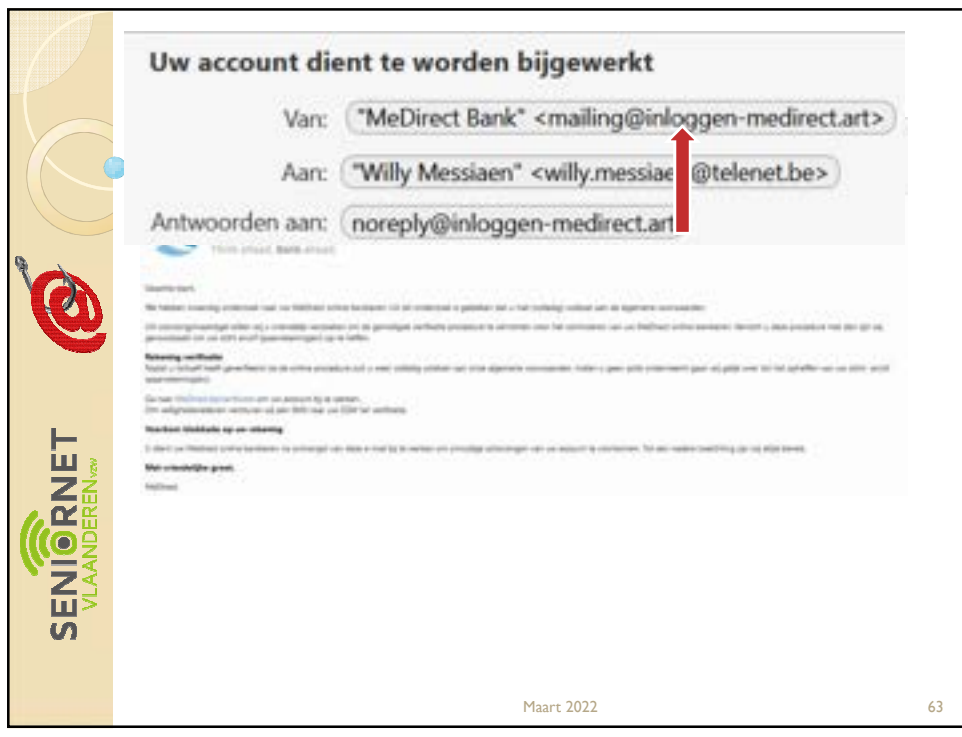

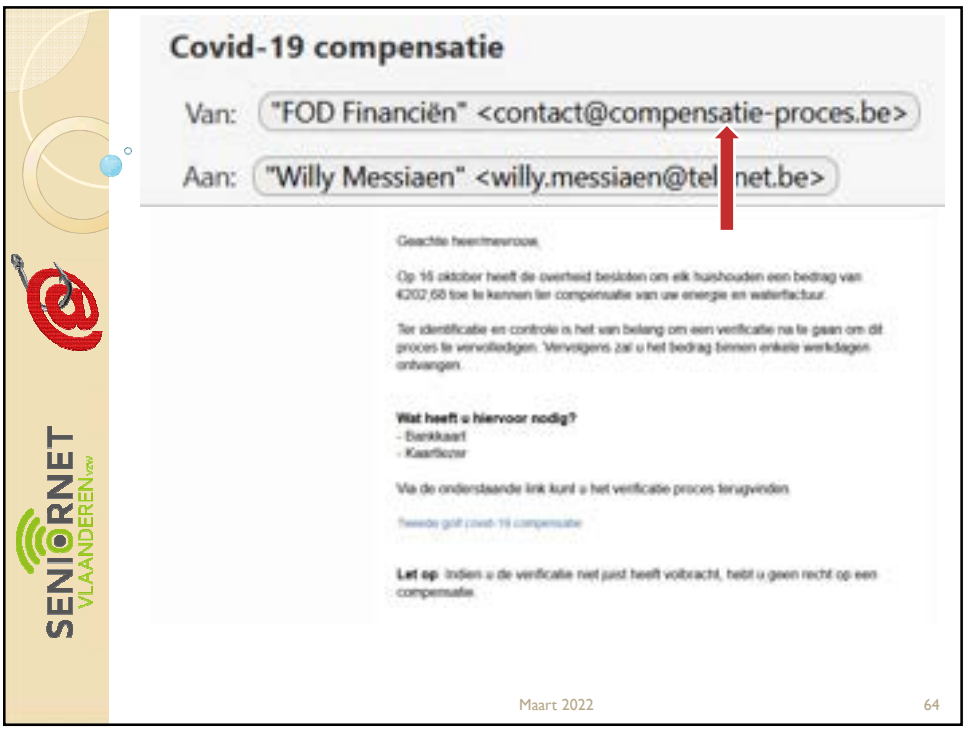

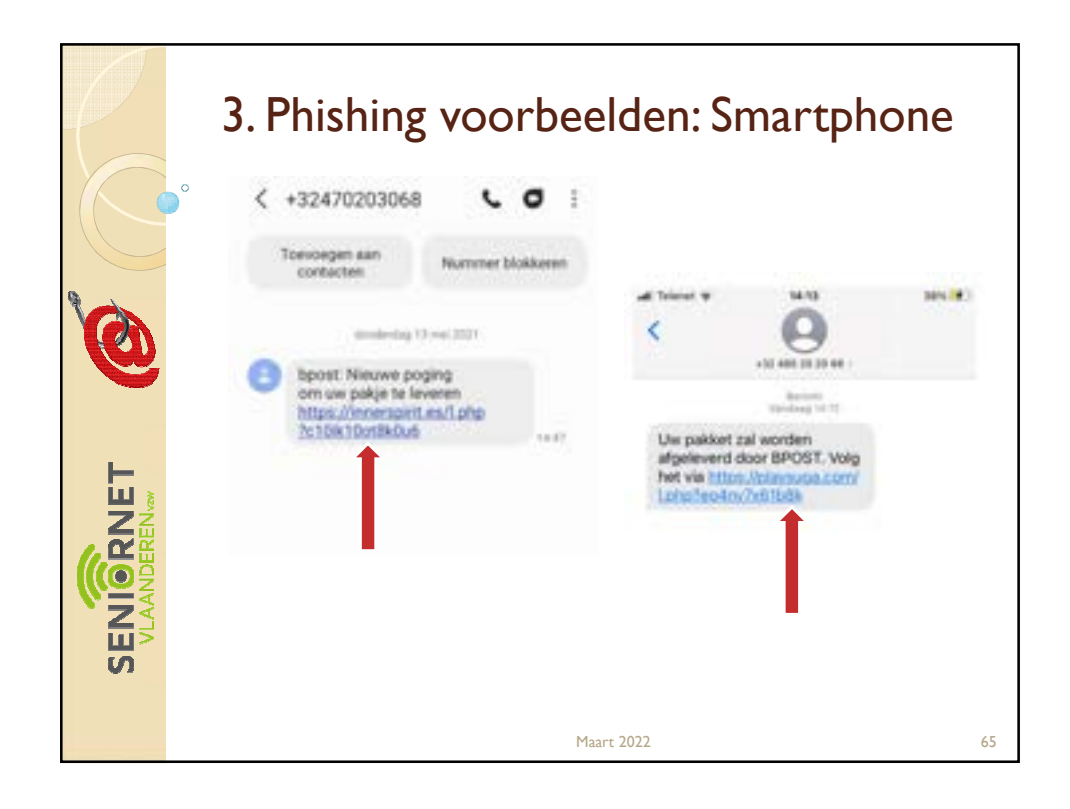

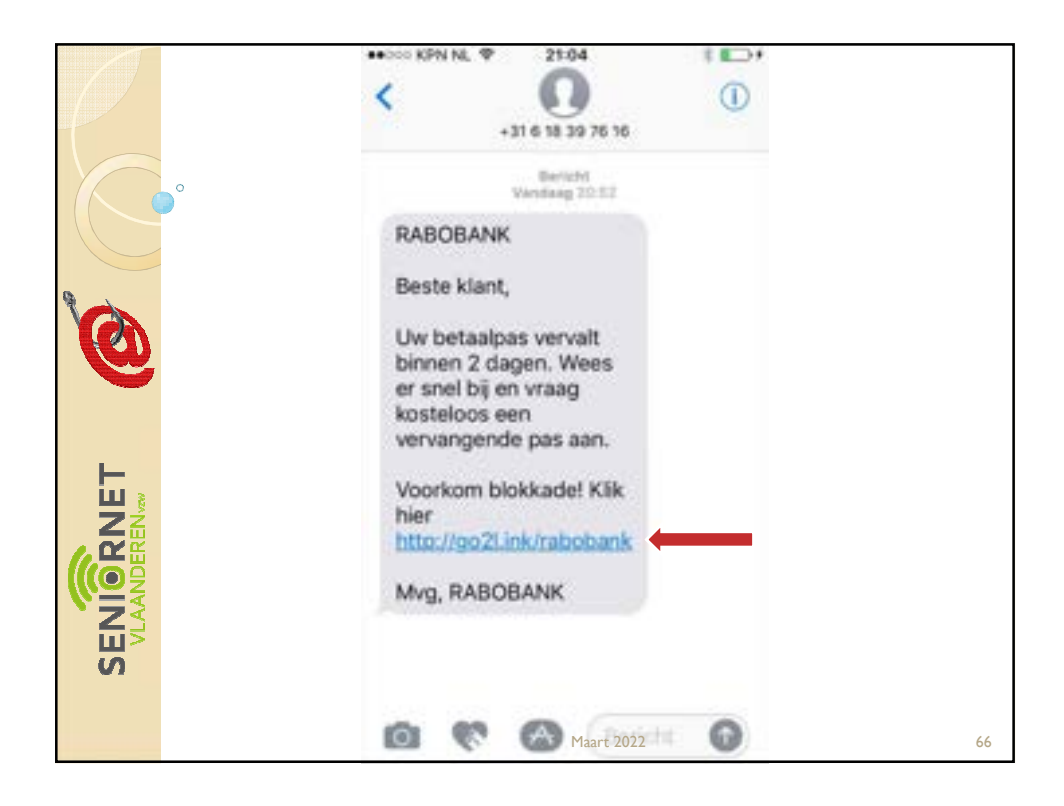

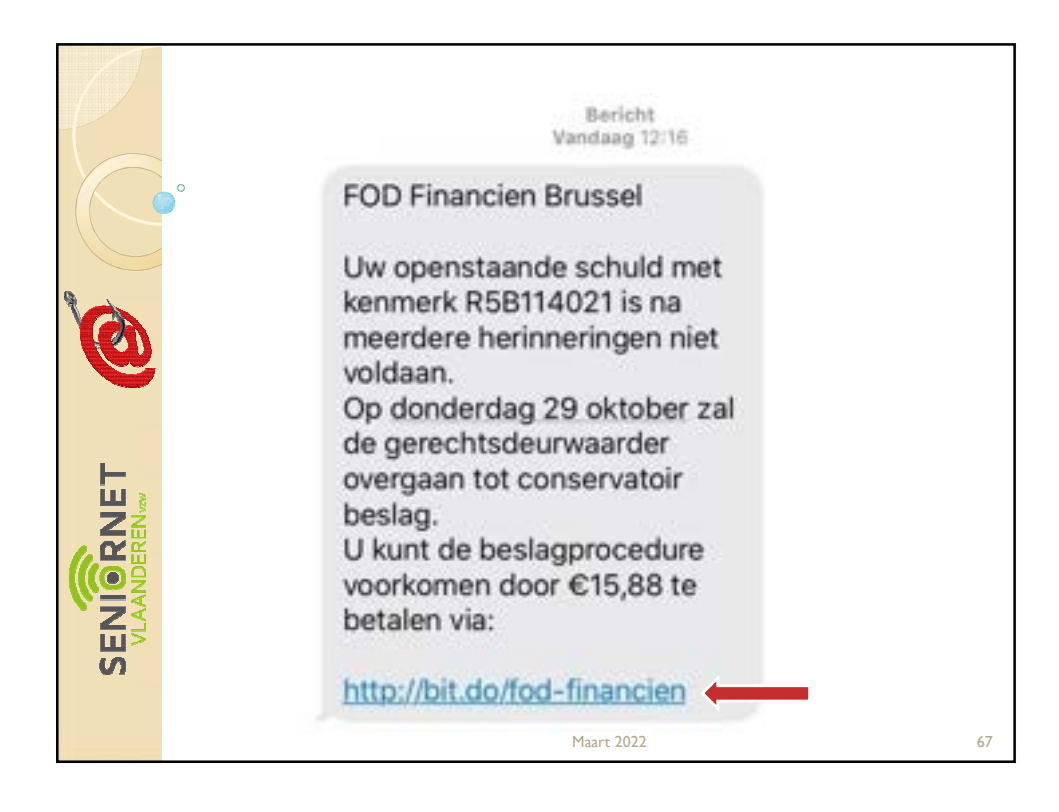

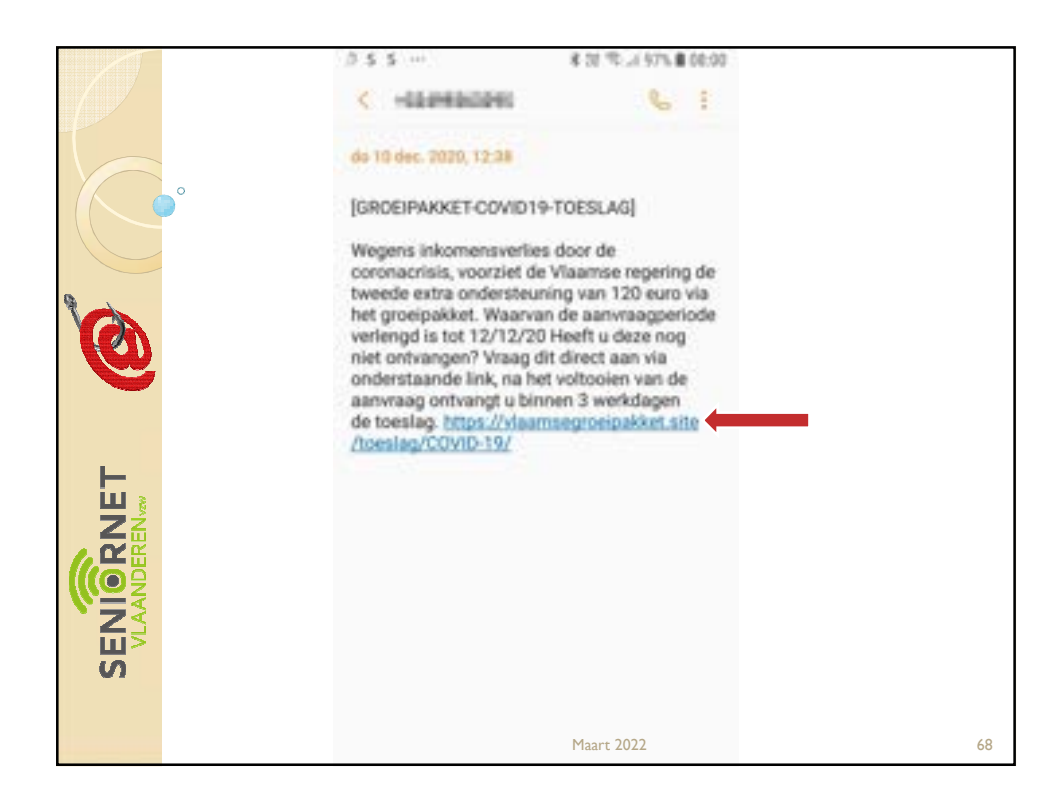

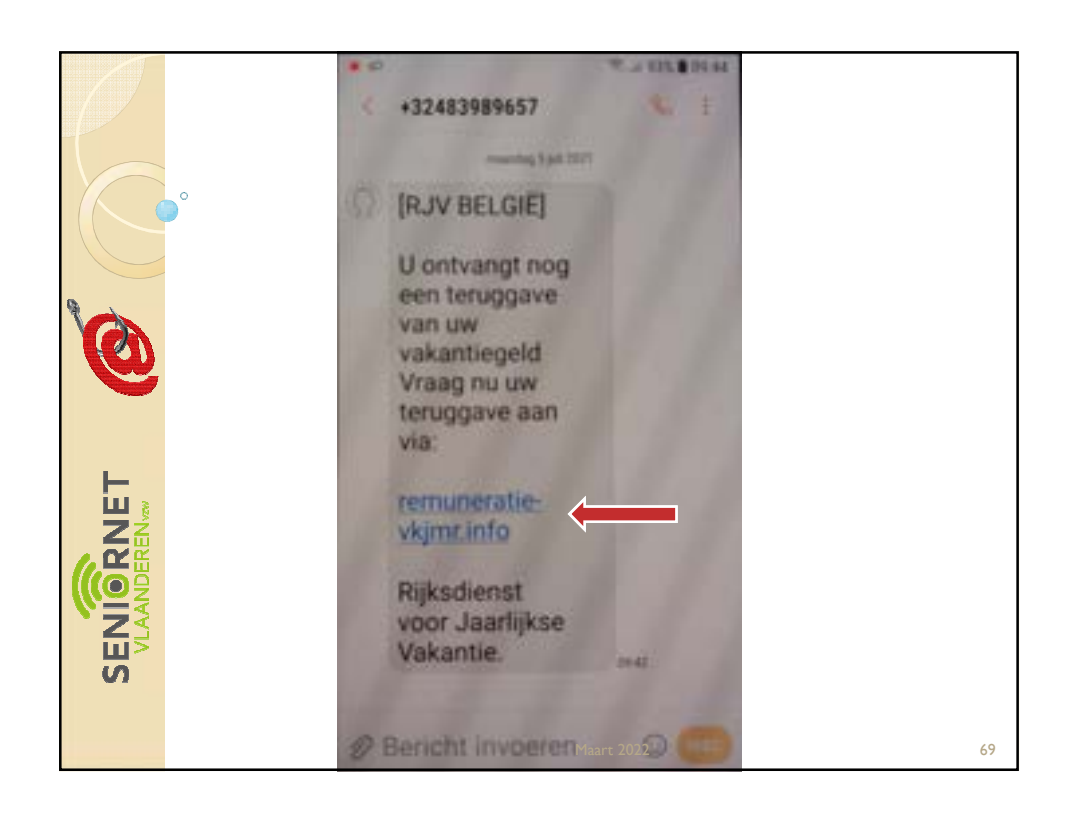

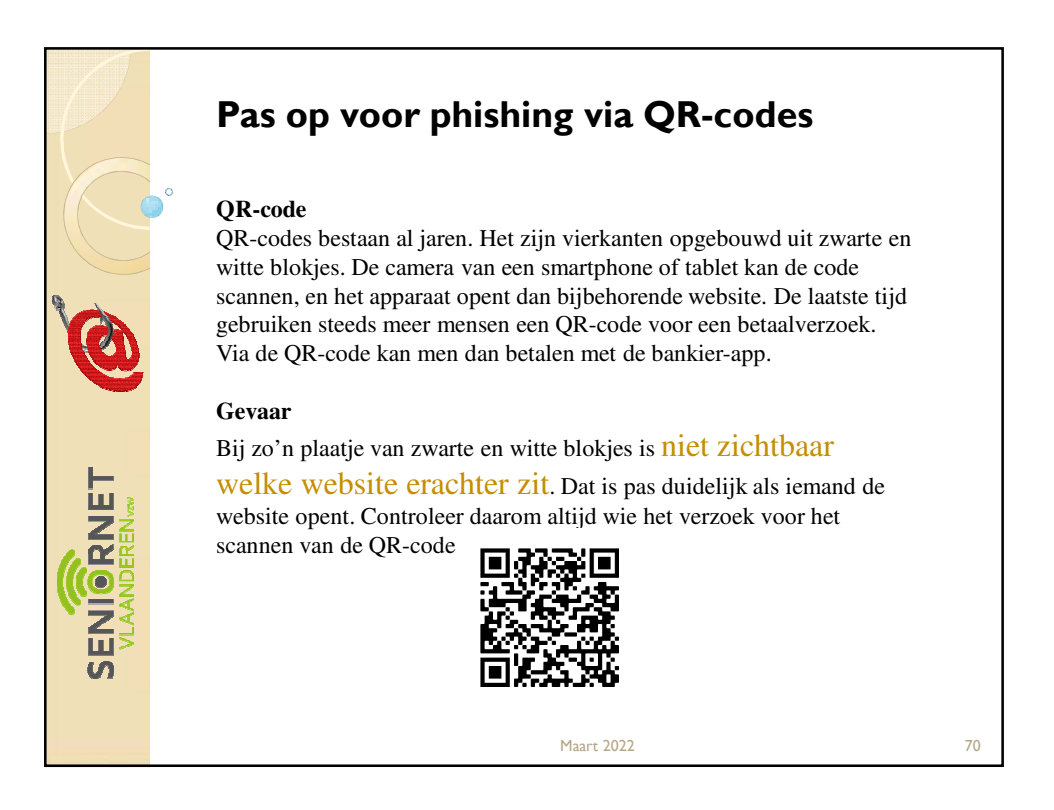

35

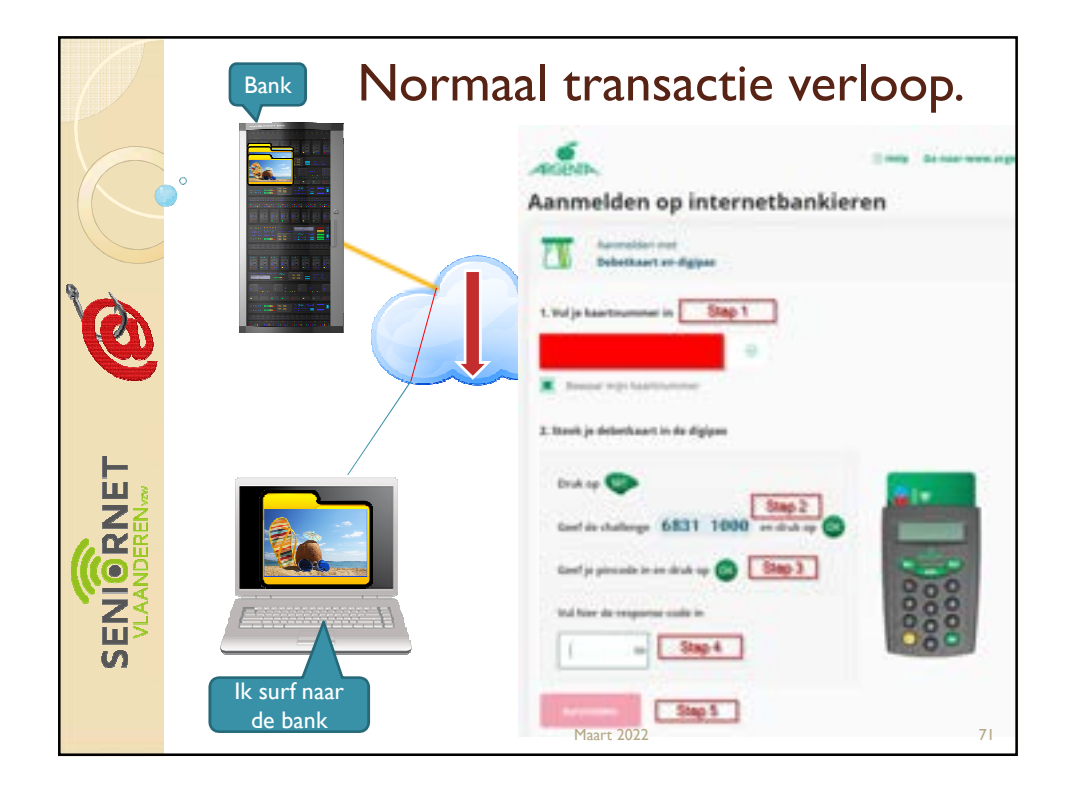

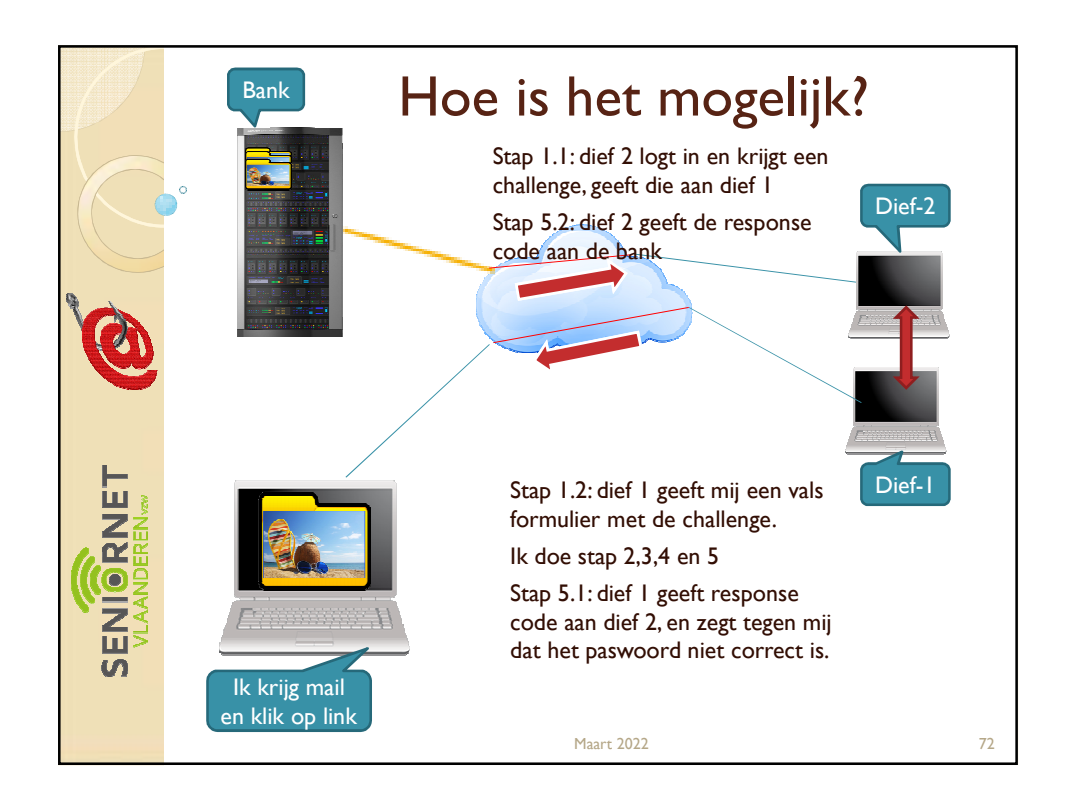

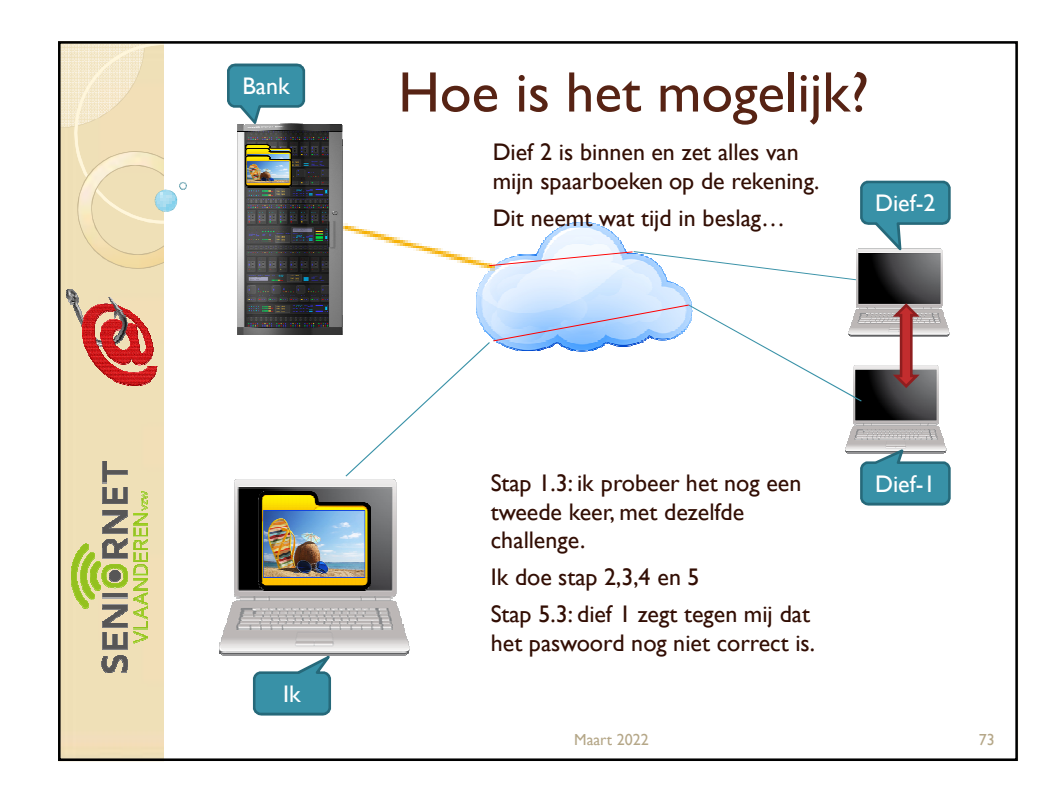

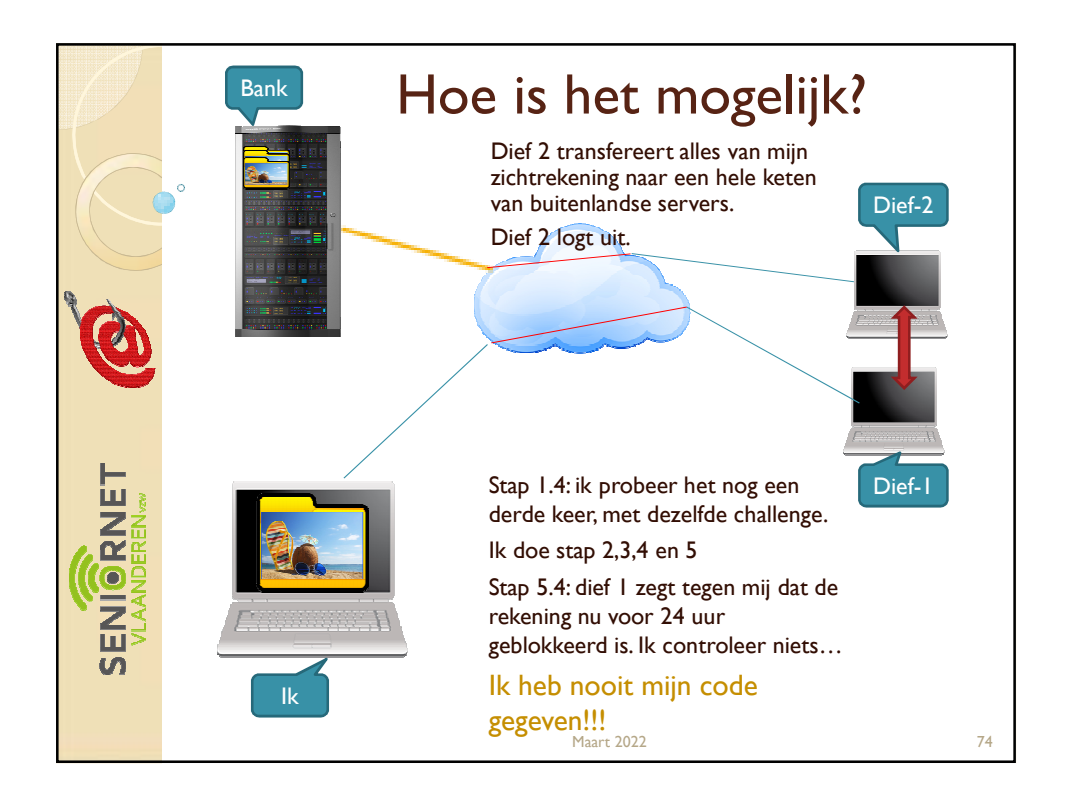

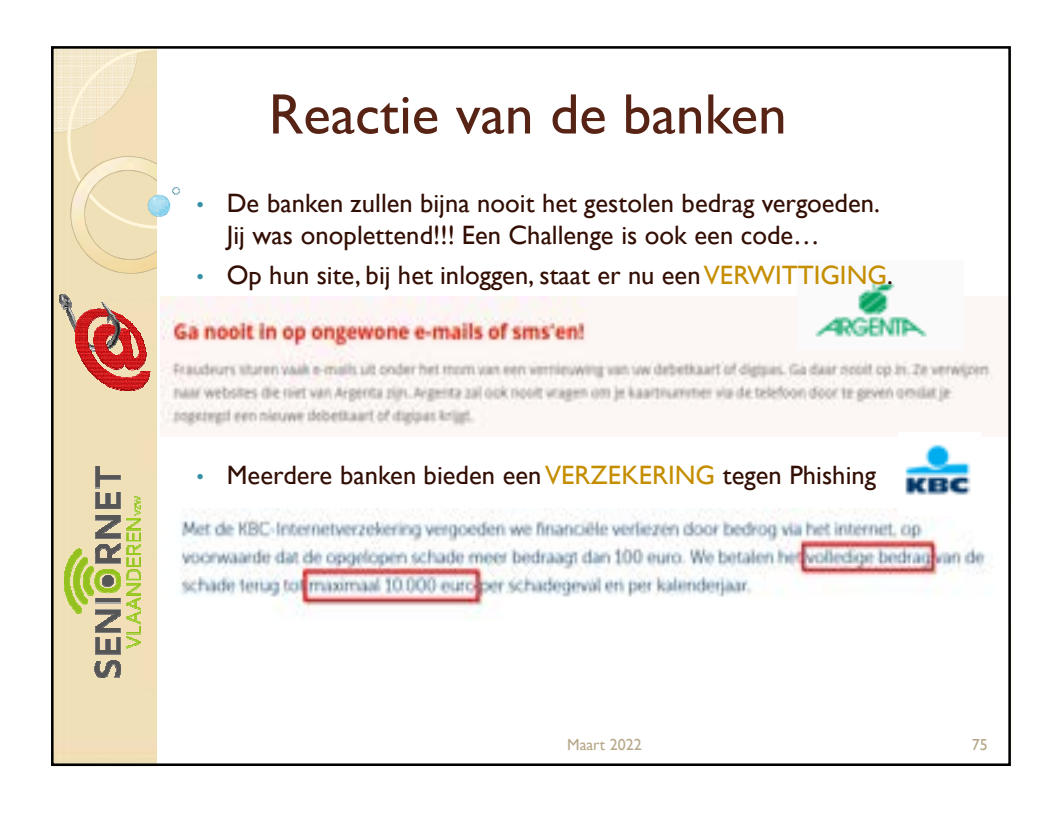

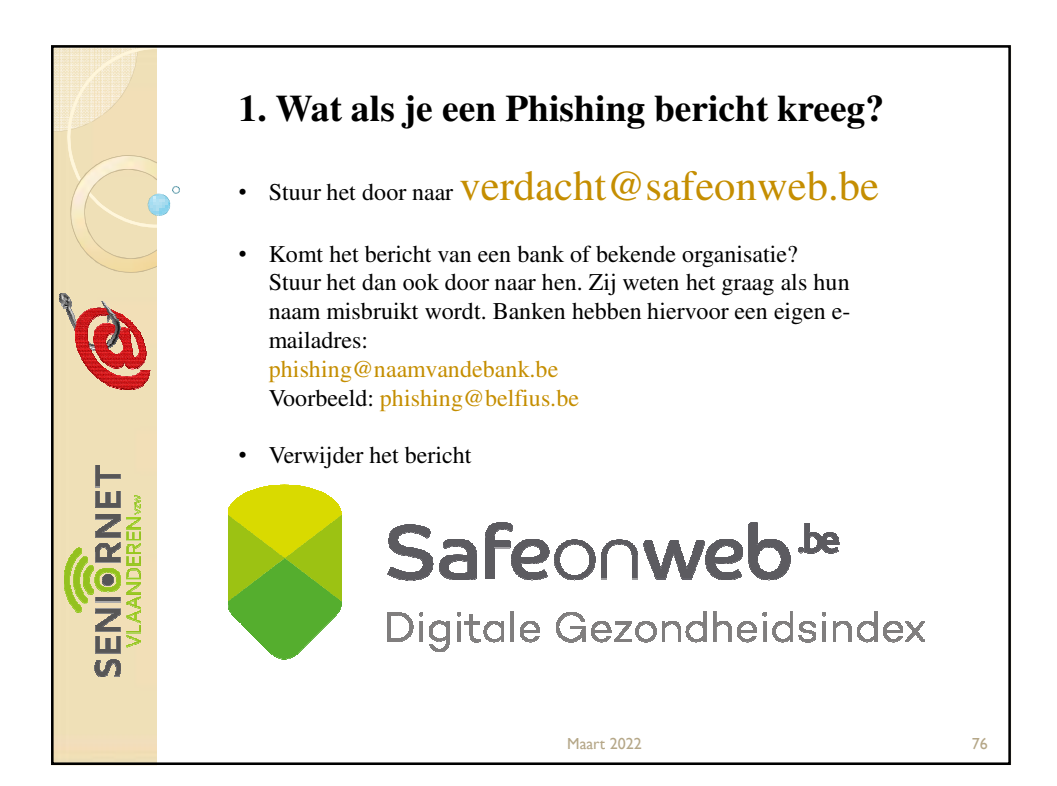

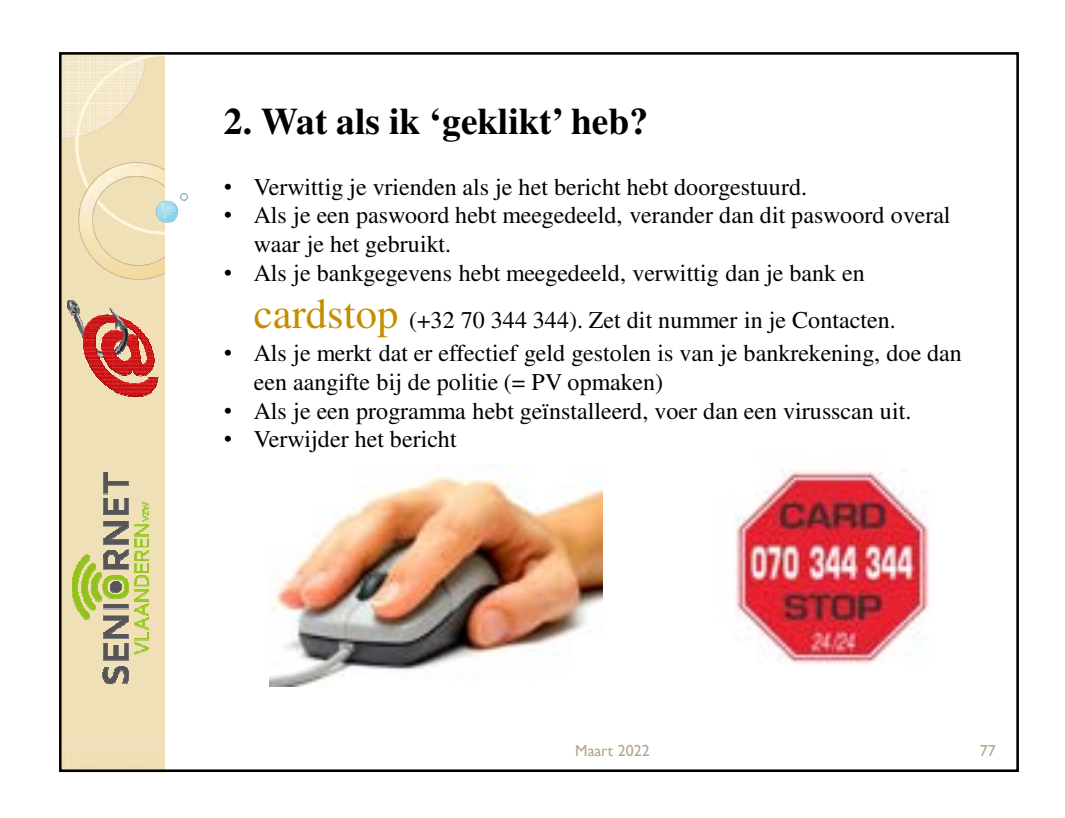

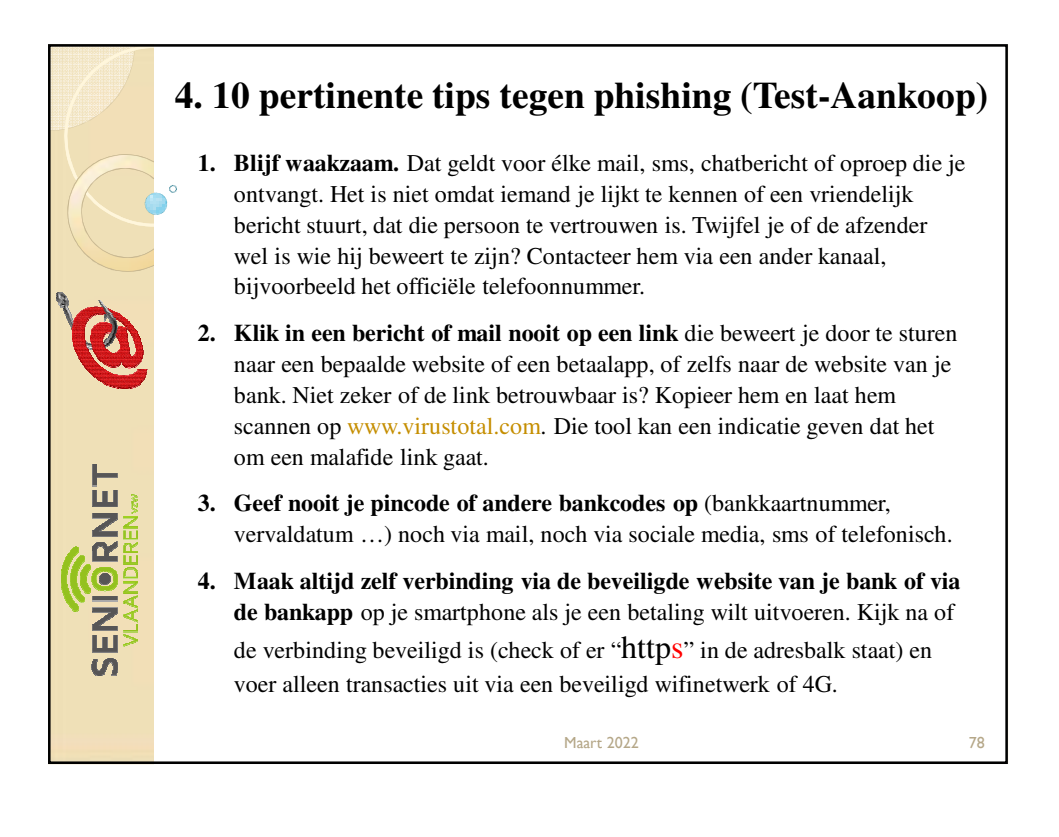

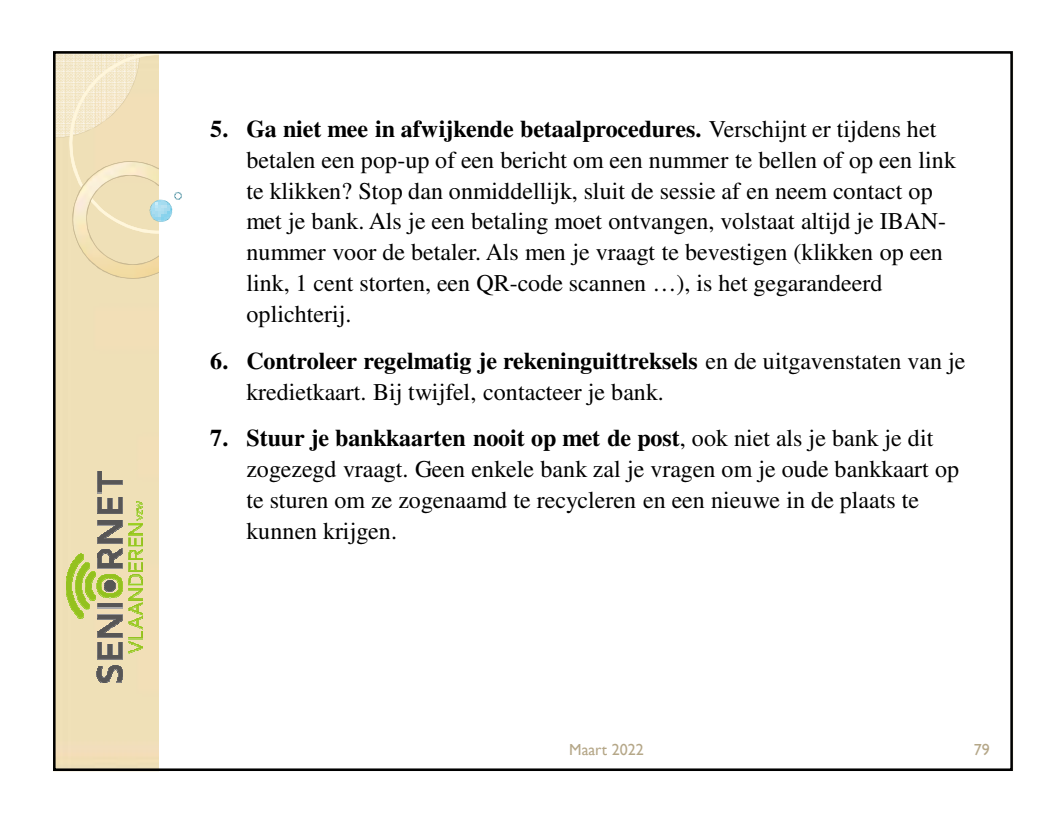

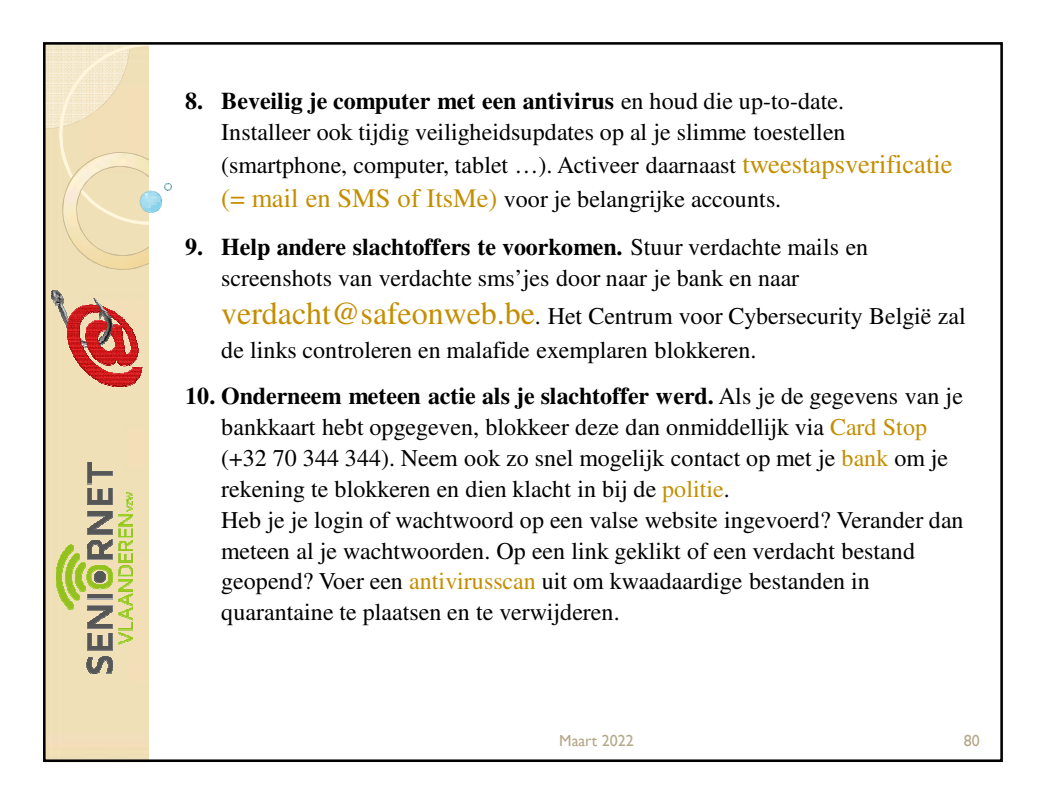

40

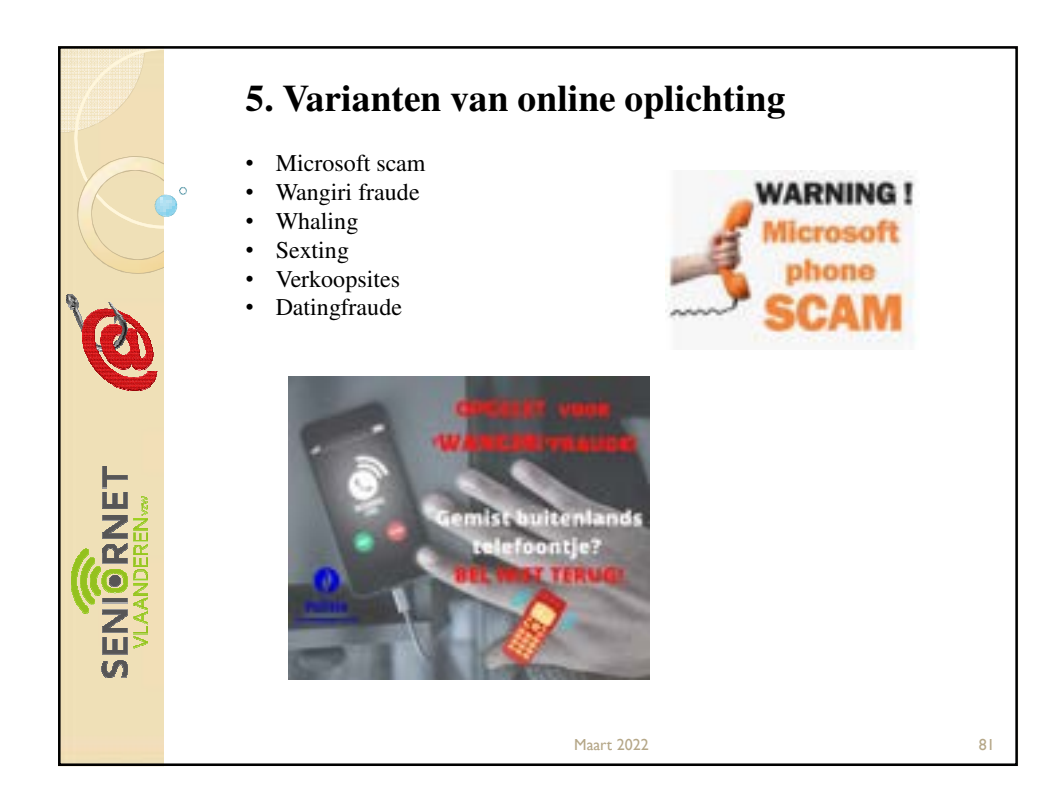

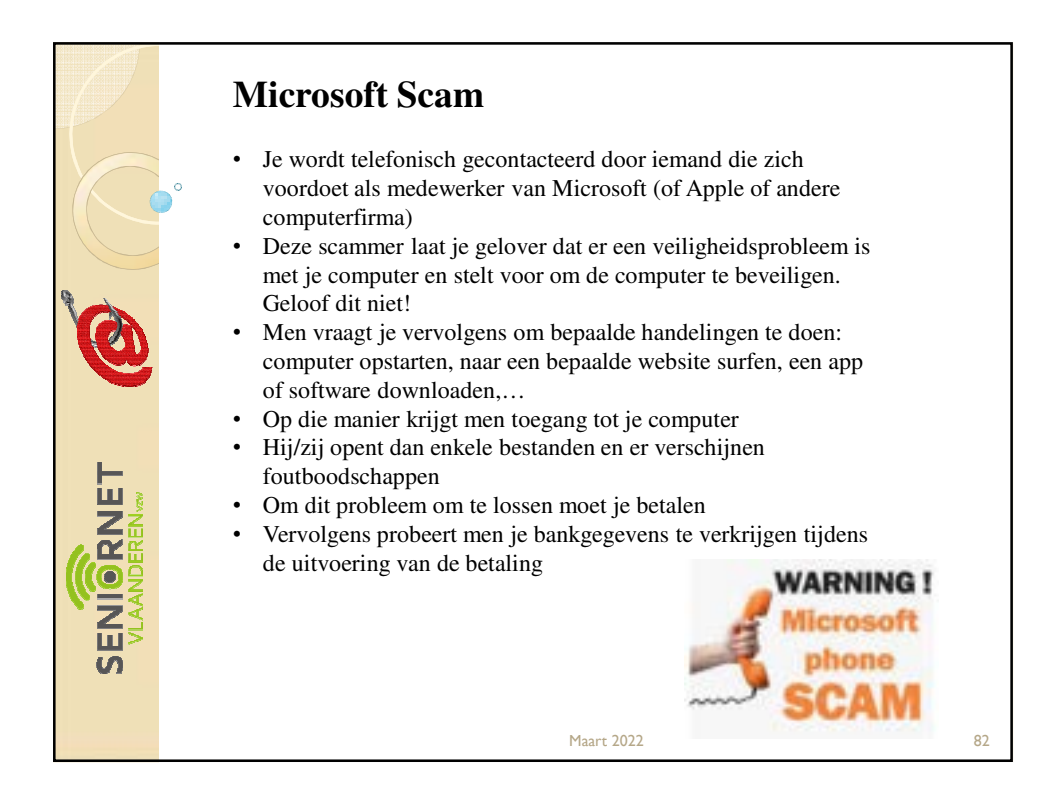

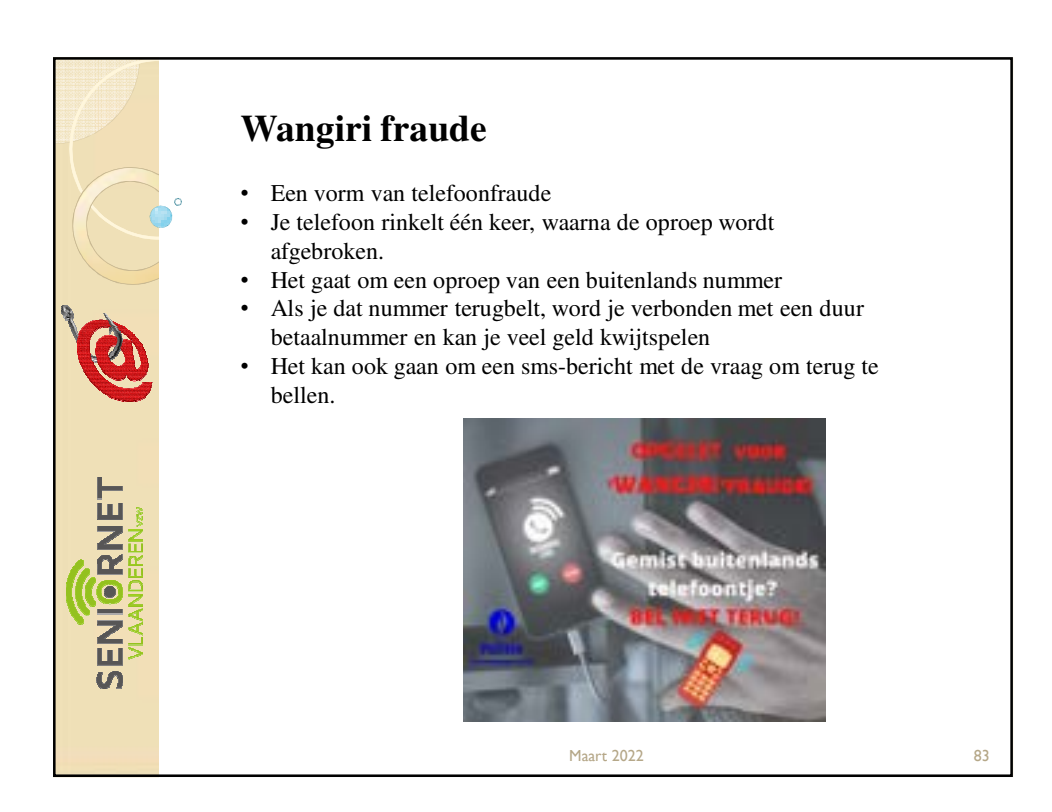

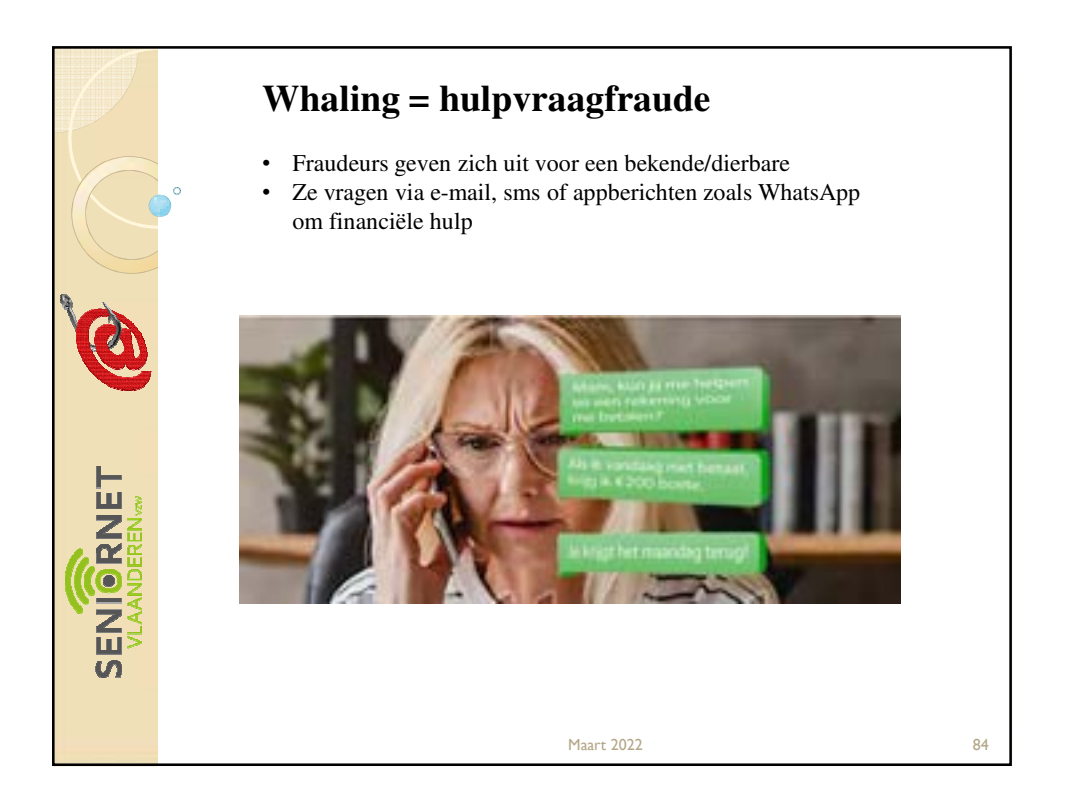

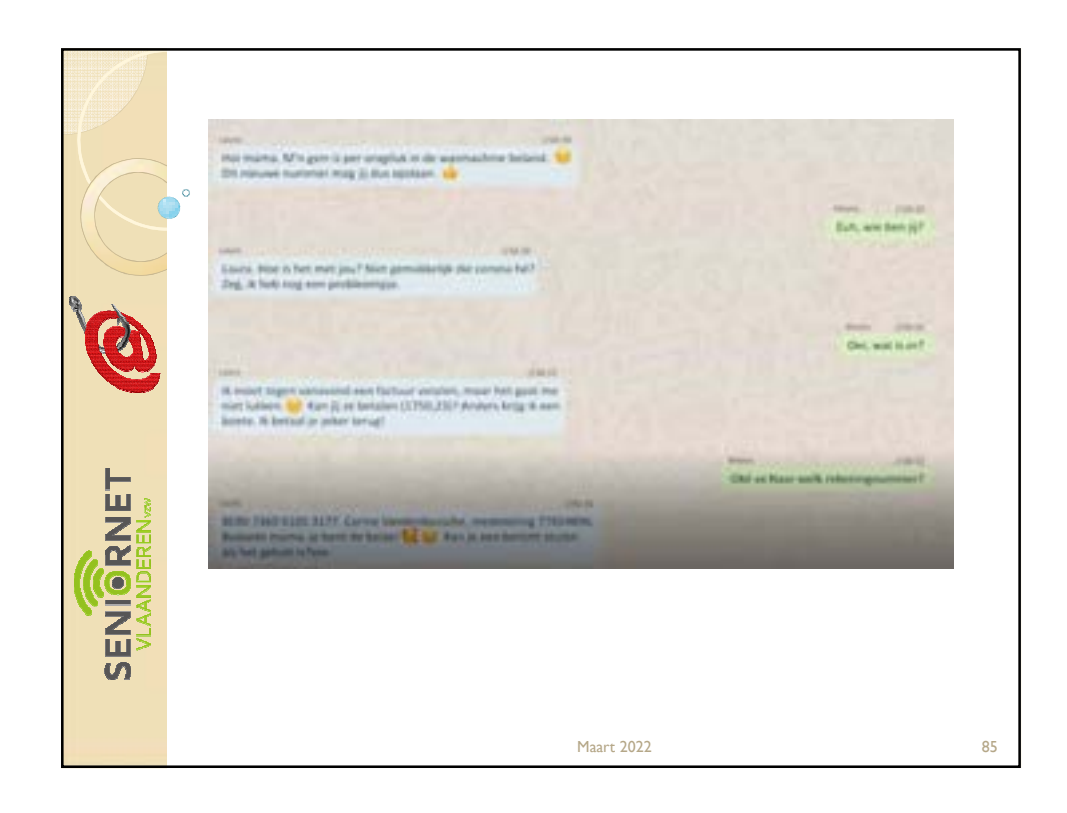

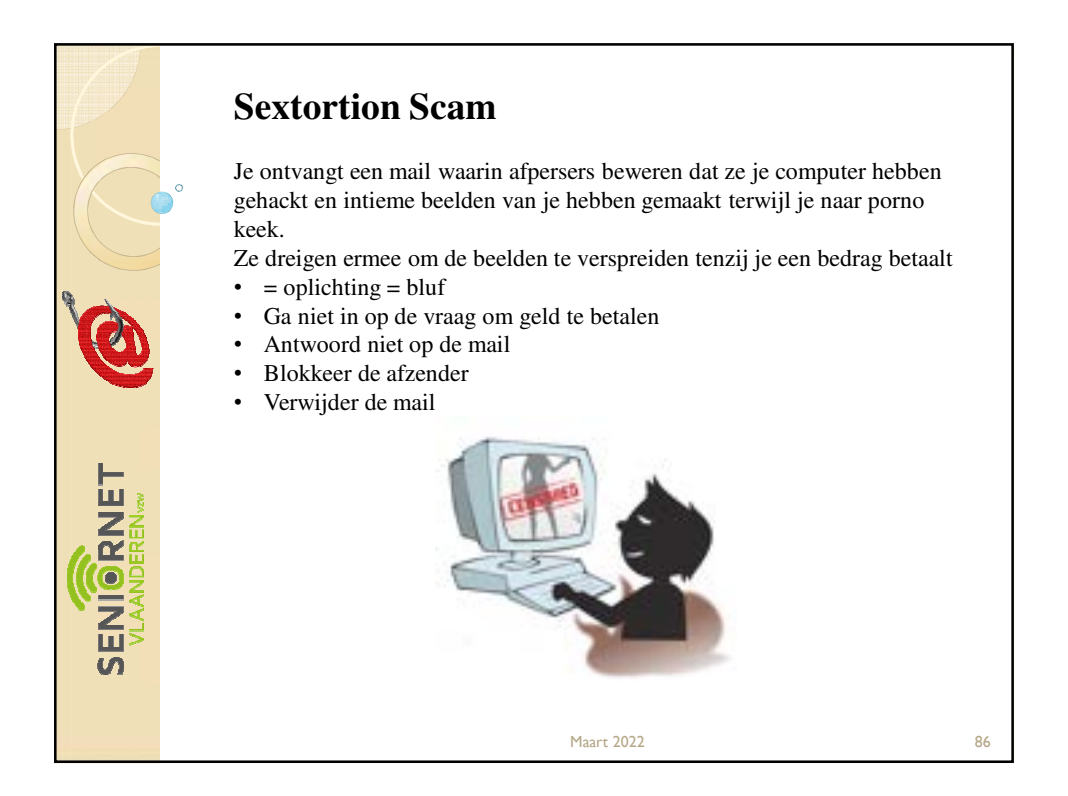

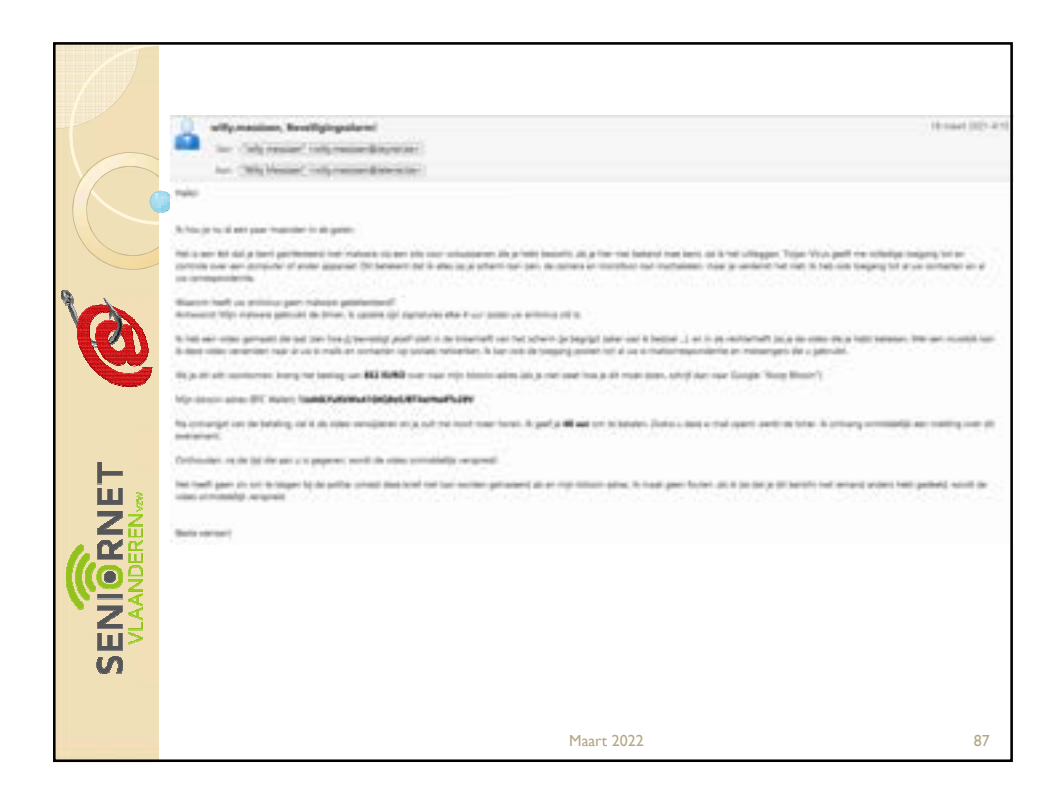

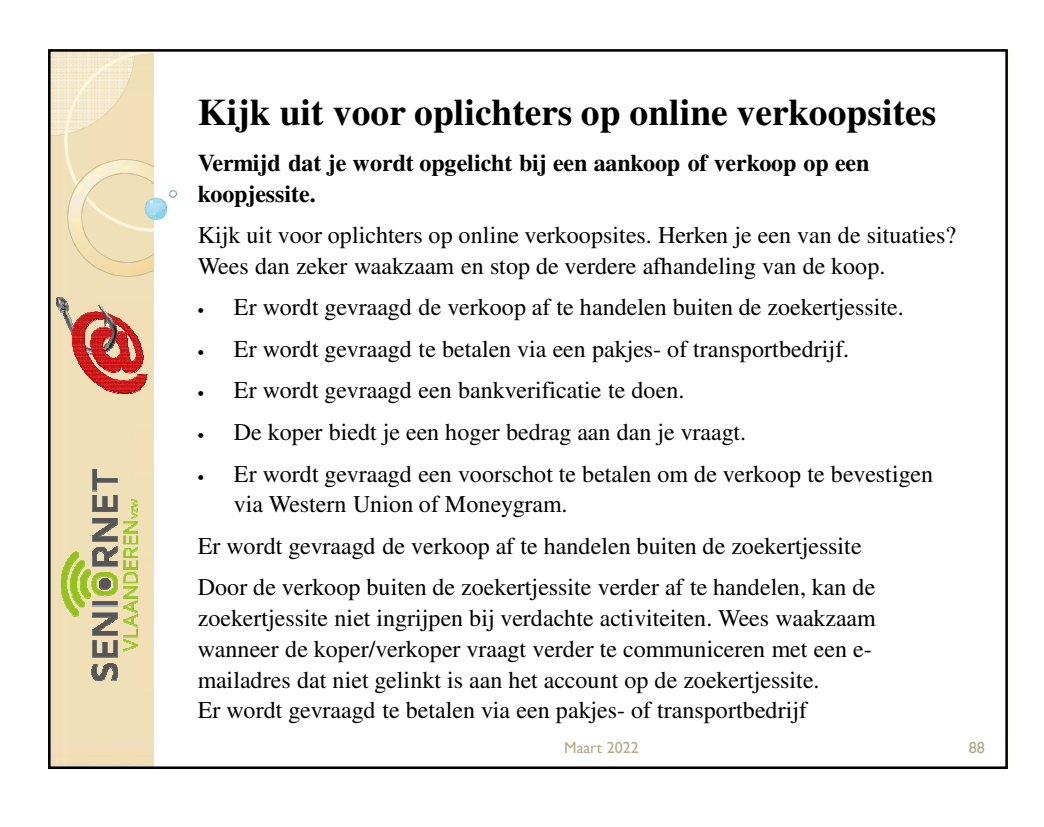

De koper stelt voor om de ophaling van de spullen te regelen met een pakjesbedrijf zoals DPD, DHL of UPS of via een transportbedrijf

Wees extra waakzaam wanneer wordt gevraagd naar een website te surfen via een doorgestuurde link om te verifiëren of je IBAN correct is. De oplichter vertelt je dat hij/zij eerder is opgelicht geweest en nu zeker wil zijn van jouw oprechtheid. Daarom vraagt hij/zij je te bewijzen dat je IBAN correct is. Pas op! Je wordt naar een phishing website doorgestuurd.

Soms zal gevraagd worden om een klein bedrag (vaak  $\epsilon$ 0,01) naar zijn/haar rekening over te schrijven ter controle. Ook hier stuurt de oplichter een valse link door, om je bankgegevens te stelen.

DELNSO

**SEM** 

Maart 2022 89

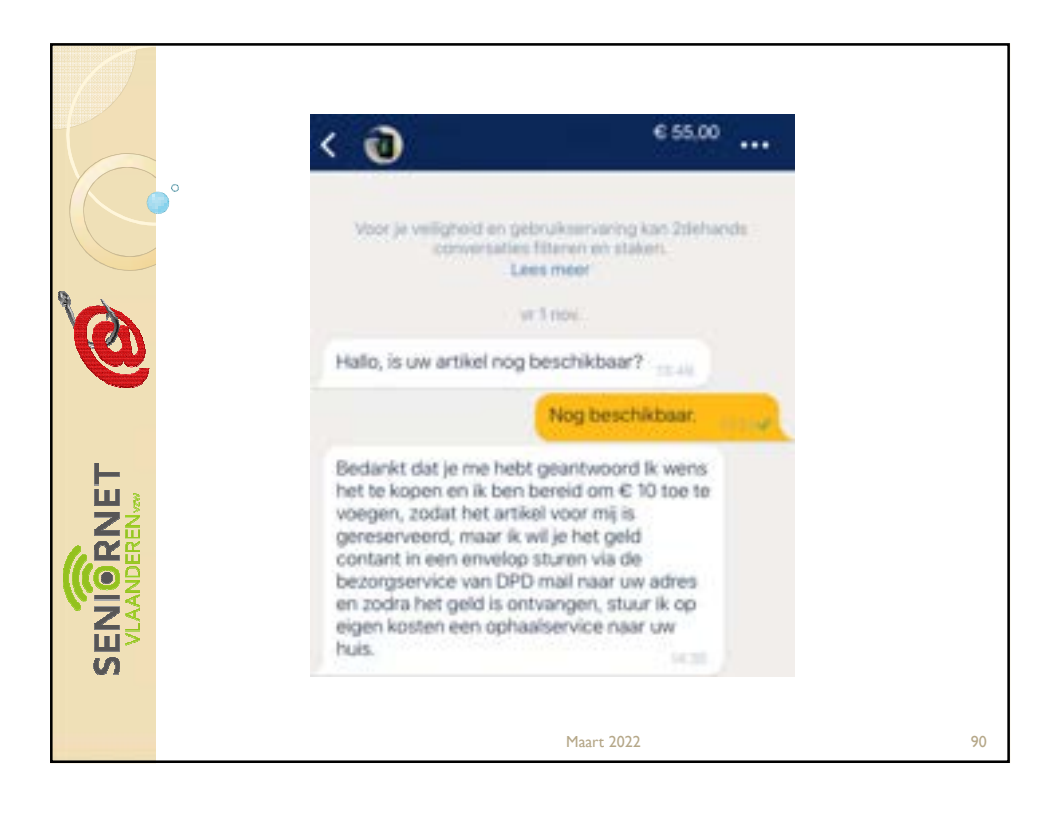

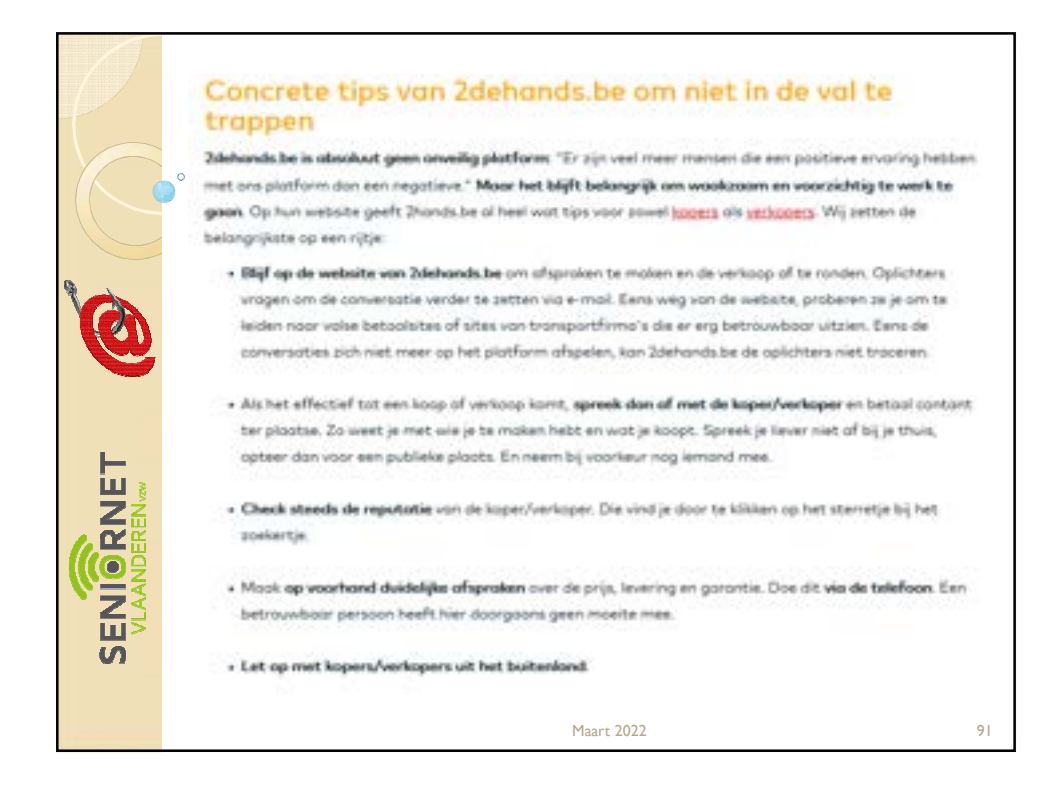

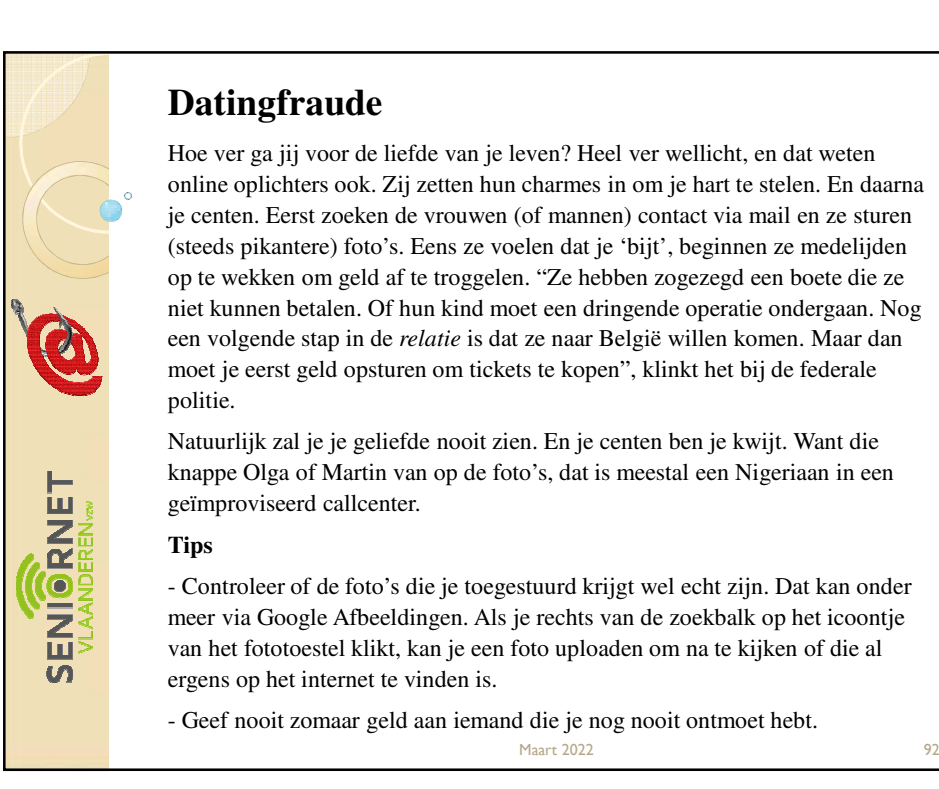

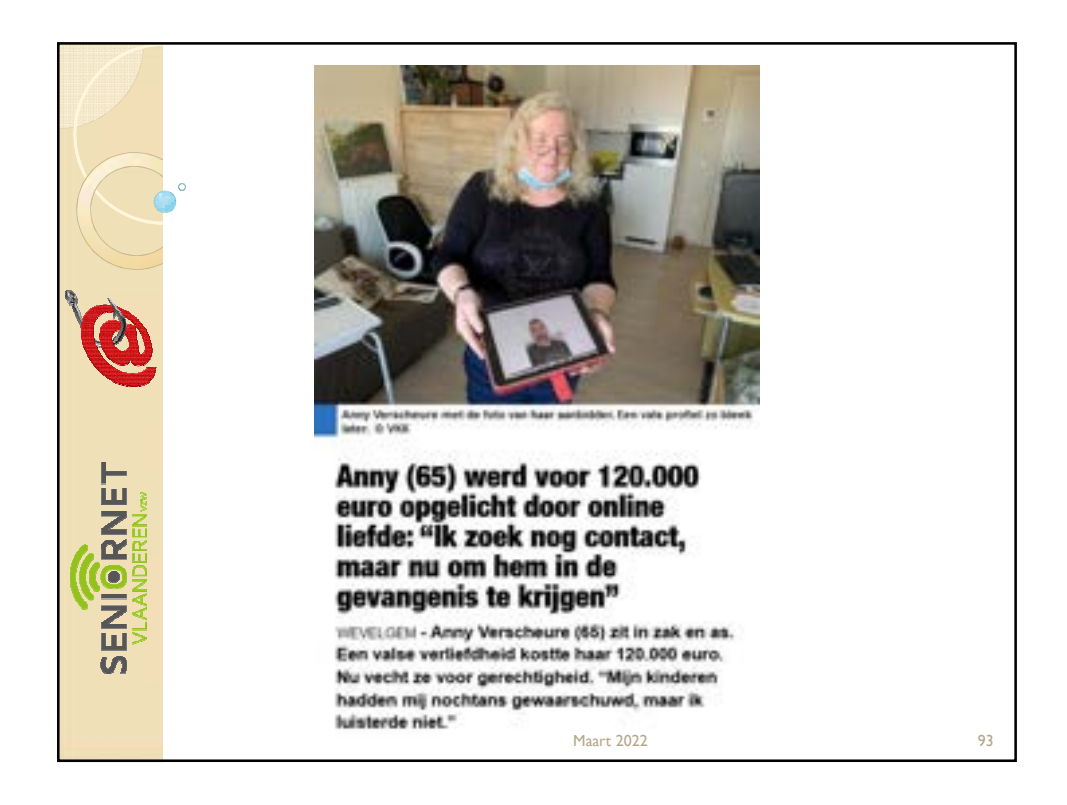

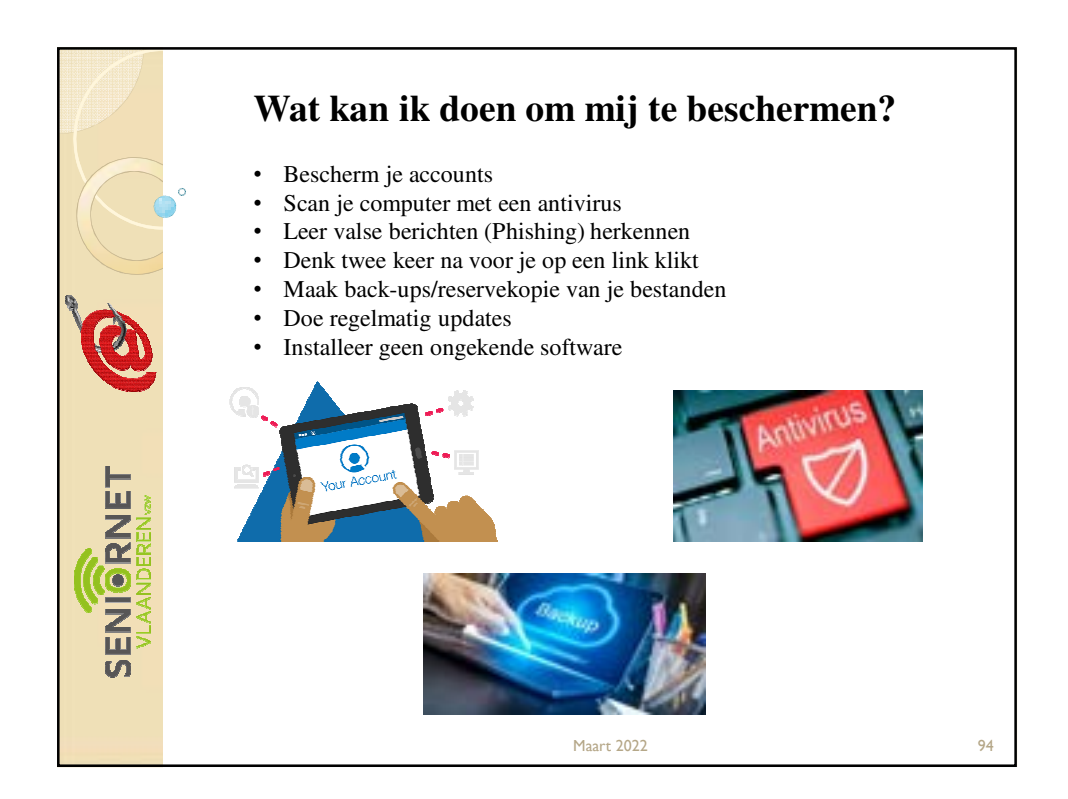

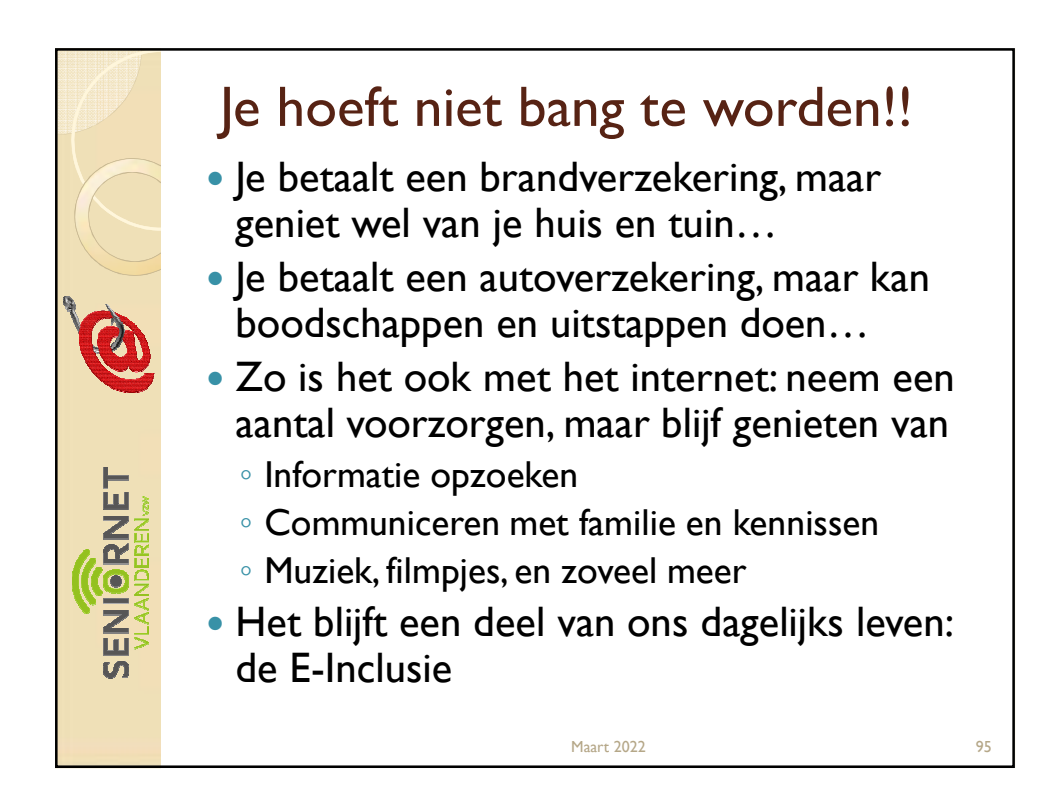

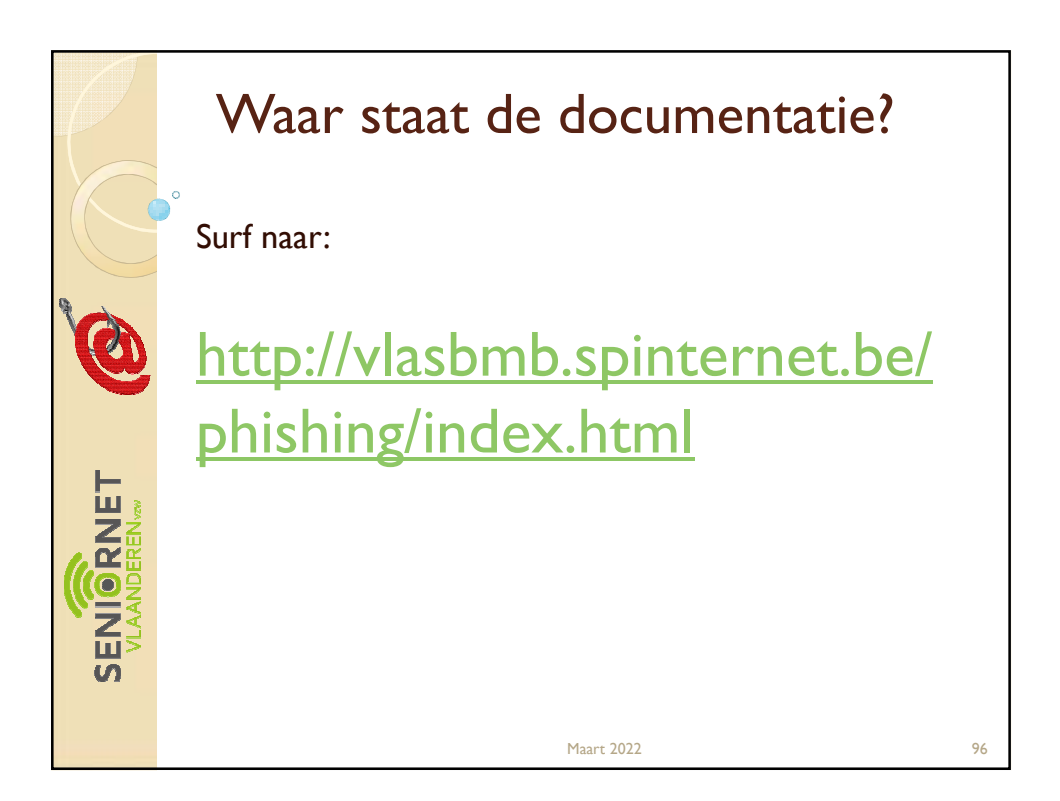

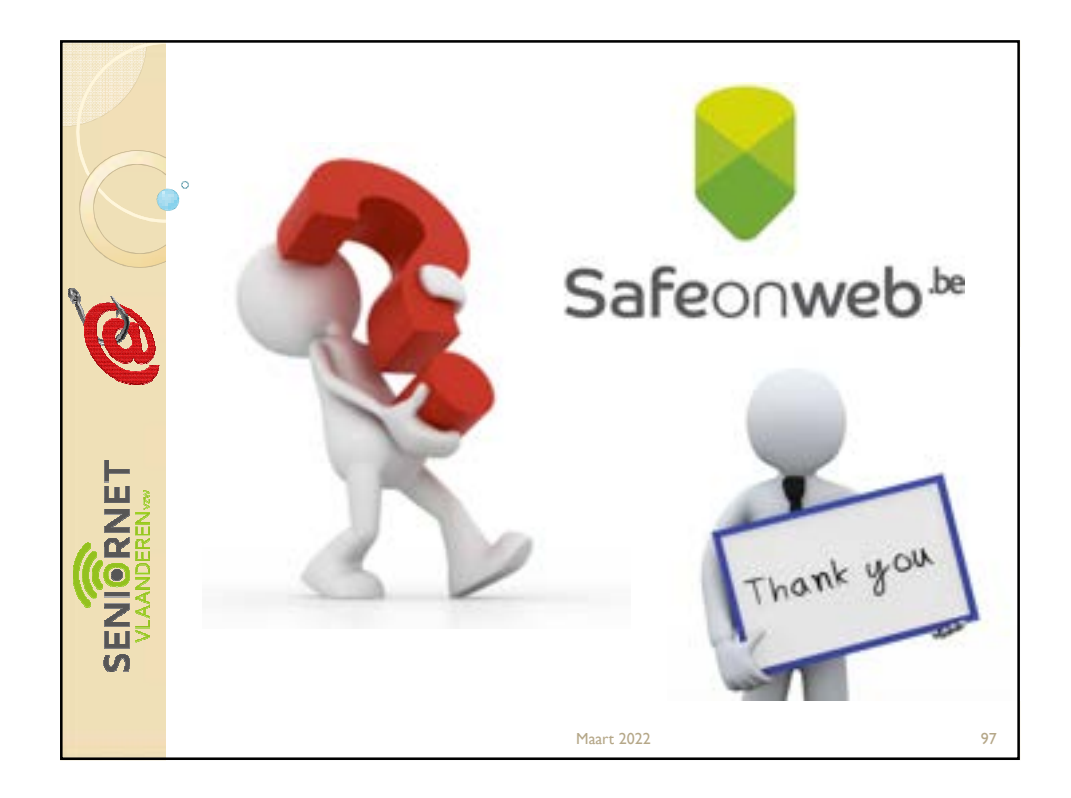